Trabajo Fin de Master Master Universitario en Ingeniería Aeronáutica

Desarrollo e implementación en Matlab de un código numérico para la resolución de problemas de Aerodinámica potencial linealizada no estacionaria

Autor: Fernando Moreno Pino

Tutor: José Manuel Gordillo Arias de Saavedra

**Dep. Ingeniería Aeroespacial y Mecánica de Fluidos Escuela Técnica Superior de Ingeniería Universidad de Sevilla**

Sevilla, 2019

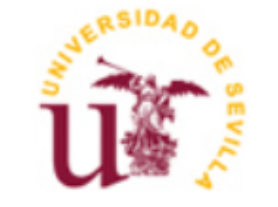

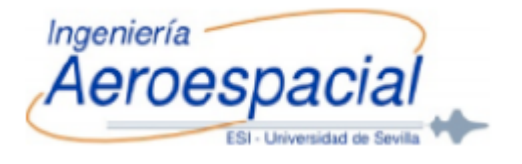

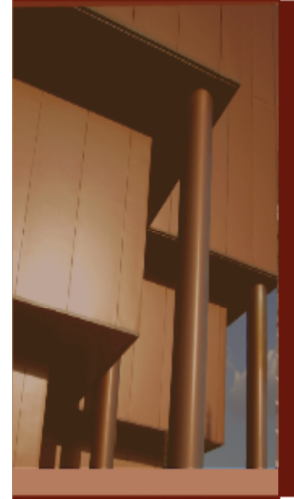

ii

Trabajo Fin de Master Master Universitario en Ingeniería Aeronáutica

# **Desarrollo e implementación en Matlab de un código numérico para la resolución de problemas de Aerodinámica potencial linealizada no estacionaria**

Autor:

Fernando Moreno Pino

Tutor:

José Manuel Gordillo Arias de Saavedra

Dep. de Ingeniería Aeroespacial y Mecánica de Fluidos

Escuela Técnica Superior de Ingeniería

Universidad de Sevilla

Sevilla, 2019

Trabajo Fin de Master: Desarrollo e implementación en Matlab de un código numérico para la resolución de problemas de Aerodinámica potencial linealizada no estacionaria

Autor: Fernando Moreno Pino Tutor: José Manuel Gordillo Arias de Saavedra

El tribunal nombrado para juzgar el Proyecto arriba indicado, compuesto por los siguientes miembros:

Presidente:

Vocales:

Secretario:

Acuerdan otorgarle la calificación de:

Sevilla, 2019

El Secretario del Tribunal

*A mi familia A mis maestros A mis amigos*

<span id="page-8-0"></span>En primer lugar quiero dar las gracias a mi padre, a mi madre y a mi hermano, pues han sido la base en la que apoyarme desde mucho antes que estudiará el Grado en Ingeniería Aeroespacial y por supuesto durante el Master en Ingeniería Aeronáutica.

Dar gracias también a mi compañera de viaje, Bea, que desde que la conozco ha estado ahí para apoyarme, calmarme, y sacarme una sonrisa cada vez que lo necesitaba y sin esfuerzo aparente. Muchas gracias por todo

Quiero agradecer también a todas las personas que me han demostrado que me quieren y sé que puedo contar con ellas para cualquier cosa: Guille, Violeta, Dani, Elena, Álvaro, Fran, Alex, Pablo… la lista podría contar con una gran cantidad de nombres de personas cuya forma de ser consigue que siempre piense que todo va a salir bien. Gracias por hacerme reír y por haber compartido conmigo tantos momentos. Es un honor formar parte del grupo "Aeromafia" con todos ustedes.

Dar las gracias a las personas que me esperaban en el pueblo cada vez que he vuelto: mis abuelas Gonzala y Antonia, mi abuelo "Juani", mi abuelo Paco, que en paz descanse, y al resto de mi familia.

A mis amigos, los "empresarios" porque aunque estén locos y sean unos payasos, siempre serán mis payasos.

Finalmente, agradecer a mi tutor y acompañante en este proyecto, José Manuel Gordillo, pues con él empezó mi andadura en el mundo de la aerodinámica y con él cierro mi etapa universitaria, con un proyecto que trata dicho campo. Gracias por haber estado ahí todos y cada uno de los días que he tenido dudas y me he acercado a consultarle y por el trato que ha tenido conmigo. Ha sido un placer.

#### Resumen

<span id="page-10-0"></span>En el presente trabajo se desarrollado e implementado un método numérico para la resolución de problemas de aerodinámica potencial linealizada en régimen estacionario y no estacionario para alas de cualquier geometría.

Dicho método consiste en una reformulación no encontrada antes en la literatura de la ecuación integral que se obtiene tras la imposición de la condición de contorno de impenetrabilidad.

Dicho método ha sido implementado por el autor de este trabajo en Matlab basándose en la formulación, ecuación integral y en el programa en C originalmente desarrollados por el Profesor José Manuel Gordillo para la resolución de alas rectangulares en régimen estacionario.

Posteriormente y ante la validación de los resultados obtenidos con aquellos encontrados en la literatura para otros métodos, se ha realizado la extensión a alas con geometría en flecha y también para el análisis de flujo no estacionario.

El resultado fundamental de este trabajo es que se ha puesto a punto un código numérico basado en una formulación integral robusta y novedosa que permite resolver de manera muy eficiente las ecuaciones de la aerodinámica potencial subsónica en régimen no estacionario para alas de geometría genérica.

#### Abstract

<span id="page-12-0"></span>The goal of this work is to develop and implement a numerical method in Matlab in order to solve steady and unsteady regime aerodynamics problems using the Linearized Potential Theory for wings with any geometry.

This method consists of a reformulation, not found before in the literature, of the integral equation that is obtained after the imposition of the boundary condition on the wing surface.

This method, which has been implemented in Matlab, is based on the C program developed by the Professor José Manuel Gordillo for the resolution of rectangular wings in steady regime.

After the validation of the results obtained with those found in the literature with other methods, this method has been extended to solve steady and unsteady regime aerodynamics problems for wings with any geometry.

The main result of this work is a numerical code which has been developed based on a robust and novel integral formulation that permits to efficiently solve the subsonic potential aerodynamic equations in non-stationary regime for generic geometry wings.

## Índice

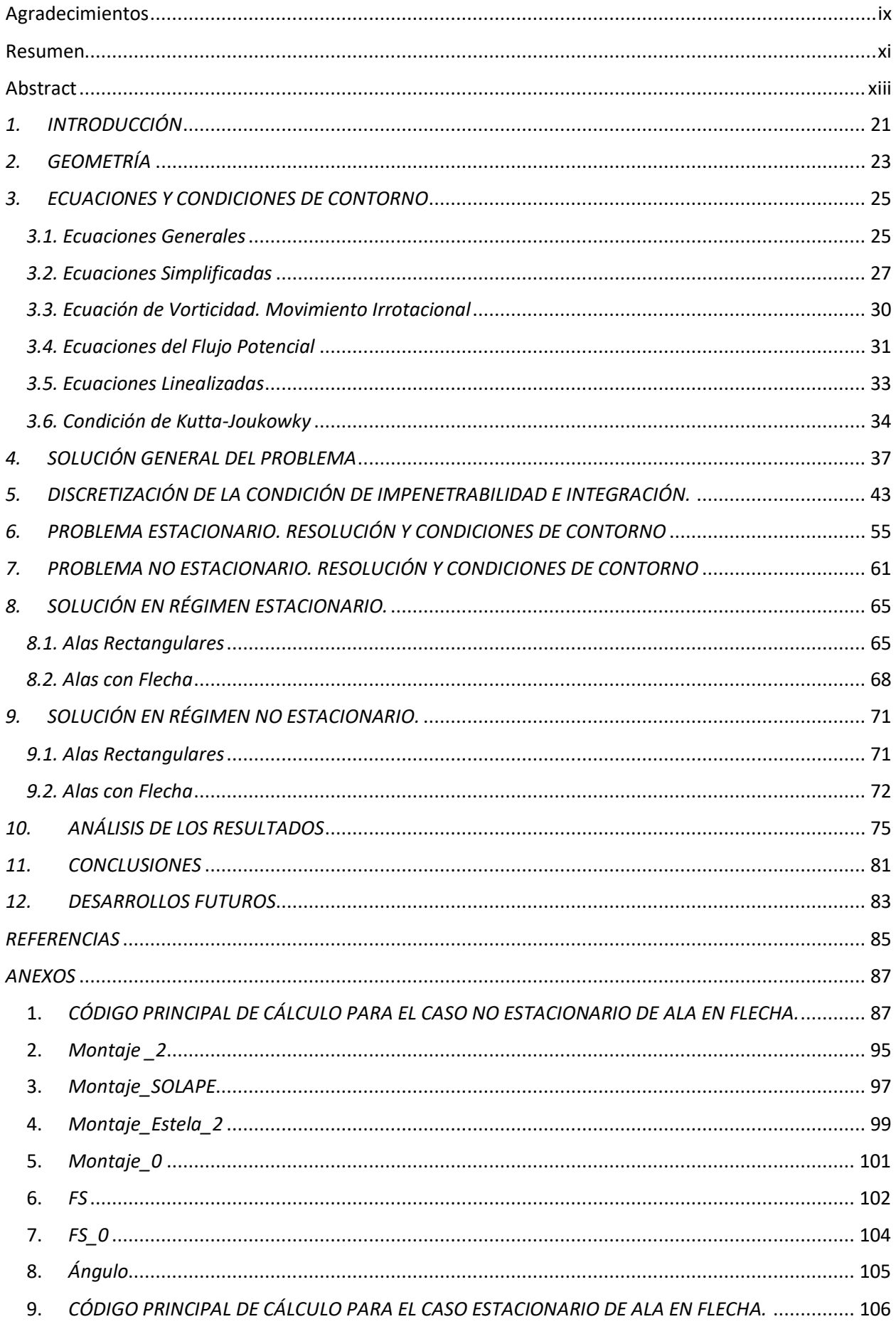

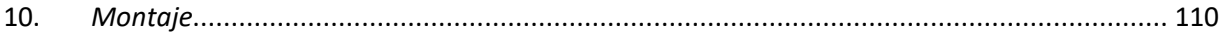

## ÍNDICE DE FIGURAS

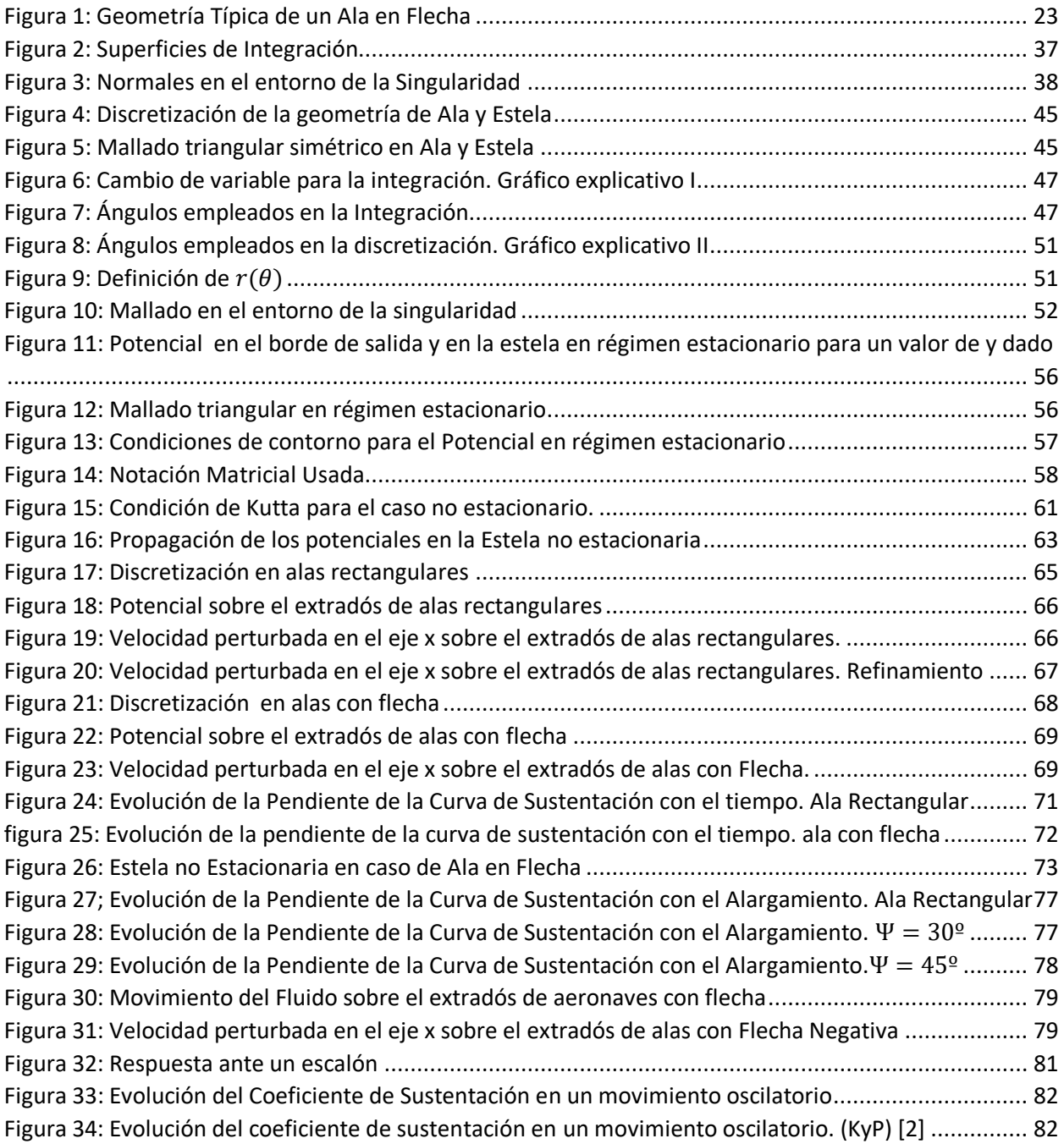

## ÍNDICE DE TABLAS

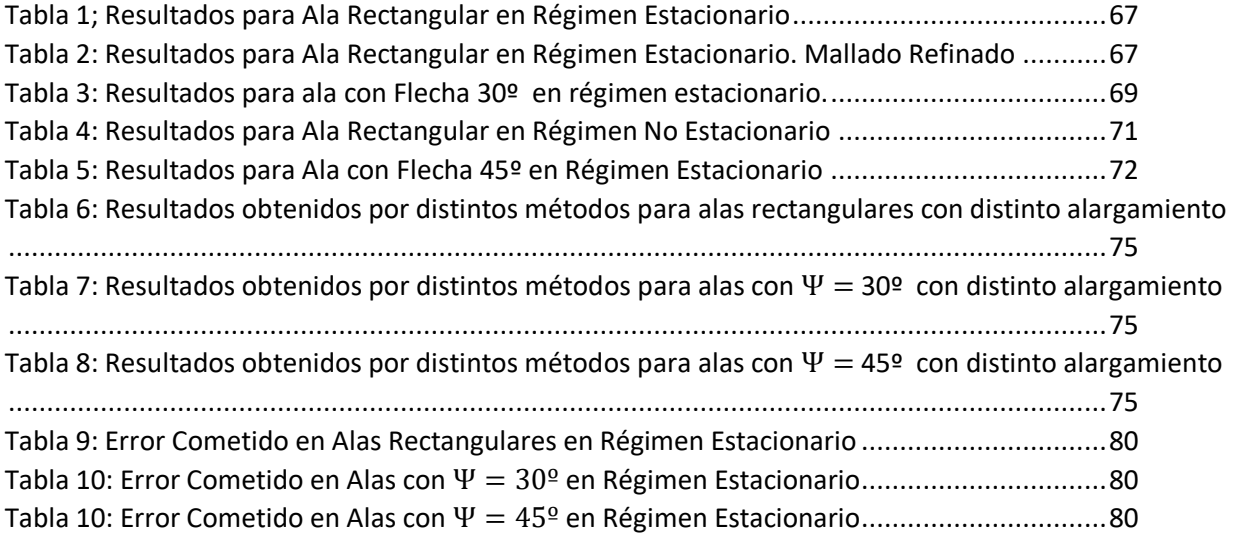

## *1.INTRODUCCIÓN*

<span id="page-20-0"></span>Desde la invención de la aviación y hasta nuestros días, la tecnología empleada en este campo ha evolucionado considerablemente. Si se comparan los aviones de hoy en día con sus ancestros de la segunda guerra mundial o incluso con los anteriores biplanos, se observa que el avance es abrumador. Los campos en los que más se nota esta diferencia a simple vista son la aviónica que llevan a bordo las aeronaves actuales, la capacidad que son capaces de transportar, la propulsión, etc…

Sin embargo y aunque a simple vista no se observe, a todas las aeronaves se les pide 2 cosas fundamentalmente: que vuelen y que aguanten las cargas a las que se ven sometidas.

La disciplina que se encarga de la segunda petición que se les hace a las aeronaves es la elasticidad y la resistencia de materiales, la cual estudia el comportamiento de la estructura de la aeronave frente a la acción de las distintas fuerzas a las que se ve sometida durante el vuelo y establece las cargas límite que esta es capaz de aguantar sin poner en riesgo a la seguridad de los pasajeros, tripulación y estructura.

Por otro lado, la disciplina que se encarga de que una aeronave vuele es la mecánica de fluidos y más específicamente la aerodinámica. Esta disciplina se encarga de estudiar cómo es el movimiento del fluido alrededor de la aeronave. Esto permite modelar cómo es el campo de presiones sobre la aeronave y por tanto conocer las fuerzas que tiene que soportar la estructura.

Estas dos disciplinas son la base para lo que fundamentalmente se les pide a las aeronaves. Sin embargo actualmente se ha conseguido ver de forma tan natural el hecho de que una aeronave despega y aterriza, que la preocupación de las compañías aéreas recae en incorporar y desarrollar sistemas que consigan una mayor eficiencia del vuelo.

En consecuencia, la aeroelasticidad, que es la disciplina que estudia la interacción tanto de la parte elástica como de la aerodinámica, es una disciplina fundamental en el diseño de cualquier tipo de aeronaves.

Aquí entran en juego dos conceptos: eficacia y eficiencia.

La eficacia se define cómo la capacidad de lograr el efecto que se desea, mientras que la eficiencia implica hacerlo con el mínimo desaprovechamiento de los recursos disponibles. Una vez que la aviación ya se consiguió que fuese eficaz, ahora se desarrollan conceptos y se investiga para mejorar su eficiencia. Si se analiza la eficiencia de un vuelo de un punto a otro, se puede observar que el vuelo más eficiente es el que se desarrolla en régimen de crucero y a ser posible a un valor de coeficiente de sustentación constante (cruise climb).

Este trabajo tiene como objetivo desarrollar un método de cálculo que permita obtener valores reales del coeficiente de sustentación de alas para distinta geometría y compararlos con los resultados experimentales de la literatura de forma que se puedan extraer conclusiones acerca de las ventajas e inconvenientes de las diferentes geometrías. Además, en este trabajo no sólo se va a estudiar el movimiento en régimen estacionario, sino también el movimiento de la aeronave en régimen no estacionario.

Para ello en los distintos puntos del trabajo se van a tratar los siguientes temas:

- En primer lugar se va a llevar a cabo la deducción de las ecuaciones del problema aerodinámico y las simplificaciones e hipótesis necesarias para plantear la ecuación a resolver con el método que se va a plantear.
- A continuación se presentará la discretización del problema y resolución numérica. Se explicarán los aspectos más importantes a tener en cuenta para resolver los problemas numéricamente.
- Tras esto, se exponen los resultados obtenidos para alas de distinta geometría tanto para el caso estacionario como para el caso no estacionario y se compararán con algunos obtenidos de la literatura así como otros obtenidos haciendo uso de otro software comercial.
- Finalmente se expondrán las conclusiones obtenidas del trabajo y se propondrán proyectos de investigación futuros que permitan mejorarlo y complementarlo.

## *2.GEOMETRÍA*

<span id="page-22-0"></span>En este punto se van a analizar las características de la geometría sobre la que se va a realizar el estudio. Dicha geometría consiste principalmente en un ala con forma en planta rectangular, pero posteriormente se realiza la extensión a alas con geometría trapezoidal genérica.

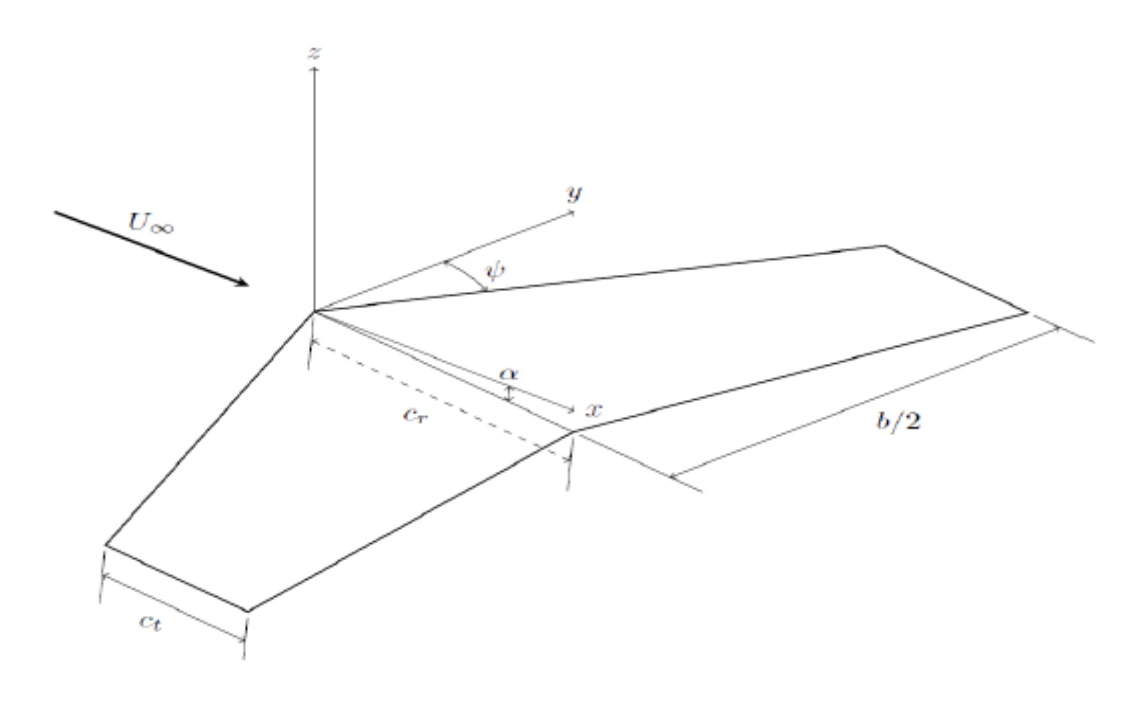

**FIGURA 1: GEOMETRÍA TÍPICA DE UN ALA EN FLECHA**

Se considerará que el ala tiene su forma en planta contenida en el plano Z = 0. Las características principales que definen a este tipo de alas son:

- La envergadura (b): Definida como la distancia entre los bordes marginales del ala.
- La cuerda en la raíz (cr): Definida como la distancia entre el borde de ataque y el borde de salida del ala medida en la raíz de la misma. En nuestro caso es la cuerda del ala en el plano Y=0.
- Superficie alar (S): Superficie de la forma en planta del ala, definida como la proyección del ala sobre el plano Z=0.
- ct: es la cuerda en las puntas.
- $\Psi$ : es el ángulo de flecha del ala medido desde el borde de ataque.
- α: es el ángulo de ataque.

Se recuerda que para alas con flecha, la geometría viene dada por:

$$
b = \sqrt{AR \cdot S} \quad ; \quad c_r = 2 \frac{\sqrt{S / AR}}{1 + E} \quad ; \quad c_t = E c_r
$$

$$
x_a(y) = |y| \cdot \tan(\Psi) \qquad x_s(y) = c_r + \frac{\frac{b}{2}\tan(\Psi) + c_t - c_r}{\frac{b}{2}} |y|
$$

Donde se definen los parámetros alargamiento y estrechamiento como sigue:

$$
AR = \frac{b^2}{S}
$$
  $E = \frac{c_r}{c_t}$ 

Y se ha utilizado la siguiente nomenclatura:

- xa: define los puntos x del borde de ataque del ala.
- xs: define los puntos x del borde de salida del ala.

La Forma en planta del ala se puede describir de forma general con la siguiente función:

$$
F(x, y, z, t) \equiv Z_w(x, y, t) - z = 0
$$

El ala estará compuesta por perfiles aerodinámicos esbeltos, lo cual será necesario para la posterior simplificación y linealización de las ecuaciones generales de la mecánica de fluidos, con el fin de obtener unas ecuaciones más sencillas y resolubles. La condición de esbeltez de los perfiles aerodinámicos implica que las variaciones de la geometría a lo largo de las direcciones longitudinal y transversal del ala son pequeñas. Matemáticamente esto es:

$$
\frac{\partial Z_w}{\partial x} \sim \frac{\Delta Z_c}{\Delta x_c} \sim \frac{z_0}{c_r} \ll 1
$$

$$
\frac{\partial Z_w}{\partial y} \sim \frac{\Delta Z_c}{\Delta y_c} \sim \frac{z_0}{b} \ll 1
$$

Siendo z<sub>0</sub> un valor de espesor característico del ala.

De forma general, la ecuación que define la geometría del ala se puede expresar como la suma de 2 contribuciones.

$$
Z_w(x, y, t) = Z_c(x, y, t) \pm Z_e(x, y)
$$

Donde  $Z_c(x, y, t)$  representa los puntos de las líneas de curvatura de cada perfil en cada instante de tiempo y  $Z_e(x, y)$  es la función que representa el espesor de cada perfil. Que el valor de la función de espesor de cada perfil no dependa del tiempo, es indicativo de que el perfil no sufrirá ninguna deformación a lo largo del problema.

#### <span id="page-24-0"></span>*3. ECUACIONES Y CONDICIONES DE CONTORNO*

#### *3.1. Ecuaciones Generales*

<span id="page-24-1"></span>En este punto se plantearán las ecuaciones que gobiernan el problema a partir de las ecuaciones generales de la Mecánica de Fluidos y se impondrán las condiciones de contorno del problema.

El movimiento del aire alrededor del ala viene regido por las ecuaciones de Navier-Stokes, las cuales se pueden escribir de forma general como se muestra a continuación.

Ecuación de Continuidad:

$$
\frac{\partial \rho}{\partial t} + \nabla \cdot (\rho \vec{v}) = 0 \tag{3.1.1}
$$

Ecuación de Cantidad de Movimiento:

$$
\rho \frac{\partial \vec{v}}{\partial t} + \rho \vec{v} \cdot \nabla \vec{v} = -\nabla p + \nabla \cdot \underline{\tau}' + \rho \overrightarrow{f_m}
$$
(3.1.2)

Ecuación de la Energía:

$$
\rho c_v \frac{\partial T}{\partial t} + \rho c_v \vec{v} \cdot \nabla T = -p \nabla \cdot \vec{v} + \underline{\tau}': \nabla \vec{v} + Q_r + Q_q + \nabla \cdot (k \nabla T) \tag{3.1.3}
$$

Este sistema conforma un conjunto de 5 ecuaciones con 6 incógnitas:

- $\rho$ : Densidad del fluido
- $\cdot$   $\vec{v}$ : Velocidad del fluido
- P: Presión del fluido
- T: Temperatura del fluido

Para cerrar el problema se debe completar el sistema con la ecuación de estado del fluido bajo estudio, el cual se va a considerar que es un gas perfecto.

Ecuación de Estado:

$$
\frac{p}{\rho} = R_g T \tag{3.1.4}
$$

Donde  $R_g = \frac{R}{M}$  $\frac{R}{M_m} = c_p - c_v = c_v(\gamma - 1)$ . Siendo  $R = 8.314 \frac{J}{mol \cdot K}$ la constante universal de los gases y  $M_m$  la masa molar del gas.

Con esto, se tiene un sistema no lineal de ecuaciones en derivadas parciales con 6 ecuaciones y 6 incógnitas al que habrá que proporcionarle las condiciones de contorno e iniciales adecuadas para cada problema.

Las condiciones de contorno en un sistema de referencia que se mueva solidario al centro de masas del sólido son conocidas aguas arriba de la superficie y sobre ella misma. Dichas condiciones son:

$$
\vec{x} \to \infty \quad \begin{cases} p \to p_{\infty} \\ T \to T_{\infty} \\ \vec{v} \to \overline{U_{\infty}} \end{cases} \tag{3.1.5}
$$

$$
\vec{x} \in \vec{x}_s \quad\n\begin{cases}\n k\overrightarrow{n_s} \cdot \nabla T = k_s \overrightarrow{n_s} \cdot \nabla T_s \\
T = T_s \\
\vec{v} = 0\n\end{cases}
$$
\n(3.1.6)

El subíndice ∞ representa las condiciones aguas arriba del fluido mientras que el subindica "s" hace referencia a las condiciones sobre la superficie del sólido.

Además de estas ecuaciones de contorno, será necesario proporcionar las condiciones iniciales de las distintas variables en el caso que no se puedan despreciar las variaciones temporales.

### *3.2. Ecuaciones Simplificadas*

<span id="page-26-0"></span>A continuación se va a proceder a simplificar el sistema de ecuaciones del apartado anterior teniendo en cuenta las características que tienen los problemas de interés en la Aerodinámica. Para ello se van a utilizar números adimensionales que comparan la importancia relativa entre los distintos términos que aparecen en las ecuaciones anteriores.

En primer lugar se va a comparar la importancia relativa de las fuerzas másicas con respecto al término de las aceleraciones convectivas.

$$
Fr = \frac{U_{\infty}^2}{g c} \gg 1
$$

Donde g es la aceleración de la gravedad y c una longitud característica del problema, en este caso, la cuerda c. Un valor elevado del número de Froude indica que se pueden despreciar el término asociado a las fuerzas másicas.

A continuación se va a comparar la importancia relativa que existe entre las fuerzas de inercia convectivas y las asociadas a los esfuerzos viscosos. Para ello se emplea el número de Reynolds.

$$
R_e = \frac{\rho U_\infty c}{\mu} \gg 1
$$

Donde  $\mu$  es la viscosidad del aire, que tomando un valor típico de 10<sup>-5</sup>Pa·s y un valor típico de la densidad del aire de 1kg/m<sup>3</sup> se obtiene que el número de Reynolds es muy superior a la unidad y por tanto los efectos viscosos pueden ser despreciados a distancias superiores a la longitud característica del objeto. Comentar que en el caso de estudio de regiones muy cercanas al objeto, se deben retener los términos de fuerzas viscosas, ya que son las responsables de decelerar al fluido para cumplir la condición de no deslizamiento en la pared. Esta región adyacente al sólido donde los efectos viscosos no pueden ser despreciados recibe el nombre de capa límite.

Para estimar el espesor de la capa límite, se compara el término de la aceleración convectiva con el término de las fuerzas viscosas, que es el térmico capaz de decelerar las partículas en la dirección tangencial para cumplir con la condición de contorno.

$$
\rho \vec{v} \cdot \nabla \vec{v} \sim \nabla \cdot \underline{\underline{\tau}}' \to \frac{\rho U_{\infty}}{c} \sim \frac{\mu U_{\infty}}{\delta^2} \to \frac{\delta}{c} \sim \frac{1}{\sqrt{Re}} \ll 1
$$

Como se puede comprobar el espesor de la capa límite es mucho más pequeño que la cuerda.

Se van a despreciar las potencias caloríficas aportadas por radiación y por reacción química debido al tipo de estudio que se va a realizar.

A continuación, teniendo en cuenta el orden de magnitud típico del número de Prandtl para un gas, el cual se define como sigue:

$$
Pr = \frac{\mu c_p}{k} \sim O(1)
$$

Se puede estimar el número de Peclet, el cual se encarga de comparar la importancia relativa entre el flujo de calor por convección y el flujo de calor por conducción, es muy superior a la unidad.

$$
Pe = Pr \cdot Re \gg 1
$$

Se concluye que el termino de calor aportado a las partículas fluidas mediante la conducción (termino de  $\nabla \cdot (k\nabla T)$ ) es despreciable a distancias del objeto superiores a la longitud característica del objeto. De nuevos remarcar, que el término de conducción del calor debe de retenerse en el estudio de regiones cercanas al sólido, ya que es el responsable de la condición de contorno de igualdad de temperaturas y de flujos de calor entre el fluido y la pared del sólido. Esta región recibe el nombre de capa límite térmica.

Para estimar el espesor de la capa límite térmica se comparan los órdenes de magnitud de los términos de potencia calorífica trasmitida por conducción y la potencia calorífica transmitida por convección.

$$
\rho c_v \vec{v} \cdot \nabla T \sim \nabla \cdot (k \nabla T) \to \rho c_v U_{\infty} \frac{T_{\infty} - T_s}{c} \sim k \frac{T_{\infty} - T_s}{\delta_T^2} \to \frac{\delta_T}{c} \sim \frac{1}{\sqrt{Pr \cdot Re}} = \frac{1}{\sqrt{Pe}} \ll 1
$$

Estas estimaciones de los espesores de las capas límites nos indican que cuando el número de Reynolds es suficientemente elevado, se pueden considerar dos regiones en el dominio fluido claramente diferenciadas.

Una región donde los efectos viscosos y de conducción del calor pueden despreciarse, la cual se encuentra situada a una distancia normal a la pared del sólido superior al espesor de las capas límites que se ha estimado. Una segunda región situada a distancias inferiores a dicho espesor donde se deben de retener estos términos debido a que el orden de magnitud de los mismos es comparable al de los términos convectivos.

Por tanto a distancias de la pared mucho mayores que el espesor de la capa límite, las ecuaciones pueden ser simplificadas de la siguiente forma:

Ecuación de Continuidad:

$$
\frac{\partial \rho}{\partial t} + \nabla \cdot (\rho \vec{v}) = 0 \tag{3.2.1}
$$

Ecuación de Cantidad de Movimiento:

$$
\rho \frac{\partial \vec{v}}{\partial t} + \rho \vec{v} \cdot \nabla \vec{v} = -\nabla p \tag{3.2.2}
$$

Ecuación de la Energía:

$$
\rho c_v \frac{\partial T}{\partial t} + \rho c_v \vec{v} \cdot \nabla T = -p \nabla \cdot \vec{v}
$$
 (3.2.3)

Aplicando el primer y el segundo principio de la termodinámica se puede reescribir la ecuación de la energía de la siguiente manera.

$$
\rho c_v \frac{\partial T}{\partial t} + \rho c_v \vec{v} \cdot \nabla T = \rho \frac{De}{Dt} = \rho T \frac{DS}{Dt} - p\rho \frac{D(\frac{1}{\rho})}{Dt} = \rho T \frac{DS}{Dt} - \frac{p}{\rho} \frac{D\rho}{Dt} = -p\nabla \cdot \vec{v}
$$

Aplicando la ecuación de continuidad, se queda lo siguiente:

$$
\rho T \frac{DS}{Dt} = 0\tag{3.2.4}
$$

La magnitud S es la entropía, definida para un gas perfecto de la siguiente forma:

$$
S = c_v \ln(p/\rho^{\gamma})
$$

Estas ecuaciones se deben de resolver con las siguientes condiciones de contorno:

$$
\vec{x} \to \infty \quad \begin{cases} p \to p_{\infty} \\ T \to T_{\infty} \\ \vec{v} \to \overline{U_{\infty}} \end{cases}
$$
 (3.2.5)

$$
\vec{x} \in \vec{x}_{s} \quad \{\overrightarrow{v_{s}} \cdot \overrightarrow{n_{s}} = 0 \tag{3.2.6}
$$

La única condición de contorno sobre el objeto es la condición de impenetrabilidad. Se ha tenido en cuenta que al encontrarse la zona exterior de la capa límite muy próxima a la superficie del sólido, sobre la cual se debe cumplir dicha condición, la velocidad normal debe ser muy próxima a 0 en la capa límite.

Debido a que la variación de presión transversal a través de la capa límite es despreciable, se pueden calcular los coeficientes de sustentación y de resistencia de la siguiente forma:

$$
C_L = \frac{1}{\frac{1}{2}\rho U_{\infty}^2 A} \overrightarrow{e_2} \cdot \left( \int_{\Sigma_s} (p - p_{\infty})(-\overrightarrow{n_s}) d\sigma \right) + \frac{1}{\frac{1}{2}\rho U_{\infty}^2 A} \overrightarrow{e_2} \cdot \left( \int_{\Sigma_s} \overrightarrow{n_s} \cdot \underline{\underline{r}}' d\sigma \right) = C_{Lp} + C_{Lf}
$$
  

$$
C_D = \frac{1}{\frac{1}{2}\rho U_{\infty}^2 A} \overrightarrow{e_1} \cdot \left( \int_{\Sigma_s} (p - p_{\infty})(-\overrightarrow{n_s}) d\sigma \right) + \frac{1}{\frac{1}{2}\rho U_{\infty}^2 A} \overrightarrow{e_1} \cdot \left( \int_{\Sigma_s} \overrightarrow{n_s} \cdot \underline{\underline{r}}' d\sigma \right) = C_{Dp} + C_{Df}
$$

Como los esfuerzos viscosos son tangentes a la superficie.

$$
\overrightarrow{n_s} \cdot \underline{\underline{\tau}}' \sim \frac{\mu U_{\infty}}{\delta} (\overrightarrow{e_1} \cos \alpha - \overrightarrow{e_2} \sin \alpha) \sim \frac{\mu U_{\infty}}{c} Re^{1/2} (\overrightarrow{e_1} \cos \alpha - \overrightarrow{e_2} \sin \alpha)
$$

Con  $\alpha \ll 1$  para evitar el desprendimiento de la capa límite. Se tiene que:

$$
C_{Lf} \sim \frac{\mu A U_{\infty}}{\rho A U_{\infty}^2 \delta} \overrightarrow{e_2} \cdot (\overrightarrow{e_1} \cos \alpha - \overrightarrow{e_2} \sin \alpha) \sim \alpha R e^{-1/2} \ll 1
$$

Luego en primera aproximación se puede considerar que el coeficiente de sustentación será  $C_L \sim C_{Ln} \sim O(1)$ 

En principio el coeficiente de resistencia no va a ser objetivo de este estudio, por lo que si el lector está interesado en la obtención de los coeficientes de resistencia de presión y de fricción, puede consultar las siguientes referencias: Gordillo y Riboux, 2012 [1], y Katz y Plotkin, 1991 [2].

#### <span id="page-29-0"></span>*3.3. Ecuación de Vorticidad. Movimiento Irrotacional*

A continuación se va a deducir la irrotacionalidad del campo de velocidades del movimiento que se está estudiando.

Consideramos la situación en la que las partículas fluidas que se acercan al objeto provienen de una región donde los valores de las variables termodinámicas son uniformes e iguales a  $p_{\infty}, p_{\infty}, T_{\infty}$  respectivamente. Dado que como se demostró anteriormente, las partículas fluidas conservan el valor de su entropía a lo largo del movimiento, se deduce que para todo punto exterior a la capa límite y a la estela se tiene:

$$
\frac{p}{\rho^{\gamma}} = \frac{p_{\infty}}{\rho_{\infty}^{\gamma}} \to \rho = \rho_{\infty} \left(\frac{p}{p_{\infty}}\right)^{\frac{1}{\gamma}} \to \nabla p = \left(\frac{\partial p}{\partial \rho}\right)_{S} \nabla \rho = \frac{\gamma p}{\rho} \nabla \rho = a^{2} \nabla \rho
$$

Donde

$$
a^2 = \left(\frac{\partial p}{\partial \rho}\right)_S
$$

Es el cuadrado de la velocidad del sonido. De esta forma se deduce que para todos aquello movimientos homentrópicos (aquellos donde la entropía es uniforme en todo el dominio fluido) la densidad puede ser expresada en función de la presión y los gradientes de ambas magnitudes fluidas son paralelos.

Teniendo en cuenta la siguiente igualdad vectorial:

$$
\vec{v} \cdot \nabla \vec{v} = \nabla \left(\frac{v^2}{2}\right) - \vec{v} \times (\nabla x \vec{v}) = \nabla \left(\frac{v^2}{2}\right) - \vec{v} \times \vec{w}
$$

Donde  $\vec{w} = \nabla x \vec{v}$  es el vector vorticidad. La ecuación de la cantidad de movimiento se puede reformular de la siguiente forma:

$$
\frac{D\vec{v}}{Dt} = \frac{\partial \vec{v}}{\partial t} + \nabla \left(\frac{v^2}{2}\right) - \vec{v}x\vec{w} = -\frac{1}{\rho}\nabla p
$$

Tomando el rotacional de esta ecuación se tiene:

$$
\nabla \mathbf{x} \left( \frac{D \vec{v}}{Dt} \right) = \frac{\partial (\nabla \mathbf{x} \vec{v})}{\partial t} + \nabla \mathbf{x} \nabla \left( \frac{\vec{v} \cdot \vec{v}}{2} \right) - \nabla \mathbf{x} (\vec{v} \times \vec{w}) =
$$

$$
= \frac{\partial \vec{w}}{\partial t} + \frac{1}{2} \nabla \mathbf{x} \nabla (\vec{v} \cdot \vec{v}) + \vec{v} \cdot \nabla \vec{w} + \vec{w} \nabla \cdot \vec{v} - \vec{w} \cdot \nabla \vec{v} - \vec{v} \nabla \cdot \vec{w} =
$$

$$
= \nabla \mathbf{x} \left( -\frac{1}{\rho} \nabla p \right) = \frac{1}{\rho^2} \nabla \rho \mathbf{x} \nabla p = \frac{a^2}{\rho^2} \nabla p \mathbf{x} \nabla p = 0
$$

Teniendo en cuenta tanto que la divergencia de un rotacional, como el rotacional de un gradiente son 0. Se llega finalmente al siguiente resultado.

$$
\frac{\partial \vec{w}}{\partial t} + \vec{v} \cdot \nabla \vec{w} = \frac{D \vec{w}}{Dt} = \vec{w} \cdot \nabla \vec{v} - \vec{w} \cdot \nabla \cdot \vec{v} = \vec{w} \cdot \nabla \vec{v} + \frac{1}{\rho} \frac{D \rho}{Dt} \vec{w} \rightarrow
$$

$$
\frac{1}{\rho} \frac{D \vec{w}}{Dt} - \frac{1}{\rho^2} \frac{D \rho}{Dt} \vec{w} = \frac{D}{Dt} \left(\frac{\vec{w}}{\rho}\right) = \frac{\vec{w}}{\rho} \cdot \nabla \vec{v}
$$

La ecuación anterior demuestra que la variación por unidad de tiempo del vector  $\vec{w}/\rho$  siguiendo a la partícula fluida esta causado por el termino denominado *vortex stretching* e implica que la variación de la vorticidad de una partícula fluida es proporcionar al valor instantáneo de esta.

Debido a que el campo de velocidades es uniforme lo suficientemente lejos del objeto, la vorticidad de las partículas fluidas en el infinito aguas arriba es 0, y debido al resultado obtenido anteriormente se deduce que las partículas fluidas no modifican su velocidad angular en regiones donde estas no estén afectadas por la viscosidad. Esto implica que en toda la región del fluido donde los efectos viscosos pueden ser despreciados, el valor de la vorticidad continuará siendo nulo ( $\vec{w} = \nabla x \vec{v} = 0$ ).

Debido a que se tiene que el rotacional del campo de velocidades es nulo en todo el dominio fluido excepto en las delgadas regiones donde los efectos viscosos son apreciables, se puede concluir que en las regiones donde los efectos viscosos son despreciables, el campo de velocidades es el gradiente de una función potencial  $\vec{v} = \nabla \phi$ , donde  $\phi$  es una función escalar que vamos a llamar potencial de velocidades, y es la incógnita a determinar en nuestro problema.

#### *3.4. Ecuaciones del Flujo Potencial*

<span id="page-30-0"></span>La existencia del potencial de velocidades simplifica de manera significativa la resolución del problema. La ecuación del movimiento (3.2.2) puede ser reescrita de la siguiente forma:

$$
\frac{\partial \nabla \phi}{\partial t} + \nabla \left( \frac{|\nabla \phi|^2}{2} \right) + \frac{1}{\rho} \nabla p = 0
$$
\n(3.4.1)

Aplicando la definición de entalpía:

$$
h = e + \frac{p}{\rho} \rightarrow dh = d\left(e + \frac{p}{\rho}\right) = TdS - pd\left(\frac{1}{\rho}\right) + pd\left(\frac{1}{\rho}\right) + \frac{1}{\rho}dp = \frac{1}{\rho}dp
$$

Donde se tiene en cuenta que el diferencial de entropía es 0. Esta ecuación se debe cumplir para cualquier diferencial, y en particular se tiene que cumplir el caso:  $\nabla h = \nabla p / \rho$ . Se puede reescribir la ecuación de cantidad de movimiento de la siguiente forma:

$$
\nabla \left( \frac{\partial \phi}{\partial t} + \frac{|\nabla \phi|^2}{2} + h \right) = 0
$$

Teniendo en cuenta que la entalpía se puede expresar en función de la velocidad del sonido de la siguiente forma:

$$
h = C_p T = \frac{C_p p}{R_g \rho} = \frac{\left(\frac{C_p}{C_v}\right) p}{\left(\frac{R_g}{C_v}\right) \rho} = \frac{\gamma}{\gamma - 1} \frac{p}{\rho} = \frac{a^2}{\gamma - 1}
$$

Se tiene que:

$$
\frac{\partial \phi}{\partial t} + \frac{|\nabla \phi|^2}{2} + \frac{a^2}{\gamma - 1} = C(t)
$$

En este proyecto se considerará únicamente el límite  $M_{\infty} \ll 1$  lo que permite simplificar las ecuaciones aún más. En este límite  $\frac{1}{\rho}\Delta\rho$ << 1. Lo que implica que el fluido puede ser considerado como incompresible. En este caso la ecuación de la continuidad se simplifica a:

$$
\nabla \cdot \overrightarrow{v'}=0
$$

Los términos siguiente pueden ser despreciados. Véase Gordillo y Riboux, 2012 [1]

$$
\frac{\partial \rho}{\partial t} : \overrightarrow{v'} \cdot \nabla \rho \ll \rho \nabla \cdot \overrightarrow{v'}
$$

Para el caso  $\rho \approx cte$ , la ecuación escalar para el potencial queda:

$$
\frac{\partial \phi}{\partial t} + \frac{|\nabla \phi|^2}{2} + \frac{p}{\rho} = C(t) \tag{3.4.2}
$$

Se observa que la ecuación de cantidad de movimiento ha pasado a ser una ecuación escalar para el potencial de velocidades.  $C(t)$  es una constante que es únicamente una función del tiempo. Conocido el potencial de velocidades, se puede utilizar la ecuación anterior para determinar la distribución de presiones.

En el caso de  $\rho \approx cte$ , la sustitución de la velocidad en función del potencial en la ecuación de continuidad proporciona que el potencial de velocidades satisface la ecuación de Laplace.

$$
\nabla^2 \phi = 0
$$

Con la hipótesis de flujo incompresible se estarían cometiendo errores de  $O(M^2)$ , donde  $M = v/a$  denota el número de Mach. Dicha demostración se puede encontrar en [1]. Esta hipótesis es válida para alas volando a un Mach<0.3.

Debido a que la ecuación de Laplace es lineal, se puede aplicar el método de superposición de soluciones elementales para hallar la solución del problema general.

El problema general queda definido por:

$$
\nabla^2 \phi = 0
$$
  
  $|\vec{x}| \to \infty$ ,  $\phi \to U_{\infty} x$  (3.4.3)

$$
|\vec{x}| \in \Sigma_s, \qquad \vec{n} \cdot (\nabla \phi - \overrightarrow{v_p}) = 0
$$

#### Condicion de Kutta – Ioukowski

Donde  $\overrightarrow{v_p}$  es la velocidad vertical del perfil en caso de encontarnos en régimen no estacionario y la condición de Kutta-Joukowski es la que permite determinar la solución real a nuestro problema de entre las infinitas soluciones existentes que tiene el problema del flujo potencial alrededor de un objeto.

#### *3.5. Ecuaciones Linealizadas*

<span id="page-32-0"></span>A continuación se va a proceder a linealizar las ecuaciones a resolver. Se va a considerar que el ala está formada por perfiles muy esbeltos y se mueve a ángulos de ataque pequeños. Esto permite suponer que la capa límite no se va a desprender en ningún punto del ala y en consecuencia, dicho ala perturba poco la corriente incidente. Esto quiere decir, que las perturbaciones en las variables del fluido, originadas por la presencia del ala, son de un orden de magnitud inferior a su valor aguas arriba.

Las hipótesis a considerar son:

$$
\begin{array}{ccc}\n\alpha < 1 & & \\
h_0 < c & & \\
\frac{\partial z_p}{\partial x} < 1 & & \frac{\partial z_p}{\partial y} < 1\n\end{array} \tag{3.5.1}
$$

Donde  $h_0$  es el espesor característico del perfil. Estas hipótesis junto con la de número de Reynolds muy elevado, nos permiten asegurar que la capa límite no se desprende y que la perturbación en las variables fluidas es pequeña.

Con estas hipótesis los campos de velocidades, presión, densidad y temperatura de las variables fluidas se puede reescribir como la suma de su valor aguas arriba más una perturbación originada por la presencia del ala (3.5.2):

$$
\vec{v}(\vec{x}) = \overrightarrow{U_{\infty}} + \vec{v}'^{(\vec{x})}, \qquad |\vec{v}'(\vec{x})| \ll U_{\infty} \np(\vec{x}) = p_{\infty} + p'(\vec{x}), \qquad p'(\vec{x}) \ll p_{\infty}
$$
\n(3.5.2)

Donde  $\vec{v}'(\vec{x})$ ,  $p'(\vec{x})$ ,  $\rho'(\vec{x})$ ,  $T'(\vec{x})$  son los campos perturbados de velocidad, presión, densidad y temperatura.

El potencial de velocidades se puede descomponer igualmente como la suma del potencial de velocidades en el infinito más el potencial de velocidades perturbadas (3.5.3), que será la incógnita de nuestro problema.

$$
\phi(\vec{x}) = \phi_{\infty} + \phi'(\vec{x}) \tag{3.5.3}
$$

Debido a la linealidad de la ecuación de Laplace, el potencial de velocidades perturbadas debe de cumplir (3.5.4):

$$
\nabla^2 \phi' = 0 \tag{3.5.4}
$$

La ecuación de cantidad de movimiento en términos del potencial de velocidades perturbadas debe de cumplir (3.5.5)

$$
\rho \frac{\partial \phi'}{\partial t} + \rho U_{\infty} \frac{\partial \phi'}{\partial x} + p' = 0
$$
\n(3.5.5)

La condición de impenetrabilidad puede simplificarse gracias a la linealización de las ecuaciones:

$$
\vec{n} \cdot (\nabla \phi - \overrightarrow{v_p}) = \frac{\nabla F_{e \cdot i}}{|\nabla F_{e \cdot i}|} \cdot (\nabla \phi - \overrightarrow{v_p}) = 0 \rightarrow \nabla F_{e \cdot i} \cdot (\nabla \phi - \overrightarrow{v_p})
$$

Donde  $F_{e, i}$  es la función de los puntos del extradós y del intradós del ala. Se puede reescribir pues la ecuación de la siguiente forma:

$$
\left(\overrightarrow{e_3} - \frac{\partial z_p}{\partial x}\overrightarrow{e_1} - \frac{\partial z_p}{\partial y}\overrightarrow{e_2}\right) \cdot \left(\left(\frac{\partial \phi'}{\partial z} - \frac{\partial z_p}{\partial t}\right)\overrightarrow{e_3} + \left(U_\infty + \frac{\partial \phi'}{\partial x}\right)\overrightarrow{e_1} + \frac{\partial \phi'}{\partial y}\overrightarrow{e_2}\right) = 0
$$

Despreciando los términos de segundo orden, se llega a (3.5.6):

$$
\frac{\partial \phi'}{\partial z}(x, y, z = 0) = w'(x, y, z = 0) = U_{\infty} \frac{\partial z_p}{\partial x}(x, y, t) + \frac{\partial z_p}{\partial t}(x, y, t)
$$
(3.5.6)

Esta condición se debería de imponer estrictamente sobre el ala, pero debido a que los perfiles son esbeltos y los ángulos que vamos a manejar son pequeños, dicha condición se impone sobre la forma en planta del ala (FP). Gracias a estas hipótesis, esta aproximación no supone un error importante. Véase Gordillo y Riboux, 2012 [1].

El problema linealizado viene pues descrito por las siguientes ecuaciones:

$$
\nabla^2 \phi' = 0
$$
  
\n
$$
|\vec{x}| \to \infty, \qquad \phi' \to 0
$$
  
\n
$$
|\vec{x}| \in FP, \qquad \frac{\partial \phi'}{\partial z}(x, y, t) = U_{\infty} \frac{\partial z_p}{\partial x}(x, y, t) + \frac{\partial z_p}{\partial t}(x, y, t)
$$
\n(3.5.7)

Condicion de Kutta – Joukowski

### *3.6. Condición de Kutta-Joukowky*

<span id="page-33-0"></span>En esta apartado se explica la condición de Kutta-Joukowsky y sus implicaciones en el problema aerodinámico.

Dicha condición establece que de las infinitas soluciones que tiene el movimiento de un fluido alrededor del ala, es aquella para la cual el flujo no rebordea el borde de salida. Esta condición fija el valor de la circulación (Γ), permitiendo elegir de entre todas las soluciones aquella que se da en la realidad.

La condición de contorno que se debe de imponer en el borde de salida se obtiene de esta condición, junto con la condición de que la diferencia de presiones entre estrados e intradós debe de ser nula a lo largo del borde de salida porque no existe sólido que soportase dicha diferencia en el caso de que la hubiese.

En el extradós y en el intradós del borde de salida se debe de cumplir que:

$$
\rho \frac{\partial \phi^+}{\partial t} + \rho U_{\infty} \frac{\partial \phi^+}{\partial x} + p^+ = 0
$$
  

$$
\rho \frac{\partial \phi^-}{\partial t} + \rho U_{\infty} \frac{\partial \phi^-}{\partial x} + p^- = 0
$$

Si se restan ambas ecuaciones y se tienen cuenta que la presión en el extradós y en el intradós son iguales:

$$
\frac{\partial (\phi^+ - \phi^-)}{\partial t} + U_{\infty} \frac{\partial (\phi^+ - \phi^-)}{\partial x} = 0
$$

Teniendo en cuenta la antisimetría del campo de velocidades en el problema sustentador, Gordilllo y Riboux, 2012, [1],  $\phi^+ = -\phi^-$ , se puede reescribir la condición anterior para cualquiera de las superficies extradós o intradós. Suprimiendo el superíndice + en el potencial, se tiene finalmente.

$$
\frac{\partial \phi}{\partial t} + U_{\infty} \frac{\partial \phi}{\partial x} = \frac{D\phi}{Dt} = 0
$$
\n(3.6.1)

Esta ecuación es la que se va a imponer en el borde de salida. Esto quiere decir que la variación por unidad de tiempo del potencial de velocidades siguiendo a la partícula fluida es nula. En el caso estacionario, esta condición se traduce en que en el borde de salida hay un punto de remanso (en el caso de borde de salida anguloso), o bien que la velocidad en el borde de salida tiene la misma dirección y sentido tanto en el extradós como en el intradós (caso de borde de salida en retroceso).

En el caso estacionario la condición anterior queda:

$$
\frac{\partial \phi}{\partial x} = 0 \tag{3.6.2}
$$
## *4. SOLUCIÓN GENERAL DEL PROBLEMA*

Se define el potencial  $\psi_0$  de una solución elemental de la ecuación de Laplace para el caso tridimensional correspondiente a una fuente localizada en el punto  $(x_0, y_0, z_0)$  como:

$$
\psi_0 = \frac{1}{\sqrt{(x - x_0)^2 + (y - y_0)^2 + (z - z_0)^2}}
$$
\n(4.1)

Se puede comprobar que este tipo de solución cumple la ecuación de Laplace  $\nabla^2\psi_0=0.$ El potencial de velocidades perturbadas, debe de cumplir también la ecuación de Laplace  $\nabla^2 \phi' = 0.$ 

Recordemos que se tiene que cumplir que:

$$
\nabla^2 \phi' = 0, \qquad \vec{v}' = \nabla \phi', \qquad \rightarrow \qquad \nabla^2 \vec{v}' = 0
$$

Donde se ha hecho uso de la intercambiabilidad de las derivadas. Debido a esto se debe de cumplir la siguiente ecuación:

$$
\psi_0 \nabla^2 \vec{v}' - \vec{v}' \, \nabla^2 \psi_0 = 0 \tag{4.2}
$$

A continuación se procede a integral esta ecuación en un volumen de control  $\Omega_c$  limitado por la superficie Σ $_c = \Sigma_\infty \cup \Sigma_\epsilon \cup \Sigma_{ala} \cup \Sigma_{estela}+ \cup \Sigma_{estela}$ -. Dichas superficies se observan en 2D en la siguiente figura:

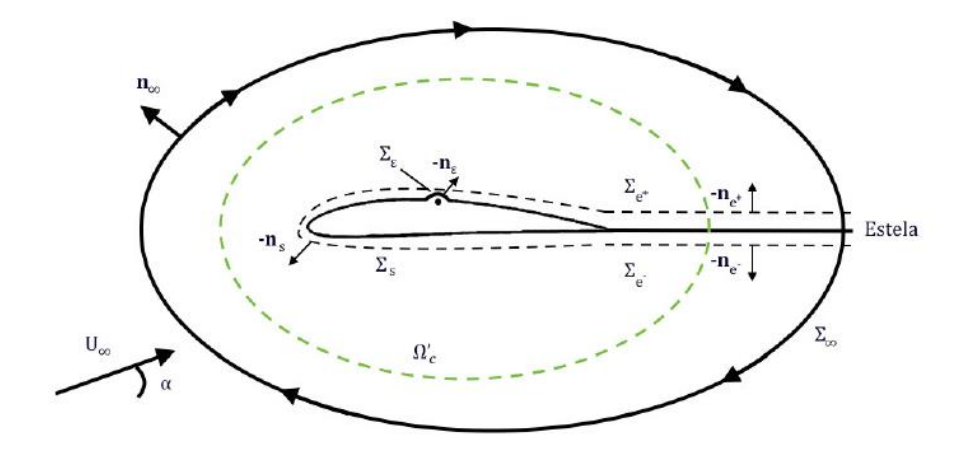

**FIGURA 2: SUPERFICIES DE INTEGRACIÓN**

$$
\int_{\Omega_c} (\psi_0 \nabla^2 \vec{v} - \vec{v} \, \nabla^2 \psi_0) d\omega = \int_{\Omega_c} \nabla \cdot (\psi_0 \nabla^2 \vec{v} - \vec{v} \, \nabla^2 \psi_0) d\omega =
$$

$$
= \int_{\Sigma_c} \psi_0 \vec{n} \cdot \nabla \vec{v}' - \vec{v}' \vec{n} \cdot \nabla \psi_0 \, d\sigma = 0
$$

La integral a lo largo de  $\Sigma_{\infty}$  es nula, y las integrales a lo largo de  $\Sigma_{\epsilon}$  y  $\Sigma_{ala}$  pueden escribirse de la siguiente forma:

$$
\int_{\Sigma_{\epsilon}\cup\Sigma_{\alpha l a}} \psi_0 \vec{n} \cdot \nabla \vec{v}' - \vec{v}' \vec{n} \cdot \nabla \psi_0 d\sigma =
$$
\n
$$
= \int_{\Sigma_{\alpha l a}} \psi_0 \vec{n} \cdot \nabla \vec{v}' - \vec{v}' \vec{n} \cdot \nabla \psi_0 d\sigma + \int_{\Sigma_{\epsilon}^-} \psi_0 \vec{n}_{e^-} \cdot \nabla \vec{v}' - \vec{v}' \vec{n}_{e^-} \cdot \nabla \psi_0 d\sigma +
$$
\n
$$
+ \int_{\Sigma_{\epsilon}} \psi_0 \vec{n} \cdot \nabla \vec{v}' - \vec{v}' \vec{n} \cdot \nabla \psi_0 d\sigma + \int_{\Sigma_{\epsilon}^-} \psi_0 (-\vec{n}_{e^-}) \cdot \nabla \vec{v}' - \vec{v}' (-\vec{n}_{e^-}) \cdot \nabla \psi_0 d\sigma =
$$
\n
$$
= I_{ala} + I_{\epsilon}
$$

Donde  $\Sigma_{\epsilon}$  es la semiesfera superior que rodea la singularidad y cuya normal positiva se define hacia el interior de la esfera, y  $\Sigma_\epsilon$ - es la semiesfera inferior que rodea la singularidad y cuya normal positiva se define hacia el exterior de dicha esfera. La integral  $I_{\epsilon}$  se puede calcular de la siguiente manera.

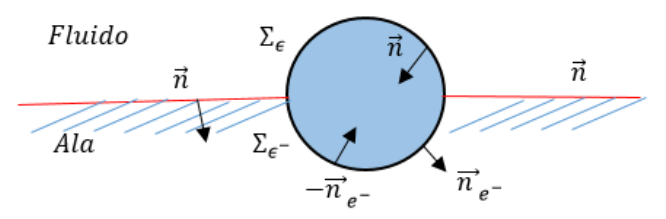

**FIGURA 3: NORMALES EN EL ENTORNO DE LA SINGULARIDAD**

$$
I_{\epsilon} = \lim_{\epsilon \to 0} \int_0^{4\pi} \left( \frac{1}{\epsilon} (-\vec{e}_r) \cdot \nabla \vec{v}'(\vec{x}) - \vec{v}'(\vec{x}) (\vec{e}_r) \cdot \frac{(-\vec{e}_r)}{\epsilon^2} \right) \epsilon^2 d\Omega = -4\pi \vec{v}'(\vec{x_0}) \tag{4.3}
$$

Donde en este caso  $d\Omega = dS/r^2$  es el diferencial de ángulo sólido. Tras este cálculo la ecuación de Green puede escribirse de la siguiente forma:

$$
4\pi \vec{v}'(\vec{x}_0) = \int_{\Sigma_{ala}\cup\Sigma_{estela} + \cup\Sigma_{estela} -} \psi_0 \vec{n} \cdot \nabla \vec{v}' - \vec{v}' \vec{n} \cdot \nabla \psi_0 d\sigma
$$
\n(4.4)

Proyectando sobre el vector unitario  $\vec{k}$ .

$$
4\pi \vec{w}'(\vec{x_0}) = \int_{\Sigma_{ala} \cup \Sigma_{estela} + \cup \Sigma_{estela} -} \psi_0 \vec{n} \cdot \nabla \vec{w}' - \vec{w}' \vec{n} \cdot \nabla \psi_0 d\sigma \tag{4.5}
$$

Debido a que la antisimetría  $w'(x, y, z = 0^+) = w'(x, y, z = 0^-)$  y a que las normales al ala y a la estela son aproximadamente  $\vec{k}$  y - $\vec{k}$  para el extradós y para el intradós, se tiene pues que:

$$
\int_{\Sigma_{estela} + \cup \Sigma_{estela} -} w'(x, y, z = 0) \vec{n} \cdot \nabla \psi_0 d\sigma = 0
$$

$$
\int_{\Sigma_{ala^+} \cup \Sigma_{ala^-}} w'(x,y,z=0\,) \vec{n}\cdot \nabla \psi_0 d\sigma = 0
$$

Luego se llega a la siguiente ecuación

$$
4\pi \vec{w}'(\vec{x}_0) = \int_{\Sigma_{ala} \cup \Sigma_{estela^+} \cup \Sigma_{estela^-}} \psi_0 \vec{n} \cdot \nabla \vec{w}' d\sigma =
$$

$$
= - \int_{\Sigma_{ala^+} \cup \Sigma_{estela^+}} \psi_0 \frac{\partial w'^+}{\partial z} d\sigma^+ + \int_{\Sigma_{ala^-} \cup \Sigma_{estela^-}} \psi_0 \frac{\partial w'^-}{\partial z} d\sigma^-
$$

Aplicando la ecuación de continuidad tanto en el extradós como en el intradós se tiene:

$$
\nabla \cdot \overline{v'}^+ = \frac{\partial u'^+}{\partial x} + \frac{\partial v'^+}{\partial y} + \frac{\partial w'^+}{\partial z} = 0 \quad \rightarrow \quad \frac{\partial w'^+}{\partial z} = -\frac{\partial u'^+}{\partial x} - \frac{\partial v'^+}{\partial y}
$$

$$
\nabla \cdot \overline{v'}^+ = \frac{\partial u'^-}{\partial x} + \frac{\partial v'^-}{\partial y} + \frac{\partial w'^-}{\partial z} = 0 \quad \rightarrow \quad \frac{\partial w'^-}{\partial z} = -\frac{\partial u'^-}{\partial x} - \frac{\partial v'^-}{\partial y}
$$

Dado que la placa parte del reposo, la circulación Γ es idénticamente nula en cualquier superficie cerrada que englobe al ala como a la estela según el Teorema de Bjerknes-Kelvin, el cual dice:

$$
\frac{D\Gamma}{Dt} = 0\tag{4.6}
$$

Tomando como superficie, una compuesta por el ala y la estela, se tiene:

$$
\Gamma = \int_{-\frac{b}{2}}^{\frac{b}{2}} \int_{0}^{x_{est}} \gamma(x, y, t) \, dx \, dy = \int_{-\frac{b}{2}}^{\frac{b}{2}} \int_{0}^{x_{est}} (u'^{+} - u'^{-}) \, dx \, dy = \int_{-\frac{b}{2}}^{\frac{b}{2}} \int_{0}^{x_{est}} \frac{\partial (\phi^{+} - \phi^{-})}{\partial x} \, dx \, dy
$$

$$
\Gamma = \int_{-\frac{b}{2}}^{\frac{b}{2}} (\phi^{+}(x_{est}, y, t) - \phi^{-}(x_{est}, y, t)) dy = 0
$$

Donde el subíndice "est" hace referencia a la estela y  $x_{est}$  es el final de la estela y la variable  $y(x, y, t)$ , es la densidad de circulación. Se ha utilizado que el potencial es 0 en el borde de ataque, condición que se explicará posteriormente, cuando se analicen las condiciones de contorno del problema.

Como esta integral es nula para todo instante de tiempo, de ello se deduce que el integrando no puede depender del tiempo. Esto implica que la variación con el tiempo del potencial en la coordenada donde acaba la estela es nula, y por tanto las velocidades horizontales son iguales.

Utilizando las siguientes igualdades obtenidas de la derivación de un producto:

$$
\psi_0 \frac{\partial u'}{\partial x} = \frac{\partial (\psi_0 u')}{\partial x} - u' \frac{\partial \psi_0}{\partial x}
$$

$$
\psi_0 \frac{\partial v'}{\partial y} = \frac{\partial (\psi_0 v')}{\partial y} - v' \frac{\partial \psi_0}{\partial y}
$$

Y sustituyendo en la ecuación de Green, se tiene que:

$$
4\pi \vec{w}'(\vec{x}_0) = \int_{\Sigma_{ala} + \cup \Sigma_{estela} +} \left( \frac{\partial (\psi_0 u'^+)}{\partial x} - u'^+ \frac{\partial \psi_0}{\partial x} + \frac{\partial (\psi_0 v'^+)}{\partial y} - v'^+ \frac{\partial \psi_0}{\partial y} \right) d\sigma^+ - \int_{\Sigma_{ala} - \cup \Sigma_{estela} -} \left( \frac{\partial (\psi_0 u'^-)}{\partial x} - u'^- \frac{\partial \psi_0}{\partial x} + \frac{\partial (\psi_0 v'^-)}{\partial y} - v'^- \frac{\partial \psi_0}{\partial y} \right) d\sigma^-
$$

Para este razonamiento se va a tener en cuenta que las integrales de superficie se pueden hacer indistintamente primero en la dirección x y luego en la dirección y o viceversa. Tal como se ha escrito la expresión anterior se observa que los términos son iguales en ambas integrales, simplemente cambiando la notación de extradós a intradós. Entonces:

- La suma de las integrales del primer término es 0, debido a que al hacer la integral en dirección x se tiene que en el borde de ataque dichas velocidades son 0, y a que al final de la estela se cumple  $u'^+ = u'^-$  .
- La suma de las integrales del tercer término es 0 debido a que al hacer la integral en dirección y se debe de tener en cuenta que las velocidades  $v'$  son antisimétricas respecto al plano z=0, siendo entonces dichas velocidades idénticas pero de signo contrario en los bordes marginales.

Eliminando estas integrales de la expresión anterior y haciendo uso de nuevo de la antisimetría del campo de velocidades se llega a:

$$
2\pi \vec{w}'(\vec{x}_0) = -\int_{\Sigma_{ala^+} \cup \Sigma_{estela^+}} \left( u'^{+} \frac{\partial \psi_0}{\partial x} + v'^{+} \frac{\partial \psi_0}{\partial y} \right) d\sigma^{+}
$$

Ecuación que finalmente queda:

$$
\overrightarrow{w}'(\vec{x}_0) = U_{\infty} \frac{\partial z_p}{\partial x}(x_0, y_0, t) + \frac{\partial z_p}{\partial t}(x_0, y_0, t) = -\frac{1}{2\pi} \int_{\Sigma_{\text{al}a}^+ \cup \Sigma_{\text{est}ela}^+} \overrightarrow{v}'(x) \cdot \nabla \psi_0 \, d\sigma^+ \tag{4.7}
$$

Esta es la solución general del problema aerodinámico tridimensional. Se observa que dicha expresión se corresponde con la ecuación de Biot y Savart. La variable  $\vec{v}'(x)$  indica las componentes de la velocidad en el plano Z=0. El lector interesado puede encontrar más información en Gordillo y Riboux, 2012, [1].

De esta forma se observa que la componente vertical del campo de velocidades perturbado en cualquier punto del dominio fluido puede ser expresada como la superposición del campo de velocidades creado por una distribución continua de torbellinos situados sobre la superficie del ala y de la estela, y orientados según la envergadura, con intensidad por unidad de longitud

 $2u'$ <sup>+</sup> $(x, y)$ , y una distribución continua de torbellinos situados sobre ala y estela, de intensidad por unidad de longitud 2 ${\nu'}^+(x,y)$  orientados en la dirección del eje x.

Trabajos anteriores tratan sobre la resolución de esta ecuación integral. Sin embargo, dichos estudios demuestran que el sistema que se obtiene es inestable desde el punto de vista numérico. Véase Flores Caballero, 2016 [4]. El método que se va a implementar corrige esta inestabilidad mediante la transformación de dicha ecuación integral, ya que en el integrando aparecerá como incógnita el valor del potencial perturbado en lugar de su gradiente.

# *5.DISCRETIZACIÓN DE LA CONDICIÓN DE IMPENETRABILIDAD E INTEGRACIÓN.*

En este apartado se va a reescribir la ecuación (4.7) y se va a discretizar expresión resultante. El primer paso consiste en sumar y restar en la expresión el valor de la velocidad en el punto donde se quiere imponer la condición de contorno de impenetrabilidad  $\vec{v}'(x_0)$ . Para simplificar la notación se llamará:  $\vec{v}'=\vec{v}'(\vec{x})$ ,  $\vec{v}_0{}'=\vec{v}'(\vec{x_0})$  ;  $\Sigma=\Sigma_{ala^+}\cup\Sigma_{estela^+}$  ,  $d\sigma$  =  $d\sigma^+$ . De esta forma queda:

$$
\vec{w}'(\vec{x}_0) = -\frac{1}{2\pi} \int_{\Sigma} (\vec{v}' - \vec{v}'_0) \cdot \nabla \psi_0 \, d\sigma - \frac{1}{2\pi} \int_{\Sigma} \vec{v}'_0 \cdot \nabla \psi_0 \, d\sigma \tag{5.1}
$$

Donde el segundo término de la ecuación es 0. El primer término se puede poner en función del potencial de velocidades.

$$
\vec{w}'(\vec{x}_0) = -\frac{1}{2\pi} \int_{\Sigma} \nabla(\phi' - \phi'_0) \cdot \nabla \psi_0 \, d\sigma \tag{5.2}
$$

A continuación vamos a analizar que le ocurre a esta integral en el entorno del punto  $\overrightarrow{x_0}$ 

$$
\lim_{\epsilon \to 0} \int_0^{2\pi} \int_0^{\epsilon} \nabla (\phi' - \phi'_0) \cdot \nabla \psi_0 \, d\sigma =
$$
  

$$
\lim_{\epsilon \to 0} \int_0^{2\pi} \int_0^{\epsilon} [(\nabla u'_0 \cdot \vec{r}) \vec{e}_1^{\cdot} + (\nabla v'_0 \cdot \vec{r}) \vec{e}_2^{\cdot}] \cdot \frac{\vec{r}}{r^3} \, r \, dr \, d\theta = 0
$$

Se puede comprobar que al integrar en r, el integrando para la integral de theta queda multiplicado por  $\epsilon$ , el cual tiende a 0. Luego de la integral anterior, solo tiene sentido hacer la integral anterior en todo Σ menos en un círculo de radio  $\epsilon$  centrado en el punto donde se va a imponer la condición de contorno.

$$
\vec{w}'(\vec{x}_0) = -\frac{1}{2\pi} \int_{\Sigma - r(\epsilon)} \nabla(\phi' - \phi'_0) \cdot \nabla \psi_0 \, d\sigma \tag{5.3}
$$

De nuevo, por simplificar la notación, se va a llamar simplemente Σ a la superficie de integración.

Desarrollando esta expresión se tiene que:

$$
\vec{w}'(\vec{x}_0) = \frac{1}{2\pi} \int_{\Sigma} \nabla(\phi' - \phi'_0) \cdot \frac{\vec{r} - \vec{r}_0}{|\vec{r} - \vec{r}_0|^3} \, d\sigma \tag{5.4}
$$

A continuación, teniendo en cuenta la siguiente igualdad:

$$
\nabla \cdot \left[ (\phi' - \phi'_{0}) \frac{\vec{r} - \vec{r}_{0}}{|\vec{r} - \vec{r}_{0}|^{3}} \right] = \frac{\nabla \cdot [(\phi' - \phi'_{0})(\vec{r} - \vec{r}_{0})]}{|\vec{r} - \vec{r}_{0}|^{3}} + (\phi' - \phi'_{0})(\vec{r} - \vec{r}_{0}) \cdot \nabla \left( \frac{1}{|\vec{r} - \vec{r}_{0}|^{3}} \right) =
$$

$$
= \frac{2(\phi' - \phi'_{0})}{|\vec{r} - \vec{r}_{0}|^{3}} + \frac{(\vec{r} - \vec{r}_{0}) \cdot \nabla(\phi' - \phi'_{0})}{|\vec{r} - \vec{r}_{0}|^{3}} - 3 \frac{(\phi' - \phi'_{0})(\vec{r} - \vec{r}_{0}) \cdot (\vec{r} - \vec{r}_{0})}{|\vec{r} - \vec{r}_{0}|^{5}} =
$$

$$
= -\frac{(\phi' - \phi'_{0})}{|\vec{r} - \vec{r}_{0}|^{3}} + \frac{(\vec{r} - \vec{r}_{0}) \cdot \nabla(\phi' - \phi'_{0})}{|\vec{r} - \vec{r}_{0}|^{3}}
$$

Se puede entonces sustituir el integrando de la ecuación y queda finalmente:

$$
\vec{w}'(\vec{x}_0) = \frac{1}{2\pi} \int_{\Sigma} \nabla \cdot \left[ (\phi' - \phi'_{0}) \frac{\vec{r} - \vec{r}_{0}}{|\vec{r} - \vec{r}_{0}|^{3}} \right] d\sigma + \frac{1}{2\pi} \int_{\Sigma} \frac{(\phi' - \phi'_{0})}{|\vec{r} - \vec{r}_{0}|^{3}} d\sigma
$$

Donde aplicando el Teorema de Gauss al primer término de la ecuación, se puede comprobar que tiende a 0, cuando  $\vec{r}$  tiende a infinito. Luego la ecuación anterior queda:

$$
\vec{w}'(\vec{x}_0) = \frac{1}{2\pi} \int_{\Sigma} \frac{(\phi' - \phi'_{0})}{|\vec{r} - \vec{r}_{0}|^3} d\sigma = \frac{1}{2\pi} \int_{\Sigma} \frac{\phi'}{|\vec{r} - \vec{r}_{0}|^3} d\sigma - \frac{1}{2\pi} \int_{\Sigma} \frac{\phi'_{0}}{|\vec{r} - \vec{r}_{0}|^3} d\sigma
$$

$$
\vec{w}'(\vec{x}_0) = \frac{1}{2\pi} \int_{\Sigma} \frac{(\phi' - \phi'_{0})}{|\vec{r} - \vec{r}_{0}|^3} d\sigma = \frac{1}{2\pi} \int_{\Sigma} \frac{\phi'}{|\vec{r} - \vec{r}_{0}|^3} d\sigma - \frac{1}{2\pi} \int_{0}^{2\pi} \int_{\epsilon}^{\infty} \frac{\phi'_{0}}{|\vec{r} - \vec{r}_{0}|^3} d\sigma
$$

Teniendo en cuenta que  $\phi_0'$  es constante, porque la integral se realiza en x y en y, se obtiene la siguiente ecuación integral.

$$
2\pi w(x_0) = \int_{\Sigma} \frac{\phi(x)}{|\vec{r} - \vec{r}_0|^3} d\sigma - \frac{\phi'_0}{\epsilon}
$$
 (5.5)

A continuación se procede a discretizar la superficie de integración. Dicha discretización consistirá en N+2 divisiones en ala y estela en la dirección de la envergadura, M+2 divisiones en el ala en la dirección de la corriente incidente, y M Estela divisiones en la estela en la dirección de la corriente incidente. La figura siguiente muestra las divisiones realizadas.

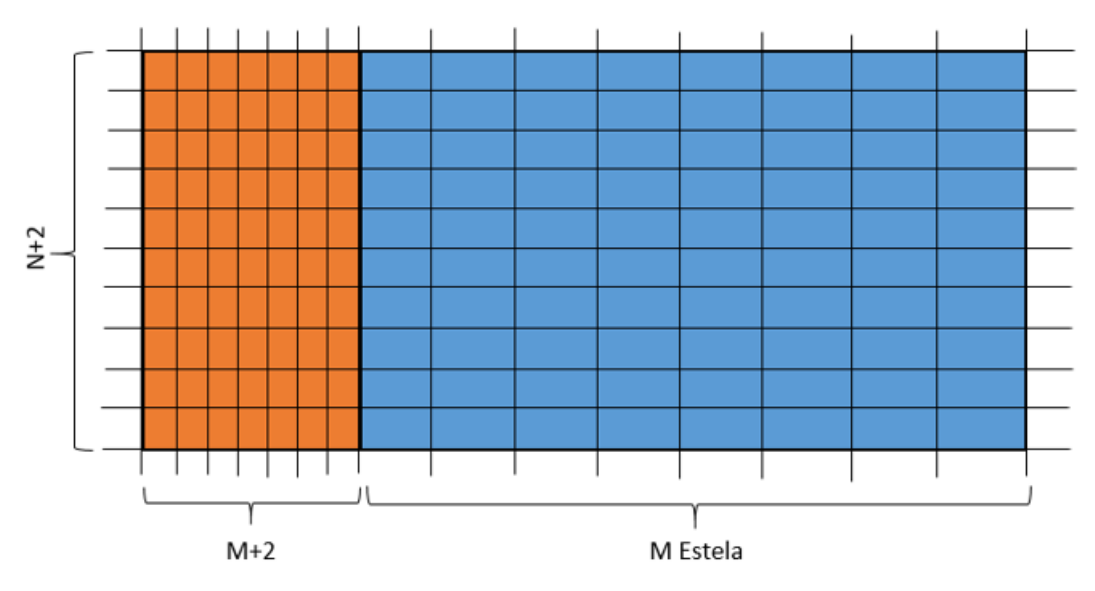

**FIGURA 4: DISCRETIZACIÓN DE LA GEOMETRÍA DE ALA Y ESTELA**

A continuación, se procede a hacer un mallado triangular simétrico en la discretización anterior. Dicho mallado es como muestra la siguiente figura:

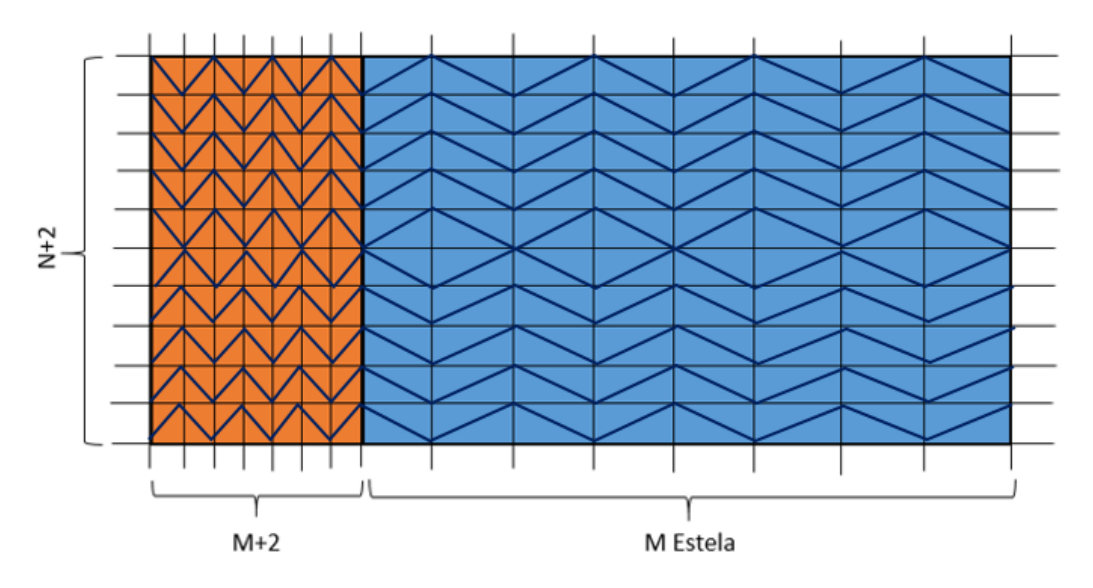

**FIGURA 5: MALLADO TRIANGULAR SIMÉTRICO EN ALA Y ESTELA**

Desde este punto, se va a utilizar la variable  $R$  para indicar la distancia medida desde el origen de coordenadas. El primer término de la ecuación anterior quedaría pues:

$$
2\pi w(x_0) = \sum_{i=1}^{N^{\text{e}}Triangulos} \int_{\Sigma_i} \frac{\phi(x_i)}{\left|\overrightarrow{R_i} - \overrightarrow{R_0}\right|^3} d\sigma_i \tag{5.6}
$$

La condición de contorno de impenetrabilidad se va a imponer en cada uno de los nodos del mallado, que coincide con los puntos donde se va a calcular el potencial de velocidades. El potencial de velocidades en cada punto de los distintos triángulos en los que se ha dividido la superficie se formulará como una combinación lineal de los potenciales de velocidades de los vértices de cada triángulo de la siguiente forma:

$$
\phi(\overrightarrow{x_i}) = \phi_1 \big( 1 + C_1(x - x_1) + D_1(y - y_1) \big) + \phi_2 \big( C_2(x - x_1) + D_2(y - y_1) \big) + \phi_3 \big( C_3(x - x_1) + D_3(y - y_1) \big)
$$
(5.7)

Donde  $\phi_1$ ,  $\phi_2$  y  $\phi_3$  representan los potenciales de velocidades en los vértices del triángulo.

Estas expresiones deben cumplir las siguientes condiciones:

$$
\phi(\overrightarrow{x_i} = (x_2, y_2)) = \phi_2 \rightarrow \begin{cases} 1 + C_1(x_2 - x_1) + D_1(y_2 - y_1) = 0 \\ C_2(x_2 - x_1) + D_2(y_2 - y_1) = 1 \\ C_3(x_2 - x_1) + D_3(y_2 - y_1) = 0 \end{cases}
$$

$$
\phi(\overrightarrow{x_i} = (x_3, y_3)) = \phi_3 \rightarrow \begin{cases} 1 + C_1(x_3 - x_1) + D_1(y_3 - y_1) = 0 \\ C_2(x_3 - x_1) + D_2(y_3 - y_1) = 0 \\ C_3(x_3 - x_1) + D_3(y_3 - y_1) = 1 \end{cases}
$$

Estas ecuaciones componen un sistema de 6 ecuaciones con 6 incógnitas para determinar los coeficientes  $C_1$ ,  $C_2$ ,  $C_3$ ,  $D_1$ ,  $D_2$ , y  $D_3$ 

A continuación vamos a proceder a desarrollar la ecuación integral para poder resolverla. En cada triángulo habrá que integrar la siguiente expresión.

$$
\int_{\Sigma_{\rm i}}\frac{\phi(x_i)}{\left|\overrightarrow{R_i}-\overrightarrow{R_0}\right|^3}d\sigma_i
$$

Sustituyendo la ecuación para el potencial de velocidades y agrupando términos se llega a una expresión como la que se muestra a continuación.

$$
\int_{\Sigma_{i}}\frac{\phi(x_{i})}{|\overrightarrow{R_{i}}-\overrightarrow{R_{0}}|^{3}}d\sigma_{i} = \phi_{1}\int_{\Sigma_{i}}\left[\frac{1}{|\overrightarrow{R_{i}}-\overrightarrow{R_{0}}|^{3}}+\frac{C_{1}(x-x_{1})}{|\overrightarrow{R_{i}}-\overrightarrow{R_{0}}|^{3}}+\frac{D_{1}(y-y_{1})}{|\overrightarrow{R_{i}}-\overrightarrow{R_{0}}|^{3}}\right]d\sigma_{i} +
$$

+ 
$$
\phi_2 \int_{\Sigma_i} \left[ \frac{C_2(x - x_1)}{|\overrightarrow{R}_i - \overrightarrow{R}_0|^3} + \frac{D_2(y - y_1)}{|\overrightarrow{R}_i - \overrightarrow{R}_0|^3} \right] d\sigma_i +
$$
  
+  $\phi_3 \int_{\Sigma_i} \left[ \frac{C_3(x - x_1)}{|\overrightarrow{R}_i - \overrightarrow{R}_0|^3} + \frac{D_3(y - y_1)}{|\overrightarrow{R}_i - \overrightarrow{R}_0|^3} \right] d\sigma_i$ 

A continuación vamos a realizar un cambio de variables en la integración. Para ello se va a utilizar el siguiente esquema explicativo.

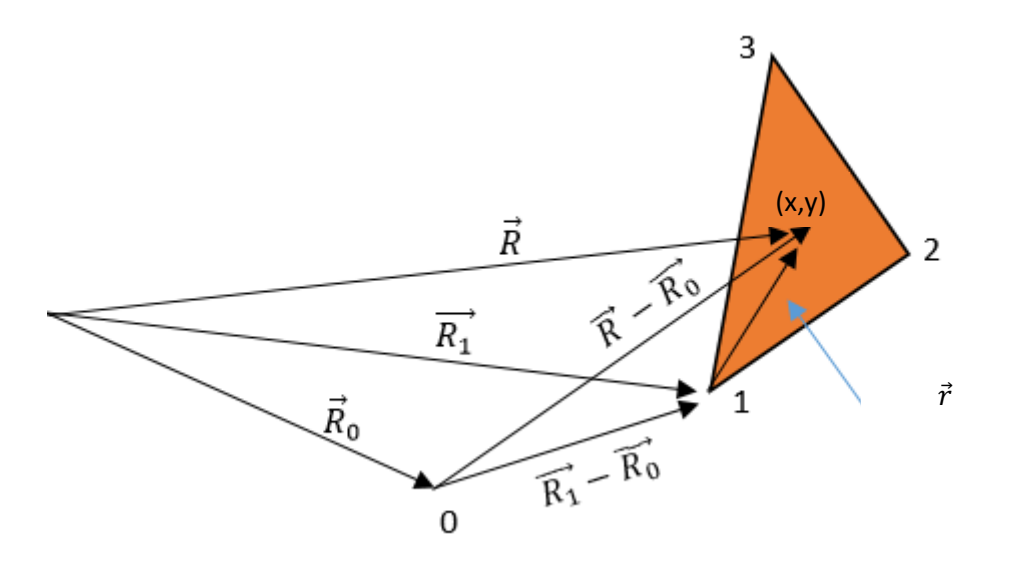

**FIGURA 6: CAMBIO DE VARIABLE PARA LA INTEGRACIÓN. GRÁFICO EXPLICATIVO I**

Para realizar la integración en cada triángulo se van a considerar unos ejes situados en el vértice 1 del triángulo, de manera que cada vértice y punto del triángulo se pueden expresar referidos a estos ejes como se muestra a continuación.

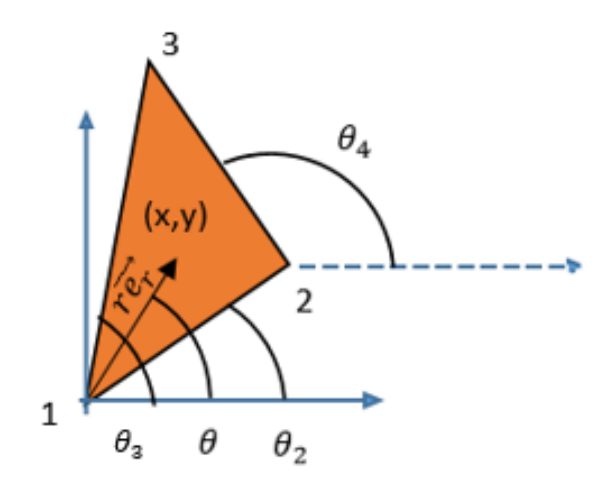

**FIGURA 7: ÁNGULOS EMPLEADOS EN LA INTEGRACIÓN**

De esta forma el denominador de la ecuación se puede desarrollar como sigue:

$$
|\vec{R} - \vec{R_0}| = |(\vec{R} - \vec{R_1}) + (\vec{R_1} - \vec{R_0})| = |r\vec{e_r} + (\vec{R_1} - \vec{R_0})| =
$$
  

$$
= |r\vec{e_r} + (\vec{R_1} - \vec{R_0})| = (r^2 + |\vec{R_1} - \vec{R_0}|^2 + 2r\vec{e_r} \cdot (\vec{R_1} - \vec{R_0})^2
$$
  

$$
= ((r + \vec{e_r} \cdot (\vec{R_1} - \vec{R_0}))^2 + |\vec{R_1} - \vec{R_0}|^2 - (\vec{e_r} \cdot (\vec{R_1} - \vec{R_0}))^2)^{1/2}
$$
  

$$
= (U^2 + \alpha^2)^{1/2}
$$

Donde x y a vienen dadas por las siguientes expresiones (5.8) y (5.9):

$$
U = r + \overrightarrow{e_r} \cdot (\overrightarrow{R_1} - \overrightarrow{R_0}) \tag{5.8}
$$

$$
a^2 = |\overrightarrow{R_1} - \overrightarrow{R_0}|^2 - \left(\overrightarrow{e_r} \cdot (\overrightarrow{R_1} - \overrightarrow{R_0})\right)^2 \tag{5.9}
$$

Esta nomenclatura será utilizada más adelante.

Utilizando las nuevas variables  $\theta$  y r, se llega a la siguiente conclusión.

$$
x - x_1 = r\cos(\theta)
$$
  

$$
y - y_1 = r\sin(\theta)
$$

Sustituyendo en la expresión anterior, desarrollando el denominador de la integral y utilizando la definición de las variables U y  $a^2$  se llega a lo siguiente.

$$
w_{i} = \int_{\Sigma_{i}} \frac{\phi(x_{i})}{|\overrightarrow{R_{i}} - \overrightarrow{R_{0}}|^{3}} d\sigma_{i} = \phi_{1} \int_{\Sigma_{i}} \left[ \frac{1}{(U^{2} + a^{2})^{3/2}} + \frac{C_{1} r \cos(\theta)}{(U^{2} + a^{2})^{3/2}} + \frac{D_{1} r \sin(\theta)}{(U^{2} + a^{2})^{3/2}} \right] d\sigma_{i} +
$$
  
+ 
$$
\phi_{2} \int_{\Sigma_{i}} \left[ \frac{C_{2} r \cos(\theta)}{(U^{2} + a^{2})^{3/2}} + \frac{D_{2} r \sin(\theta)}{(U^{2} + a^{2})^{3/2}} \right] d\sigma_{i} +
$$
  
+ 
$$
\phi_{3} \int_{\Sigma_{i}} \left[ \frac{C_{3} r \cos(\theta)}{(U^{2} + a^{2})^{3/2}} + \frac{D_{3} r \sin(\theta)}{(U^{2} + a^{2})^{3/2}} \right] d\sigma_{i}
$$

Donde U=U(r), y los límites de la integral van desde r=0, hasta r=r( $\theta$ ). Desarrollando la integral doble y sacando los términos que no dependen de r fuera de la integral se llega a lo siguiente.

$$
\phi_1 \int_{\theta_2}^{\theta_3} \left[ \int_0^{r(\theta)} \frac{r dr}{(U^2 + a^2)^{3/2}} + (C_1 cos(\theta) + D_1 sin(\theta)) \int_0^{r(\theta)} \frac{r^2 dr}{(U^2 + a^2)^{3/2}} \right] d\theta +
$$

$$
+\phi_2 \int_{\theta_2}^{\theta_3} \left[ \left( C_2 \cos(\theta) + D_2 \sin(\theta) \right) \int_0^{r(\theta)} \frac{r^2 dr}{(U^2 + a^2)^{\frac{3}{2}}} \right] d\theta +
$$
  
+ 
$$
\phi_3 \int_{\theta_2}^{\theta_3} \left[ \left( C_3 \cos(\theta) + D_3 \sin(\theta) \right) \int_0^{r(\theta)} \frac{r^2 dr}{(U^2 + a^2)^{3/2}} \right] d\theta
$$

Como se puede observar, las integrales a realizar son similares entre ellas. Se va a pasar a analizarlas una a una individualmente.

La primera se muestra a continuación:

$$
S_1 = \int_0^{r(\theta)} \frac{r dr}{(U^2 + a^2)^{3/2}} = \int_{U_0}^{U(\theta)} \frac{U - \overrightarrow{e_r} \cdot (\overrightarrow{R_0} - \overrightarrow{R_1})}{(U^2 + a^2)^{3/2}} dU
$$

Donde se ha hecho el cambio de variable mostrado anteriormente. Operando con esta expresión se obtiene lo siguiente:

$$
\int_{U_0}^{U(\theta)} \frac{U - \overrightarrow{e_r} \cdot (\overrightarrow{R_0} - \overrightarrow{R_1})}{(U^2 + a^2)^{3/2}} dU = \int_{U_0}^{U(\theta)} \frac{U}{(U^2 + a^2)^{3/2}} dU - \overrightarrow{e_r} \cdot (\overrightarrow{R_0} - \overrightarrow{R_1}) \int_{U_0}^{U(\theta)} \frac{dU}{(U^2 + a^2)^{3/2}}
$$

$$
S_1 = -S_0 - \overrightarrow{e_r} \cdot (\overrightarrow{R_0} - \overrightarrow{R_1}) S_3
$$

Donde:

$$
S_0 = -\int_{U_0}^{U(\theta)} \frac{U}{(U^2 + a^2)^{\frac{3}{2}}} dU = \frac{1}{((U(\theta))^2 + a^2)^{\frac{1}{2}}} - \frac{1}{(U_0^2 + a^2)^{\frac{1}{2}}}
$$

$$
S_3 = \int_{U_0}^{U(\theta)} \frac{dU}{(U^2 + a^2)^{3/2}} = \frac{1}{a^2} \left[ \frac{U(\theta)}{(U(\theta)^2 + a^2)^{\frac{1}{2}}} - \frac{U_0}{(U_0^2 + a^2)^{\frac{1}{2}}} \right]
$$

A continuación se va a analizar el otro tipo de expresión que aparece en la integral.

$$
S_2 = \int_0^{r(\theta)} \frac{r^2 dr}{(U^2 + a^2)^{3/2}} = \int_{U_0}^{U(\theta)} \frac{\left(U - \overrightarrow{e_r} \cdot (\overrightarrow{R_0} - \overrightarrow{R_1})\right)^2}{(U^2 + a^2)^{3/2}} dU =
$$
  

$$
= \int_{U_0}^{U(\theta)} \frac{U^2 - 2U \overrightarrow{e_r} \cdot (\overrightarrow{R_0} - \overrightarrow{R_1}) + (\overrightarrow{e_r} \cdot (\overrightarrow{R_0} - \overrightarrow{R_1}))^2}{(U^2 + a^2)^{3/2}} dU =
$$
  

$$
= \int_{U_0}^{U(\theta)} \frac{U^2 - 2U \overrightarrow{e_r} \cdot (\overrightarrow{R_0} - \overrightarrow{R_1}) + (\overrightarrow{e_r} \cdot (\overrightarrow{R_0} - \overrightarrow{R_1}))^2 \pm a^2}{(U^2 + a^2)^{3/2}} dU =
$$

Donde en el último paso se ha sumado y restado el termino de  $a^2$ . A continuación, desarrollando la integral y utilizando las integrales que se han calculado anteriormente, se obtiene.

$$
S_2 = \int_{U_0}^{U(\theta)} \frac{dU}{(U^2 + a^2)^{1/2}} + 2U\overrightarrow{e_r} \cdot (\overrightarrow{R_0} - \overrightarrow{R_1})S_0 + \left[2(\overrightarrow{e_r} \cdot (\overrightarrow{R_0} - \overrightarrow{R_1}))^2 - |\overrightarrow{R_0} - \overrightarrow{R_1}|^2\right] S_3
$$

Por comodidad y al igual que se ha hecho anteriormente, se va a utilizar la siguiente nomenclatura.

$$
S_4 = \int_{U_0}^{U(\theta)} \frac{dU}{(U^2 + a^2)^{1/2}} = Ln\left(\frac{\sqrt{a^2 + U(\theta)^2} + U(\theta)}{\sqrt{a^2 + U_0^2} + U_0}\right)
$$

$$
S_2 = S_4 + 2U\overrightarrow{e_r} \cdot (\overrightarrow{R_0} - \overrightarrow{R_1})S_0 + \left[2(\overrightarrow{e_r} \cdot (\overrightarrow{R_0} - \overrightarrow{R_1})\right)^2 - |\overrightarrow{R_0} - \overrightarrow{R_1}|^2\right]S_3
$$

Sustituyendo las definiciones de  $S_1$  y  $S_2$  en la ecuación integral para el triángulo bajo estudio se tendría que:

$$
w_i = \phi_1 \int_{\theta_2}^{\theta_3} [S_1 + (C_1 \cos(\theta) + D_1 \sin(\theta))S_2] d\theta +
$$
  
+ 
$$
\phi_2 \int_{\theta_2}^{\theta_3} [(C_2 \cos(\theta) + D_2 \sin(\theta))S_2] d\theta +
$$
  
+ 
$$
\phi_3 \int_{\theta_2}^{\theta_3} [(C_3 \cos(\theta) + D_3 \sin(\theta))S_2] d\theta
$$

A continuación es importante recordar que  $U = U(r(\theta))$ , donde  $U(r)$  es conocida, pero aún hay que determinar  $r(\theta)$ . Para ello hay que utilizar el siguiente triángulo.

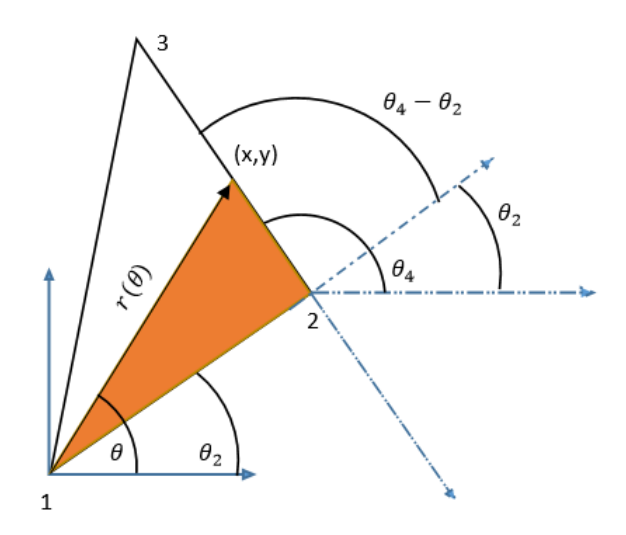

**FIGURA 8: ÁNGULOS EMPLEADOS EN LA DISCRETIZACIÓN. GRÁFICO EXPLICATIVO II**

Donde se puede ver que  $r(\theta)$  es la distancia **desde un punto del lado 3-2 al vértice 1** del triángulo. Aplicando relaciones entre los distintos ángulos, se pueden obtener los ángulos interiores de la región indicada.

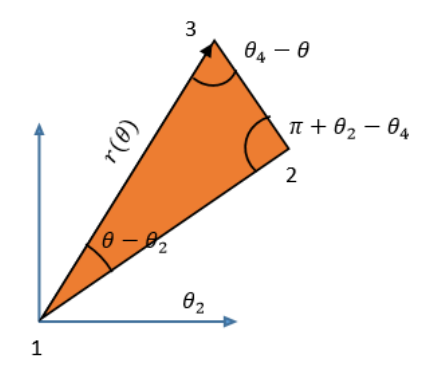

**FIGURA 9: DEFINICIÓN DE**  $r(\theta)$ 

Aplicando el Teorema del seno y despejando se obtiene la expresión  $r(\theta)$  buscada.

$$
\frac{r(\theta)}{\sin(\pi + \theta_2 - \theta_4)} = \frac{|\overrightarrow{R_2} - \overrightarrow{R_1}|}{\sin(\theta_4 - \theta)}
$$

$$
r(\theta) = \sin(\theta_4 - \theta_2) \frac{|\overrightarrow{R_2} - \overrightarrow{R_1}|}{\sin(\theta_4 - \theta)}
$$

Una vez se haya hecho la integral en la variable  $r$ , se procede a la integración en la variable  $\theta$ , la cual se hace de forma numérica mediante un método de colocación.

Una vez hecha la integración para la primera ecuación, ya se tienen los valores de los coeficientes de influencia que acompañan a los potenciales de velocidades. Estos potenciales van colocados en los vértices de los triángulos en los que se ha dividido el ala y la estela.

En el caso en que se tenga que integrar en el entorno de la singularidad, se realizará el siguiente mallado:

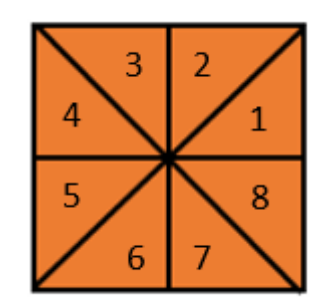

**FIGURA 10: MALLADO EN EL ENTORNO DE LA SINGULARIDAD**

Y se supondrá que el potencial es de la siguiente forma:

$$
\phi'(x) = \phi'_1 = \phi'_0
$$

Es decir, en el entorno de la singularidad (8 triángulos) el potencial es constante e igual al potencial de la singularidad. Esto evita la enorme inestabilidad numérica que tendrían las ecuaciones si se dejase evolucionar el potencial como en el resto de los casos. La integral no es divergente en el entorno de la singularidad sólo si el potencial es constante.

La condición de contorno de impenetrabilidad discretizada queda de la siguiente forma:

$$
w(\overrightarrow{x_i}) = [A_{1,1}, A_{1,2}, \dots A_{1,i}, \dots A_{1,(N+2)(M+2)}] \cdot \begin{bmatrix} \phi_{1,1} \\ \phi_{1,2} \\ \dots \\ \phi_{1,i} \\ \dots \\ \phi_{1,(N+2)(M+2)} \end{bmatrix} + [E_{1,1}, E_{1,2}, \dots E_{1,i}, \dots E_{1,(N+2)(M \text{ estela})}] \cdot \begin{bmatrix} \phi_{2,1} \\ \phi_{3,2} \\ \dots \\ \phi_{n,(N+2)(M+2)} \\ \dots \\ \phi_{n,(N+2)(M \text{ estela})} \end{bmatrix} +
$$

Donde  $\phi_{i,j}$  indica el potencial en el nodo i,j y  $A_{i,j}$  y  $E_{i,j}$  son los correspondientes coeficientes de inflencia, calculados empleando las expresiones analíticas de las integrales halladas anteriormente.

# *6.PROBLEMA ESTACIONARIO. RESOLUCIÓN Y CONDICIONES DE CONTORNO*

Una vez realizada la formulación de la condición de impenetrabilidad en su forma general, en este apartado se va a pasar a exponer las condiciones de contorno para el problema estacionario y su resolución.

Para cerrar el problema, se deben de exponer un total de ecuaciones igual al número de incógnitas, con el objetivo de que la matriz de coeficientes sea cuadrada e invertible.

Cómo se ha visto anteriormente que en cualquier punto del dominio fluido donde no haya sólido, se debe cumplir que el potencial de velocidades perturbadas debe de ser 0 al serlo en el infinito aguas arriba, en particular, sobre el borde de ataque y sobre los bordes marginales se debe de cumplir que, en virtud de la ecuación de Euler-Bernouilli linealizada, que expresa que la derivada sustancial del potencial perturbado debe de ser 0, se concluye que dicho potencial es 0 en los bordes de ataque y marginales.

Borde de ataque y bordes marginales:

$$
\phi'(x_{ba}, y) = \phi'\left(x, \frac{b}{2}\right) = \phi'\left(x, -\frac{b}{2}\right) = 0
$$

Por otra parte, en el borde de salida, la condición de Kutta-Joukowski expresa en el caso estacionario que:

Borde de salida:

$$
\frac{\partial \phi'}{\partial x} = 0 \rightarrow \phi(x_{bs-1}, y) = \phi(x_{bs}, y) = \phi(x_{bs+1} = x_{E_1}, y)
$$

Esta condición implica que para una línea de coordenada y, el valor del potencial de velocidades en el borde de salida en esa línea y es el mismo en el borde de salida, en la discretización en x anterior al borde de salida y a lo largo de toda la estela. Gráficamente se puede ver en la figura siguiente:

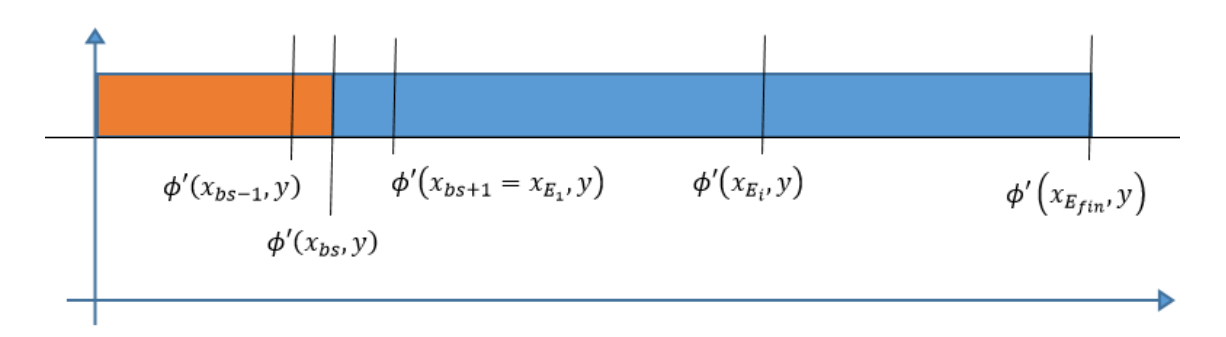

**FIGURA 11: POTENCIAL EN EL BORDE DE SALIDA Y EN LA ESTELA EN RÉGIMEN ESTACIONARIO PARA UN VALOR DE Y DADO**

Se observa que en como el potencial es el mismo tanto en el borde de salida, como en el punto anterior y como en toda la estela a lo largo de cada línea y, no tiene sentido realiza un mallado a lo largo de la estela para el caso estacionario. Luego en este caso, el mallado es mucho más simple:

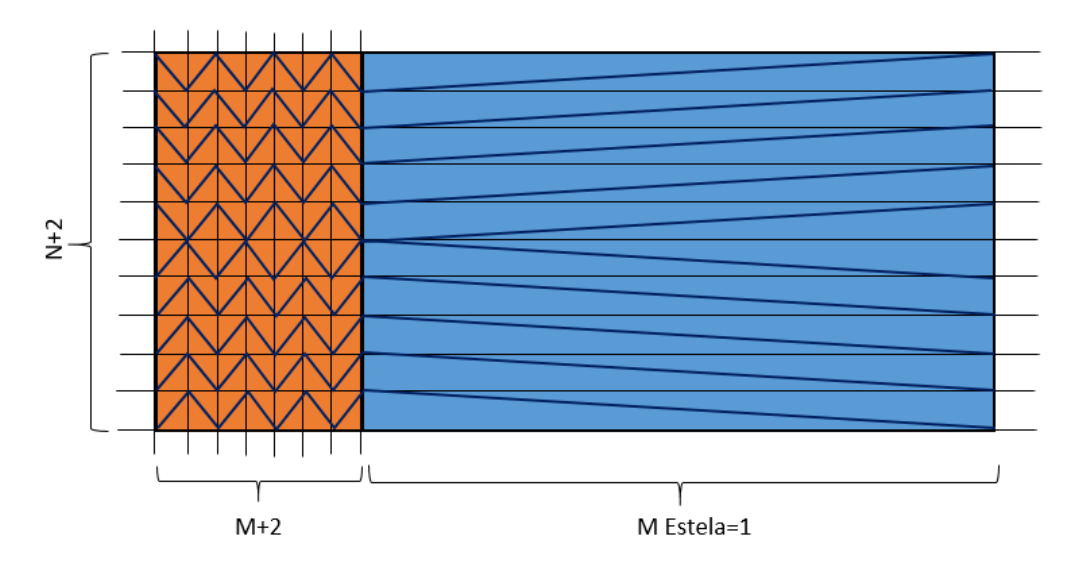

**FIGURA 12: MALLADO TRIANGULAR EN RÉGIMEN ESTACIONARIO**

A la hora de montar las ecuaciones este recinto se puede subdividir de la siguiente forma

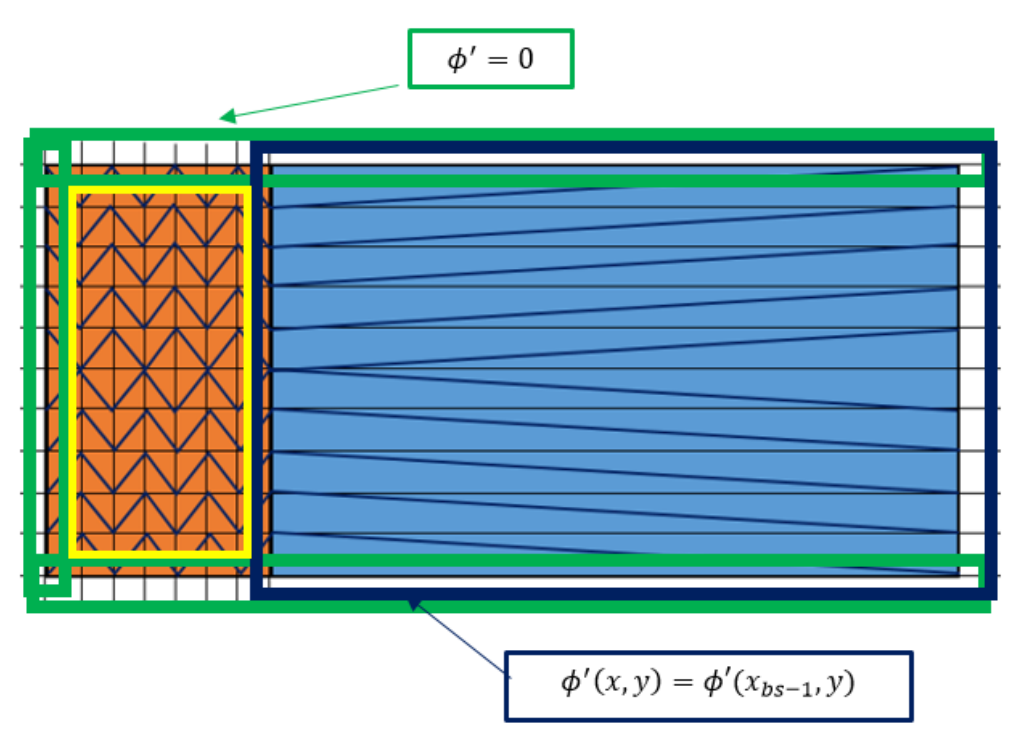

**FIGURA 13: CONDICIONES DE CONTORNO PARA EL POTENCIAL EN RÉGIMEN ESTACIONARIO**

Únicamente se debe de imponer la condición de contorno de impenetrabilidad en la zona interior al recuadro amarillo, es decir, un total de N\*M ecuaciones. El potencial en el borde de salida y en la estela (recuadro azul) debe de ser el mismo que en los puntos anteriores al borde de salida, y el potencial en los bordes de ataque y marginales (recuadros verdes) es 0.

Así pues se tiene un total de N\*(M+1) incógnitas sobre el ala, y N\*(M+1) ecuaciones divididas en N\*M condiciones de impenetrabilidad, más N condiciones de contorno de Kutta sobre el borde de salida. Esto permite formar una matriz cuadrada e invertible con la que resolver el problema.

La ecuación quedaría de la siguiente forma general para el problema estacionario (se omiten los términos que acompañan a potenciales nulos por la condición de contorno).

$$
w'(\overline{x_i}) = w_i' = \begin{bmatrix} A_{i,2}, A_{i,3}, \dots A_{i,M+2}, \dots A_{i\cdot (N+1)(M+2)} \end{bmatrix} \cdot \begin{bmatrix} \phi_{2,2} \\ \phi_{2,3} \\ \dots \\ \phi_{2,M+2} \\ \dots \\ \phi_{2,(N+1)(M+2)} \end{bmatrix} +
$$

$$
+[E_{i,2}, E_{i,3}, \dots E_{i,i}, \dots E_{i,(N+1)}] \cdot \begin{bmatrix} \phi_{E_2} \\ \phi_{E_2} \\ \dots \\ \phi_{E_i} \\ \phi_{E_{(N+1)}} \end{bmatrix}
$$

En el caso estacionario esta ecuación se puede simplificar todavía más, teniendo en cuenta que los potenciales en la estela son iguales a los del borde de salida. Teniendo en cuenta que se ha hecho una división en M+2 líneas, las líneas que sean un múltiplo entero de M+2 corresponden al borde de salida del ala. Esto permite sumar ambas matrices de coeficientes de la siguiente forma:

$$
w'(\overline{x_i}) = [A_{i,2}, \dots, A_{i,2(M+2)-1}, A_{i,2(M+2)} + E_{i,2}, \dots A_{i,(N+1)(M+2)} + E_{i,(N+1)}] \cdot \begin{bmatrix} \phi_{2,2} \\ \dots \\ \phi_{3,(M+1)} \\ \phi_{3,(M+2)} \\ \dots \\ \phi_{(N+1),(M+2)} \end{bmatrix}
$$

Gráficamente estamos viendo los coeficientes de influencia del dominio sobre el punto i donde se encuentra la singularidad:

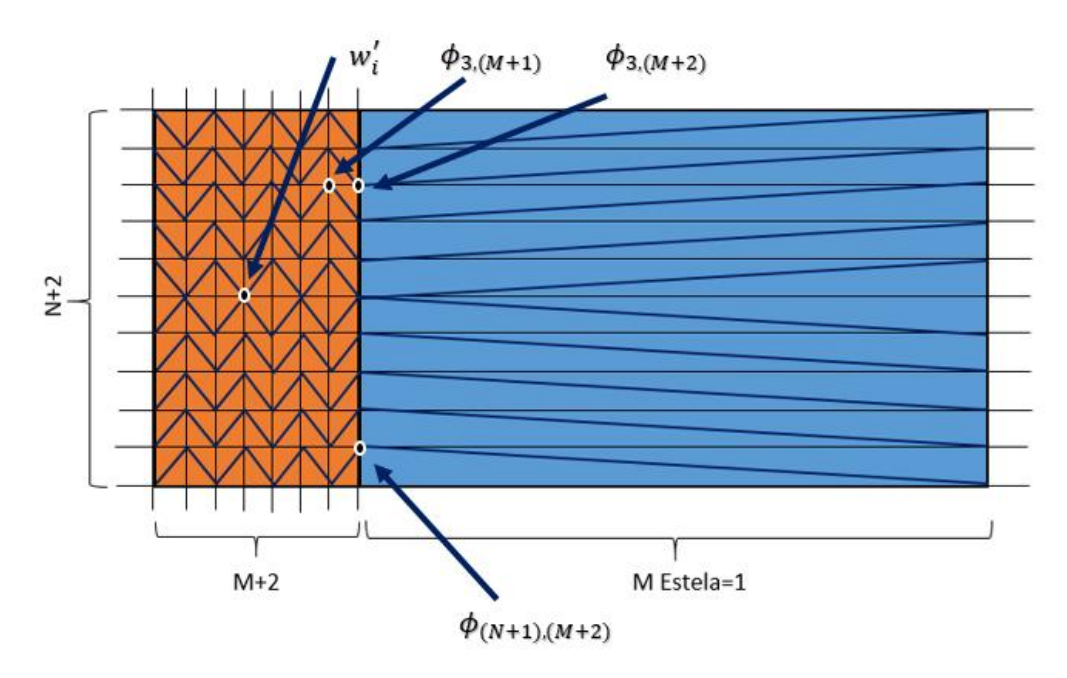

**FIGURA 14: NOTACIÓN MATRICIAL USADA**

Obsérvese que mientras que cada ecuación está expresada como un vector de  $N^*(M+1)$ componentes (Desde la división 2 en y, hasta la N+1, y desde la división 2 en x, hasta la M+2), la notación que se ha usado para cada potencial es una notación que indica la fila y la columna del potencial en la matriz del mallado.

Esto es debido a que los términos de la matriz de coeficientes de influencia cambia según el punto en el que apliquemos la condición de contorno de impenetrabilidad, pero la posición (en el mallado) de los puntos donde colocamos los potenciales sólo depende del mallado (Por eso la variable i, aparece en el vector de coeficientes de influencia para esa ecuación).

Agrupando dichos coeficientes en una matriz llamada B, se tendría:

$$
w'_{i} = [B_{i,2}, \dots, B_{i,2(M+2)-1}, B_{i,2(M+2)}, \dots, B_{i,(N+1)(M+2)-1}, B_{i,(N+1)(M+2)}] \cdot \begin{bmatrix} \phi_{2,2} \\ \dots \\ \phi_{3,(M+1)} \\ \phi_{3,(M+2)} \\ \dots \\ \phi_{(N+1),(M+1)} \\ \phi_{(N+1),(M+2)} \end{bmatrix}
$$

Aplicando todas las ecuaciones de condiciones de contorno de impenetrabilidad y teniendo en cuenta las condiciones de contorno del borde de salida se forma pues un sistema de ecuaciones de la siguiente forma

$$
\begin{bmatrix} w_2' \\ \dots \\ w_i' \\ \dots \\ 0 \\ 0 \end{bmatrix} = \begin{bmatrix} B_{2,2}, \dots, B_{2,2(M+2)-1}, B_{2,2(M+2)}, \dots, B_{2, (N+1)(M+2)-1}, B_{2, (N+1)(M+2)} \\ \dots \\ B_{i,2, \dots, B_{i,2(M+2)-1}, B_{i,2(M+2)}, \dots, B_{i, (N+1)(M+2)-1}, B_{i, (N+1)(M+2)} \\ \dots \\ 0, \dots 1, -1, \dots 0, 0 \\ 0, \dots 0, 0, \dots 1, -1 \end{bmatrix} \cdot \begin{bmatrix} \phi_{2,2} \\ \dots \\ \phi_{3,(M+1)} \\ \phi_{3,(M+2)} \\ \dots \\ \phi_{(N+1),(M+1)} \\ \phi_{(N+1),(M+2)} \end{bmatrix}
$$

De esta forma se obtienen todos los valores del potencial de velocidades perturbado sobre el ala. Este sistema, es un sistema de ecuaciones algebraicas lineales del tipo:

$$
\overrightarrow{w'(x_0)} = \overrightarrow{\bar{A}}\overrightarrow{\phi}
$$

## *7.PROBLEMA NO ESTACIONARIO. RESOLUCIÓN Y CONDICIONES DE CONTORNO*

Para el problema no estacionario, se tiene la misma condición de contorno en los bordes ataque y marginales del ala. La que cambia es la condición de contorno del borde de salida.

Borde de ataque y bordes marginales:

$$
\phi'(x_{ba}, y, t) = \phi'\left(x, \frac{b}{2}, t\right) = \phi'\left(x, -\frac{b}{2}, t\right) = 0
$$

Borde de salida:

$$
\frac{D\phi}{Dt} = \frac{\partial\phi}{\partial t} + U_{\infty} \frac{\partial\phi}{\partial x} = 0
$$

Analizando esta ecuación se puede saber lo que ocurre en el borde de salida del ala. Los torbellinos inyectados al ala en cada instante de tiempo, se convectan aguas abajo cumpliendo que la variación por unidad de tiempo del potencial de velocidades siguiendo a la partícula fluida es 0, esto quiere decir que:

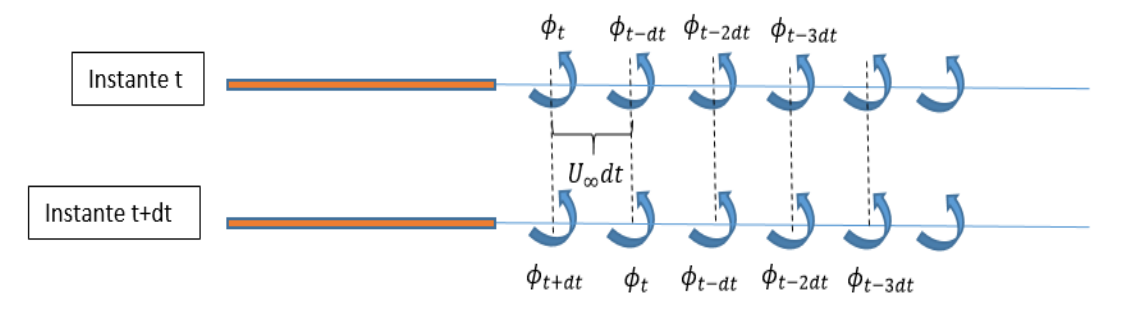

**FIGURA 15: CONDICIÓN DE KUTTA PARA EL CASO NO ESTACIONARIO.**

Se observa que el potencial inyectado en un instante t, se mantiene constante pero se convecta aguas abajo a una velocidad  $U_{\infty}$ . Si se discretiza esta condición de contorno se tendría lo siguiente:

$$
\frac{\phi(x,y,t) - \phi(x,y,t - \Delta t)}{\Delta t} + U_{\infty} \frac{\phi(x,y,t) - \phi(x - \Delta x, y, t)}{\Delta x} = 0
$$

Despejando  $\phi(x, y, t)$  y  $\phi(x - \Delta x, y, t)$  de la ecuación anterior se tiene:

$$
\phi(x, y, t) \left( 1 + U_{\infty} \frac{\Delta t}{\Delta x} \right) - \phi(x - \Delta x, y, t) U_{\infty} \frac{\Delta t}{\Delta x} = \phi(x, y, t - \Delta t)
$$

Donde el valor de  $\phi(x, y, t - \Delta t)$  en esta ecuación, será conocido del instante anterior.

Como los valores del potencial en cada instante de tiempo serán conocidos (simplemente hay que propagar en dirección x los potenciales en el borde de salida del ala obtenidos en el instante anterior), la ecuación general puede reescribirse como sigue:

$$
2\pi w(x_0) = \sum_{i=1}^{N^{\text{or}}(angular)} \int_{\Sigma_i} \frac{\phi(x_i)}{|\vec{R_i} - \vec{R_0}|^3} d\sigma_i =
$$

$$
2\pi w(x_0) = \sum_{i=1}^{N^{\text{or}}(x_0)} \int_{\Sigma_i} \frac{\phi(x_i)}{|\vec{R_i} - \vec{R_0}|^3} d\sigma_i + \sum_{i=1}^{N^{\text{or}}(x_0)} \int_{\Sigma_i} \frac{\phi_E(x_i)}{|\vec{R_i} - \vec{R_0}|^3} d\sigma_i
$$

Donde el segundo término a la derecha de la igualdad es conocido, debido a que en el instante t, se conoce el valor de todos los potenciales sobre la estela. Despejando de la ecuación anterior:

$$
2\pi w(x_0) - \sum_{i=1}^{N^{\text{e}}Triangulos estela} \int_{\Sigma_i} \frac{\phi_E(x_i)}{|\vec{R_i} - \vec{R_0}|^3} d\sigma_i = \sum_{i=1}^{N^{\text{e}}Triangulos ala} \int_{\Sigma_i} \frac{\phi(x_i)}{|\vec{R_i} - \vec{R_0}|^3} d\sigma_i
$$

Lo que permite crear un sistema de la siguiente forma:

$$
\overrightarrow{w'(x_0,t)} = \overrightarrow{\bar{A}}\overrightarrow{\phi}
$$

Resuelto este sistema, se obtienen los valores del potencial perturbado de velocidades sobre la superficie del ala en el instante t. El siguiente paso sería actualizar los potenciales de la estela y resolver de nuevo la ecuación.

Numéricamente lo que ocurre es que se va actualizando la matriz de potenciales en la estela, para poder tener en consideración la convección de los potenciales desde el borde de salida del ala.

Para ayudar al lector, se muestra un dibujo explicativo de las condiciones de contorno, y de la situación en 2 instantes diferentes (Instante t e instante t+1)

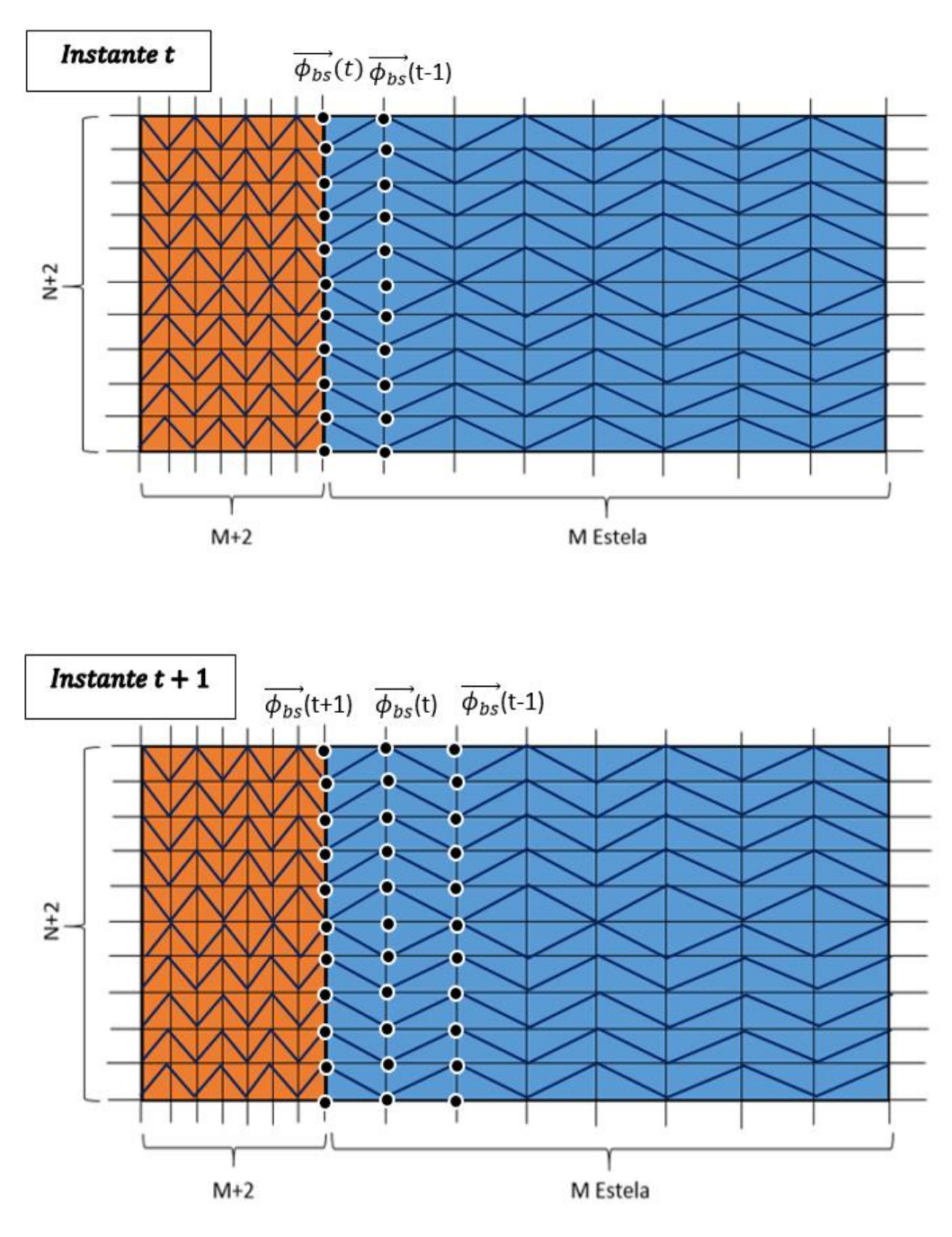

**FIGURA 16: PROPAGACIÓN DE LOS POTENCIALES EN LA ESTELA NO ESTACIONARIA**

Se observa que teniendo los valores de la matriz de coeficientes de influencia para cada nodo, esta matriz no cambiaría, pues solo dependería de la geometría y de las dimensiones del mallado realizado. La condición de contorno nos permite calcular la influencia de la estela en cada instante de tiempo simplemente mediante la "convección" aguas debajo de los potenciales obtenidos en el borde de salida.

En el anexo se proporciona el programa de Matlab que resuelve el problema estacionario y no estacionario para geometrías genéricas.

### *8. SOLUCIÓN EN RÉGIMEN ESTACIONARIO.*

#### *8.1. Alas Rectangulares*

A continuación se va a exponer la solución para alas rectangulares en régimen estacionario, y para distintos alargamientos. Para obtener una solución asequible es necesario alcanzar un equilibrio entre el número de divisiones del mallado y el tiempo computacional, de manera que se intente alcanzar la mejor solución (o una solución con precisión suficiente) en un tiempo de cálculo razonable.

Para alcanzar este objetivo es preciso recordar que la distribución de presiones en el extradós del ala sufre unos gradientes muy acentuados en las proximidades del borde de ataque y de los bordes marginales. Este fenómeno lleva a pensar que es necesario refinar el mallado en estas zonas, con objetivo de obtener unos valores razonables del coeficiente de sustentación y de la pendiente de la curva de sustentación (Se supondrá en todo momento variación lineal del coeficiente de sustentación con el ángulo de ataque). El mallado en el eje x e y se obtiene con las siguientes expresiones (teniendo en cuenta el número de divisiones):

$$
my = 0.5b \cdot \cos\left(\frac{(j-1)\pi}{N+1}\right) \text{ con } j \in [1, N+2]
$$

$$
mx = \left(1 - \cos\left(\frac{(i-1)\pi}{2(M-1)}\right)\right) \text{ con } i \in [1, M]
$$

El mallado para el caso de alas en flecha es similar.

Se muestra un ejemplo de cómo serían las divisiones del mallado. Se ha presentado el ejemplo para que se observe el alargamiento del ala y se pueda intuir la longitud de la estela (la estela

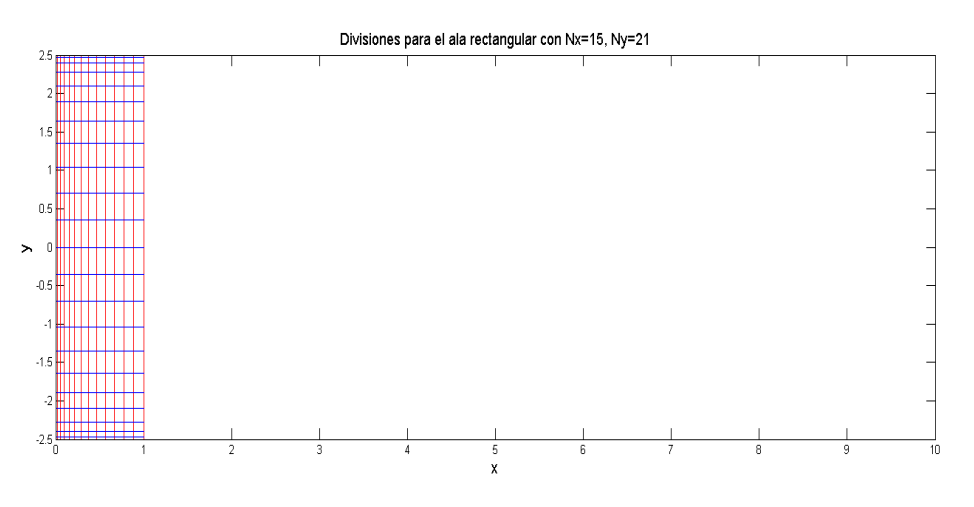

**FIGURA 17: DISCRETIZACIÓN EN ALAS RECTANGULARES**

llegaría más lejos, pero la idea con esta imagen es mostrar al lector las dimensiones del problema).

En la figura anterior se observa cómo el mallado es más fino en los puntos del borde de ataque y marginales para captar bien los gradientes.

Resolviendo el problema para un ángulo de ataque de 5º, un alargamiento de 5 (b=5, c=1) y estrechamiento nulo, se obtienen las siguientes distribuciones del potencial sobre la superficie del ala.

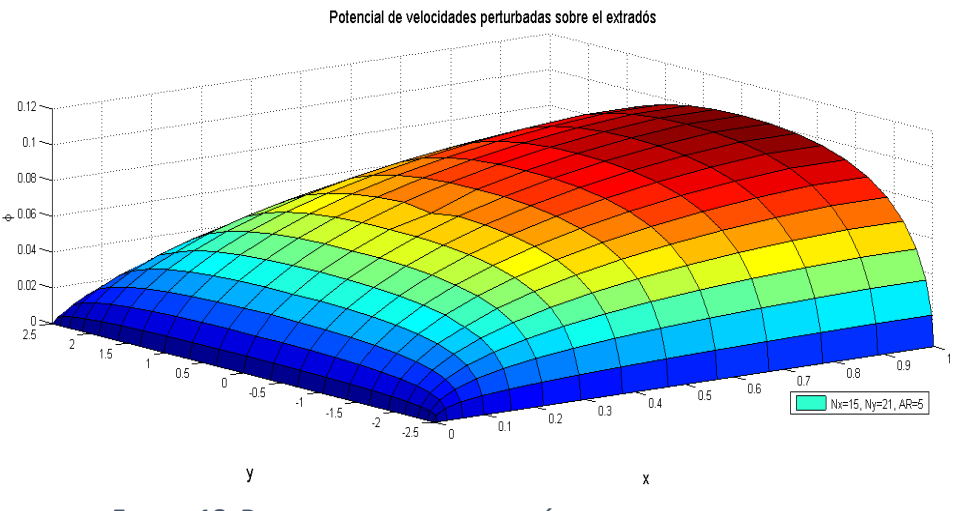

**FIGURA 18: POTENCIAL SOBRE EL EXTRADÓS DE ALAS RECTANGULARES**

Si se realiza la derivación del potencial respecto a la coordenada x, se puede obtener el campo de velocidades sobre el extradós.

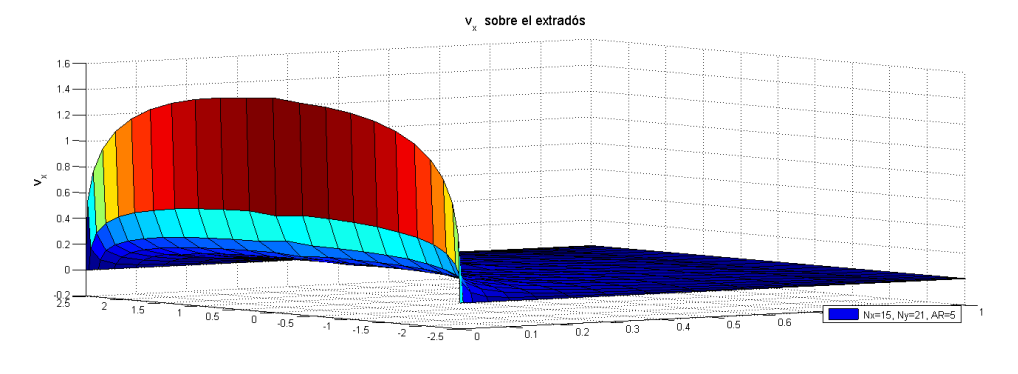

**FIGURA 19: VELOCIDAD PERTURBADA EN EL EJE X SOBRE EL EXTRADÓS DE ALAS RECTANGULARES.**

Estas dos figuras muestran el enorme gradiente de velocidades que existe tanto en los bordes marginales, como en el borde de ataque y por tanto justifican el mallado realizado.

La pendiente de la curva de sustentación obtenida para esta configuración es de:

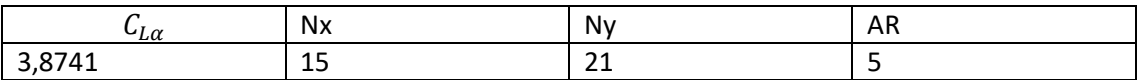

#### **TABLA 1: RESULTADOS PARA ALA RECTANGULAR EN RÉGIMEN ESTACIONARIO**

A continuación se ha realizado el mismo cálculo pero aumentando el mallado hasta un valor de Nx=25 y Ny=41 para observar las diferencias.

Se muestra a continuación una figura del campo de velocidades para este caso, de forma que se aprecie mejor el gradiente que se produce en el borde de ataque y en los bordes marginales.

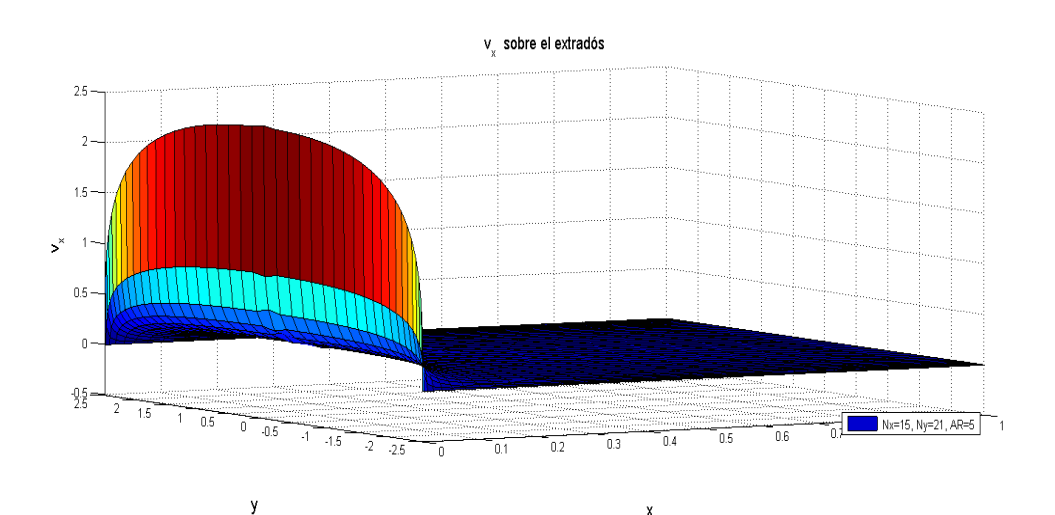

**FIGURA 20: VELOCIDAD PERTURBADA EN EL EJE X SOBRE EL EXTRADÓS DE ALAS RECTANGULARES. REFINAMIENTO**

Los resultados para este caso son:

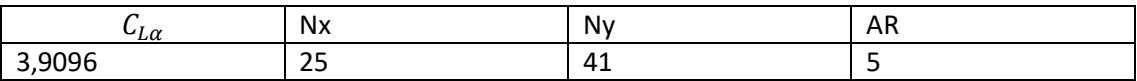

**TABLA 2: RESULTADOS PARA ALA RECTANGULAR EN RÉGIMEN ESTACIONARIO. MALLADO REFINADO**

El tiempo computacional ha sido mayor para este caso, y la mejora se nota en la tercera cifra significativa.

Se puede observar que la pendiente de la curva de sustentación tiende a aumentar conforme el mallado se hace más fino. Esto se debe a que se capta mejor las evoluciones de las variables fluidas en el entorno de los bordes marginales y del borde de ataque, permitiendo que la integración de lugar a un resultado más preciso.

De aquí en adelante se realizará el mallado con los siguientes valores de Nx=15 y Ny=8\*b+1. La razón de estos valores es porque cuando se resuelva el problema no estacionario, el tiempo

computacional aumenta enormemente para mallados muy grandes si se quieren obtener valores que mejoran poco en precisión con respecto a estos. De forma que con este método acotamos el error a la tercera cifra significativa mientras mantenemos un tiempo razonable.

La razón de la ecuación Ny=8\*b+1, estriba en que en el análisis de alas con gran alargamiento, se deberán hacer más divisiones en la coordenada y debido a que al aumentar la envergadura, también lo hacen los paneles en los que se divide el ala en esa dirección y por tanto se perdería precisión si no se aumenta el mallado.

### *8.2. Alas con Flecha*

En este apartado se trata la solución del problema estacionario para el caso de alas con flecha. De esta forma, dando valores de S, AR,  $\Psi$  y E, queda definida el ala.

Para el caso de alas en flecha, se probó a utilizar un mallado similar al caso de alas rectangulares, sin embargo la precisión adoptada en comparación con los valores típicos de la literatura no era suficiente.

La razón estriba en que las alas en flecha poseen un gradiente de velocidades en las proximidades de la cuerda raíz del ala, que resultaba ser la zona donde el mallado anterior es menos preciso (elementos más grandes, captaban mal la evolución).

Para la comprobación de que este código era efectivo, puede comprobar el lector interesado que si se utiliza el código para el ala en flecha con las particularidades de E=1 y ángulo de flecha nulo, se vuelve a obtener los valores que se obtuvieron para el ala con forma en planta rectangular.

Para solventar este problema se recurrió a un refinado también por dicha zona similar a lo que se había hecho para los bordes de ataque y marginales. Se muestra el mallado particular realizado para las alas en flecha:

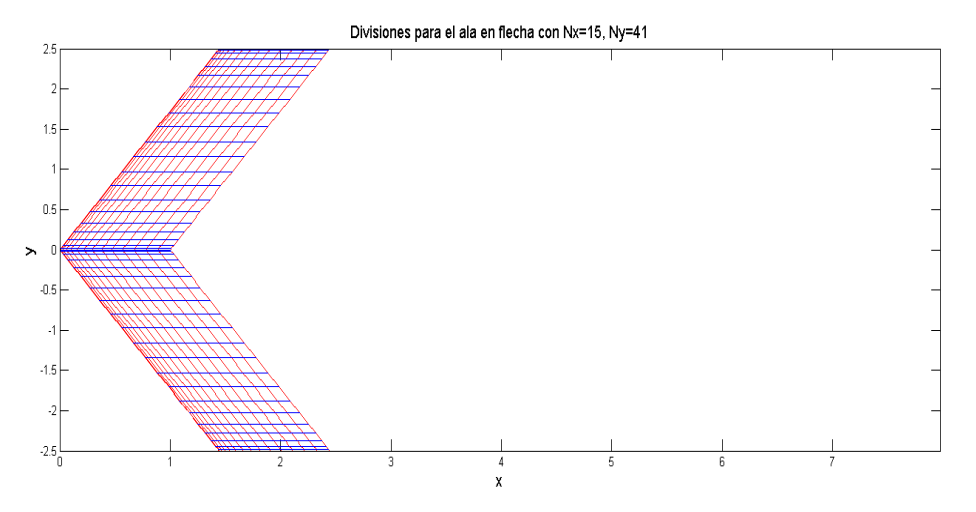

**FIGURA 21: DISCRETIZACIÓN EN ALAS CON FLECHA**

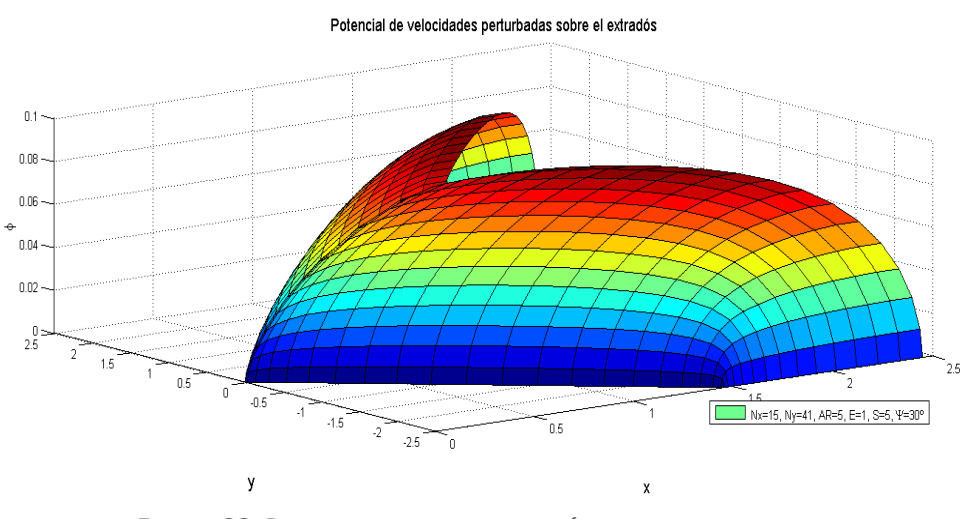

El potencial de velocidades sobre este tipo de alas tiene la siguiente forma:

**FIGURA 22: POTENCIAL SOBRE EL EXTRADÓS DE ALAS CON FLECHA**

Derivando el potencial, se puede obtener el campo de velocidades perturbadas sobre la superficie de extradós, el cual se muestra en la siguiente figura:

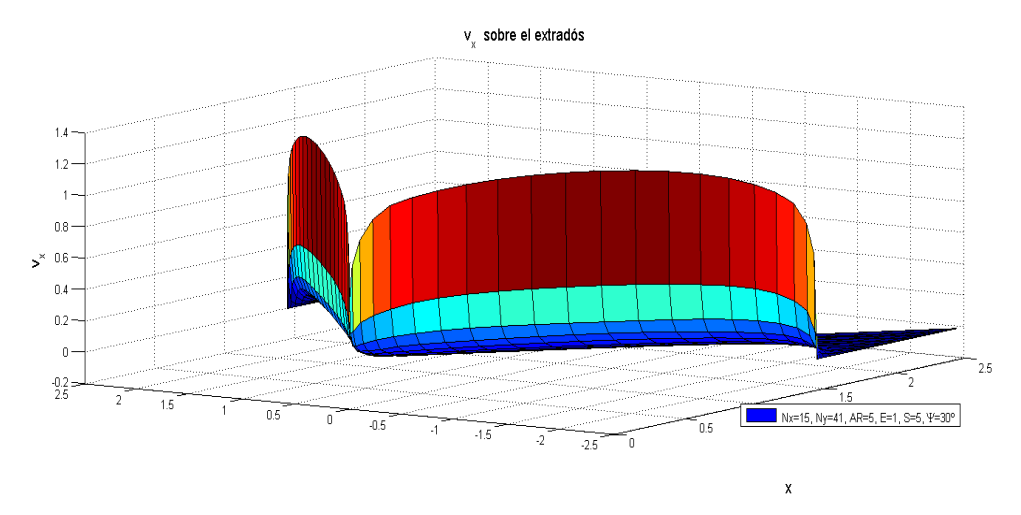

**FIGURA 23: VELOCIDAD PERTURBADA EN EL EJE X SOBRE EL EXTRADÓS DE ALAS CON FLECHA.**

En esta figura se puede observar el gradiente de velocidades que se produce en las proximidades de la cuerda raíz del ala.

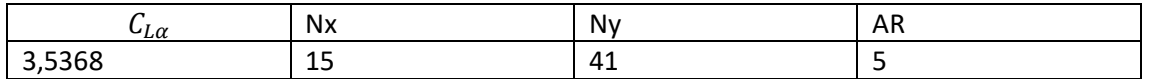

**TABLA 3: RESULTADOS PARA ALA CON FLECHA 30º EN RÉGIMEN ESTACIONARIO.**

Se observa que el valor de la pendiente de la curva de sustentación para un ala en flecha es menor que para el ala rectangular, como era de esperar.

## *9. SOLUCIÓN EN RÉGIMEN NO ESTACIONARIO.*

#### *9.1. Alas Rectangulares*

A continuación se va a mostrar los resultados obtenidos para alas rectangulares en régimen no estacionario. Para ello, se va a realizar el mismo análisis, con el mismo mallado en el ala, pero para régimen no estacionario.

El incremento de tiempo  $\Delta t$  debe de ser inferior a  $c/U_{\infty}$ , para que el efecto no estacionario se observe correctamente.

El tiempo de cálculo se ha restringido a 200  $c/U_\infty$ , con un  $\Delta t$  de 0.25 $c/U_\infty$ , entre cada iteración. Las ecuaciones han sido integradas en el tiempo utilizando un método de Euler de primer orden.

El valor obtenido se muestra a continuación junto con la curva que indica la evolución que ha seguido el valor de la pendiente de la curva de sustentación desde el instante inicial hasta el final para el caso de un ala rectangular con relación de aspecto AR=5 y suponiendo que la velocidad adimensional en el infinito es una función escalón en el tiempo.

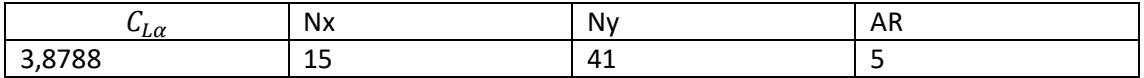

#### **TABLA 4: RESULTADOS PARA ALA RECTANGULAR EN RÉGIMEN NO ESTACIONARIO**

Cabe resaltar el hecho de que la pendiente de la curva de sustentación alcanza el valor obtenido en régimen estacionario anteriormente.

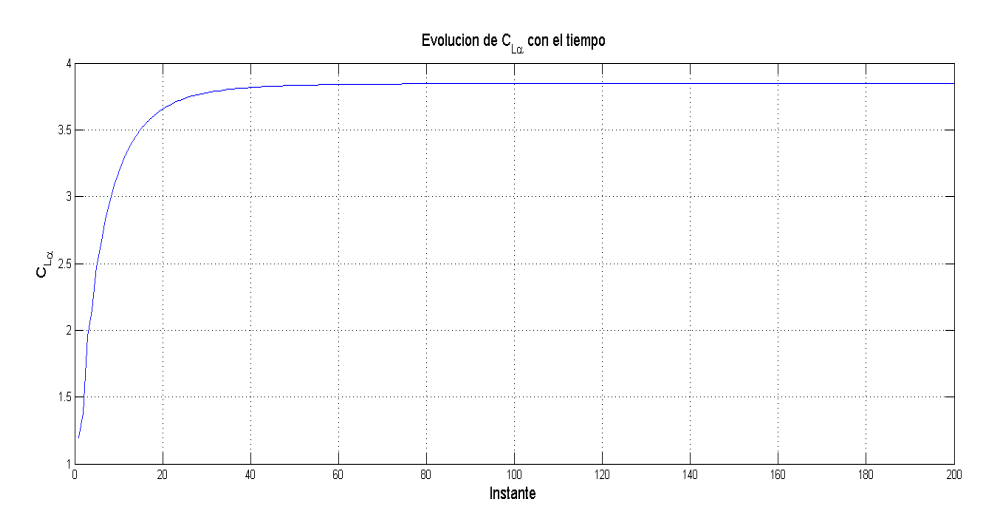

**FIGURA 24: EVOLUCIÓN DE LA PENDIENTE DE LA CURVA DE SUSTENTACIÓN CON EL TIEMPO. ALA RECTANGULAR**

## *9.2. Alas con Flecha*

Para las alas en flecha se ha seguido un procedimiento similar al de las alas rectangulares, con la particularidad de hacer un mallado más fino en la zona cercana a la cuerda raíz del ala. Una vez se tiene implementado el código para la resolución no estacionaria de alas rectangulares, simplemente se modifica la geometría para realizar el estudio del comportamiento no estacionario para alas en flecha.

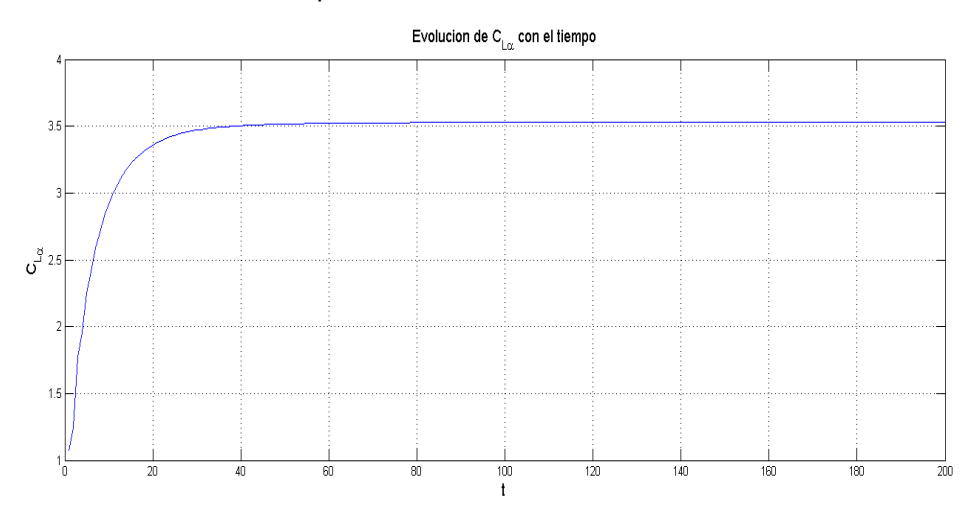

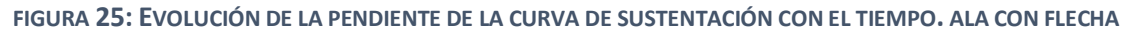

Se ha realizado de nuevo una restricción en el tiempo de cálculo de 200  $c/U_{\infty}$ , con un  $\Delta t$  de 0.25 $c/U_{\infty}$ . Esto da paneles de longitud 0.25 en la estela y da valores lo suficientemente precisos aunque con un tiempo computacional elevado.

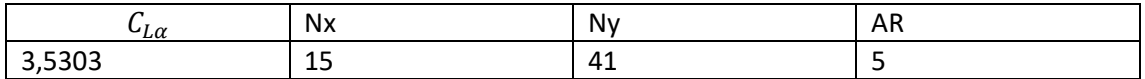

#### **TABLA 5: RESULTADOS PARA ALA CON FLECHA 45º EN RÉGIMEN ESTACIONARIO**

Para que el lector tenga una idea de las dimensiones que tiene la estela no estacionaria analizada para el case de un ala en flecha se adjunta la figura siguiente:
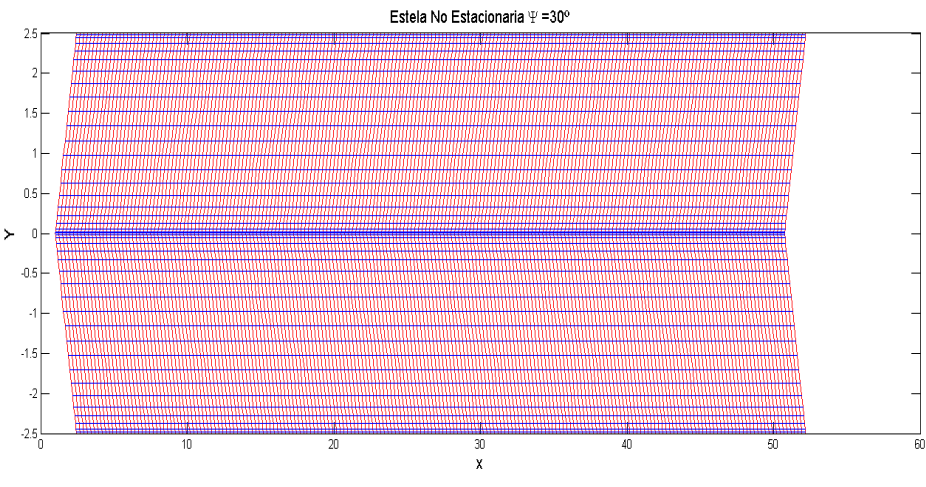

**FIGURA 26: ESTELA NO ESTACIONARIA EN CASO DE ALA EN FLECHA**

Cada división en el eje x corresponde a un instante de tiempo. En total se tienen 200 instantes de tiempo en divisiones de 0.25 s.

# *10. ANÁLISIS DE LOS RESULTADOS*

En este apartado se exponen finalmente todos los resultados obtenidos para distintos casos, posteriormente se procede a su análisis y comparación con la bibliografía, Katz y Plotkin (KyP), 1991 [2], y con otro método de cálculo (XFLR5).

La siguiente tabla muestra los resultados obtenidos para las distintas alas y distintos métodos.

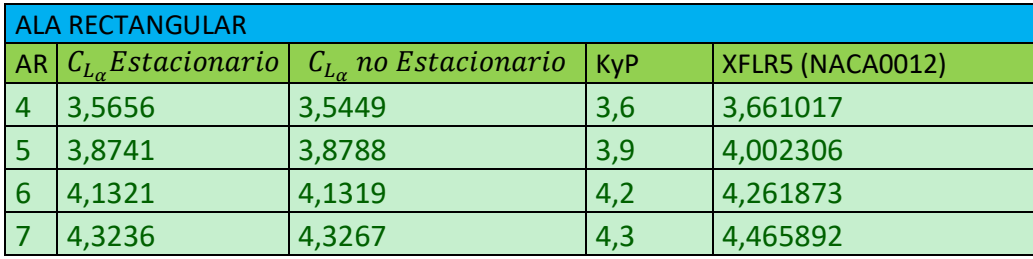

**TABLA 6: RESULTADOS OBTENIDOS POR DISTINTOS MÉTODOS PARA ALAS RECTANGULARES CON DISTINTO ALARGAMIENTO**

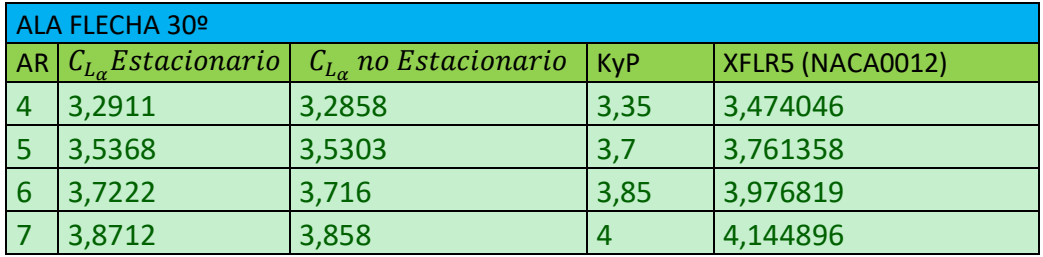

**TABLA 7: RESULTADOS OBTENIDOS POR DISTINTOS MÉTODOS PARA ALAS CON**  $\Psi = 30$ **<sup>o</sup> con distinto ALARGAMIENTO**

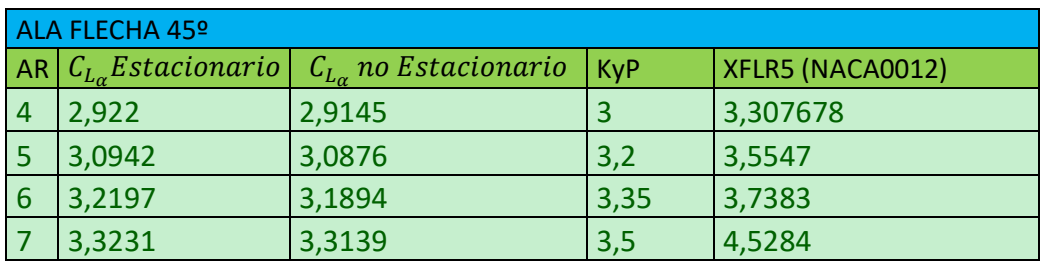

**TABLA 8: RESULTADOS OBTENIDOS POR DISTINTOS MÉTODOS PARA ALAS CON**  $\Psi = 45$ **<sup>o</sup> con distinto ALARGAMIENTO**

Se pasa a comentar cada columna:

- AR: Denota el alargamiento del ala
- $\;\;{\it C}_{L_\alpha}E$ st $a$ cion $a$ rio: Es el valor de la pendiente de la curva de sustentación calculado con el código de la solución estacionario
- $C_{L_{\alpha}}$  no Estacionario: Es el valor de la pendiente de la curva de sustentación calculado con el código del cálculo no estacionario en el último instante de tiempo analizado (dejando que llegue a la solución estacionaria)
- $KyP$ : Valores obtenidos de Katz y Plotkin (KyP), 1991 [2]
- XFLR5 (NACA0012): Es el valor obtenido al analizar un ala de igual alargamiento y flecha mediante el software XFLR5. Dicho ala tenía un perfil NACA0012, porque no se puede analizar directamente una placa plana. El método que se usó en dicho programa es un Vortex Lattice convencional.

Vamos a pasar a comparar los distintos resultados.

Analizando las columnas 1 y 2 se observa que el método implementado es coherente, debido a que los resultados obtenidos para la pendiente de la curva de sustentación en régimen estacionario y en los instantes finales del régimen no estacionario coinciden.

Además se puede comprobar que si se observan los potenciales en la estela en los instantes finales del régimen no estacionario coinciden con el que se tiene en el borde de salida del ala y además coincide con los obtenidos si se hubiese calculado con el código de régimen estacionario.

Esta concordancia entre los resultados de ambos regímenes se mantiene para los distintos ángulos de flecha de las alas. La diferencia está en el segundo decimal, fruto de que el mallado se podría hacer más fino y dejar que el tiempo siguiese transcurriendo. Si esto se hace, los resultados se parecerán más, pero el tiempo computacional también aumenta considerablemente.

Analizando ahora los valores de las columnas 1 y 2 con la columna 3, se observa que los valores son muy similares lo que sugiere que el método es válido para el cálculo de los coeficientes de sustentación para alas de distinta geometría. Además se observa que los valores están por debajo de los experimentales, lo que nos permite deducir que si dichos valores se utilizasen para el diseño preliminar de un ala, estarían del lado de la seguridad.

Comparando los valores de las 3 primeras columnas con la columna 4, vemos que está obtiene valores de los coeficientes de sustentación más elevados que los que se obtienen con nuestro método, pero están dentro de un rango aceptable para el análisis de alas con ángulo de flecha bajo. Para el caso de ángulos de flecha y alargamientos elevados, el XFLR 5 proporciona valores anómalos. En defensa de este software es importante decir que el autor no tiene tampoco unos conocimientos profundos de este programa y es muy posible que esos resultados puedan mejorarse, pero recalcaré que se ha utilizado únicamente para comprobar que nuestro método es un método fiable.

Se muestra una representación gráfica de la comparación entre los distintos resultados:

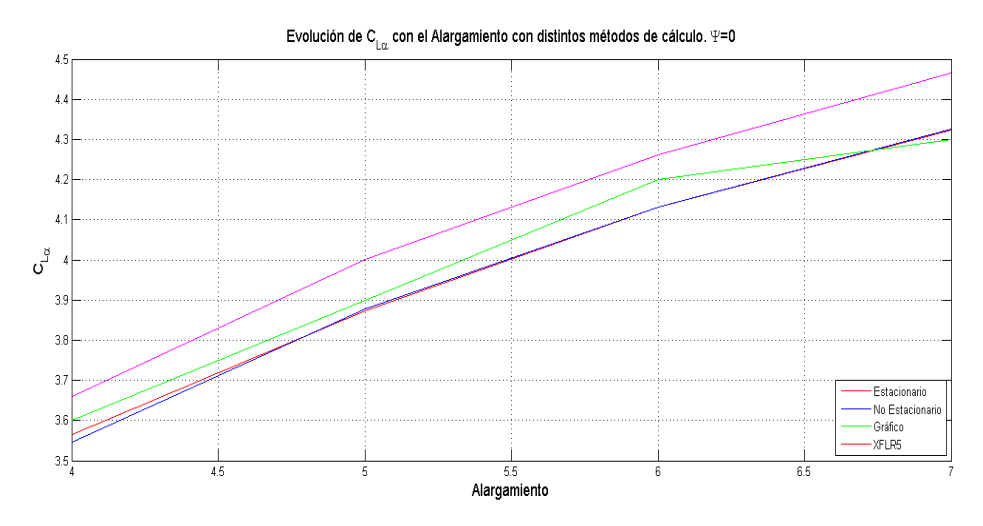

**FIGURA 27; EVOLUCIÓN DE LA PENDIENTE DE LA CURVA DE SUSTENTACIÓN CON EL ALARGAMIENTO. ALA RECTANGULAR**

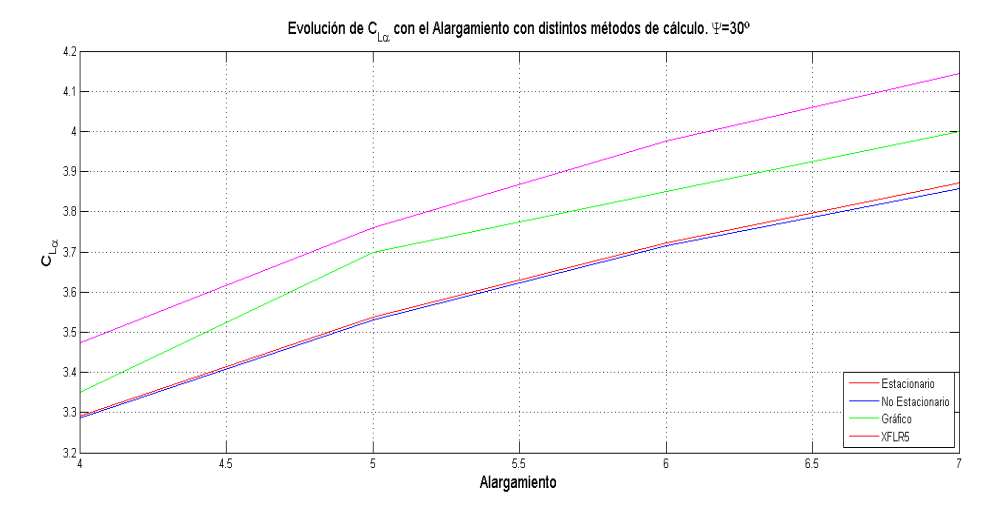

**FIGURA 28: EVOLUCIÓN DE LA PENDIENTE DE LA CURVA DE SUSTENTACIÓN CON EL ALARGAMIENTO.**  $\Psi = 30^{\circ}$ 

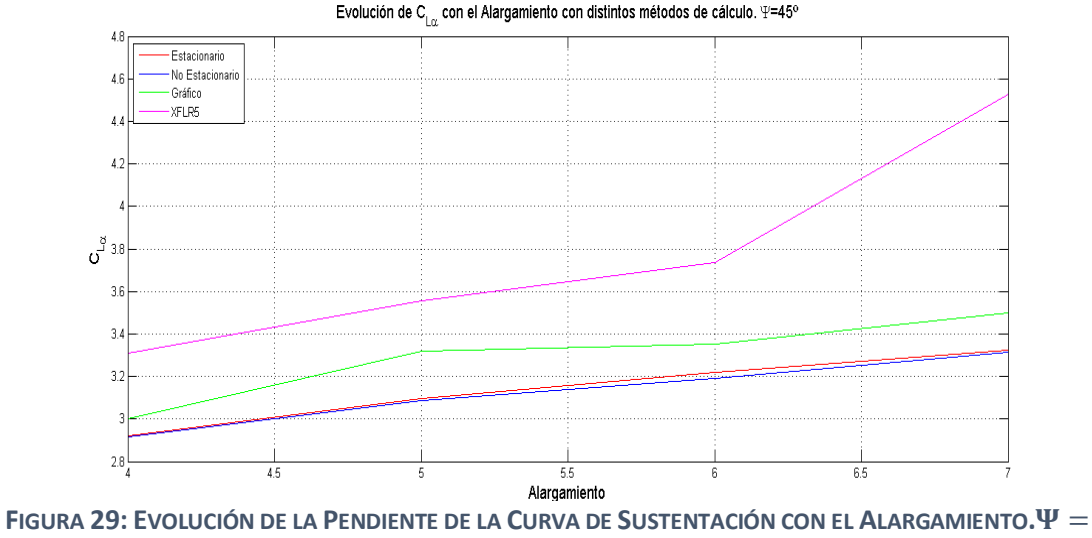

 $45°$ 

En cuanto a las tendencias observadas, vemos que los distintos coeficientes las respetan de manera correcta, es decir:

- Para alas con idéntico ángulo de flecha, la pendiente del valor de la curva de sustentación aumenta con el alargamiento y sigue pareciéndose a los datos experimentales. Se puede comprobar que si el alargamiento aumenta muchísimo, el valor de la pendiente de la curva de sustentación tiende a  $2\pi$  que es el valor predicho por la Teoría del Ala Larga de Prandtl.
- Para alas con igual alargamiento, la pendiente de la curva de sustentación disminuye al aumentar el ángulo de flecha. Esto es lógico puesto que la velocidad normal los perfiles aerodinámicos disminuye. Por este motivo las alas con esta geometría se suelen usar en aviones comerciales, ya que retrasan la entrada al régimen transónico al ser la velocidad normal menor a la velocidad a la que vuela la aeronave.

Además se puede hacer un análisis muy interesante entre la diferencia entre alas con flecha negativa y alas con flecha positiva. Si se observa la distribución de velocidades sobre el extradós para alas con flecha positiva en la figura (), se puede intuir que la distribución de presiones sobre el extradós va a ser similar (de succión) y el ala tiende a picar. Un movimiento de picado tendería a reducir el ángulo de ataque que ve el ala.

Si se analiza la figura (30), se observa que para un ala con flecha negativa, la distribución de velocidades es diferente.

Se observa que la velocidad es mayor en la zona raíz de ala y disminuye en las zonas de los extremos. Esto es debido a que en las alas con flecha positiva el fluido tiende a ir en la dirección raíz-Extremos del ala, mientras que en las alas con flecha negativa ocurre lo contrario. Se puede observar este fenómeno en la figura siguiente:

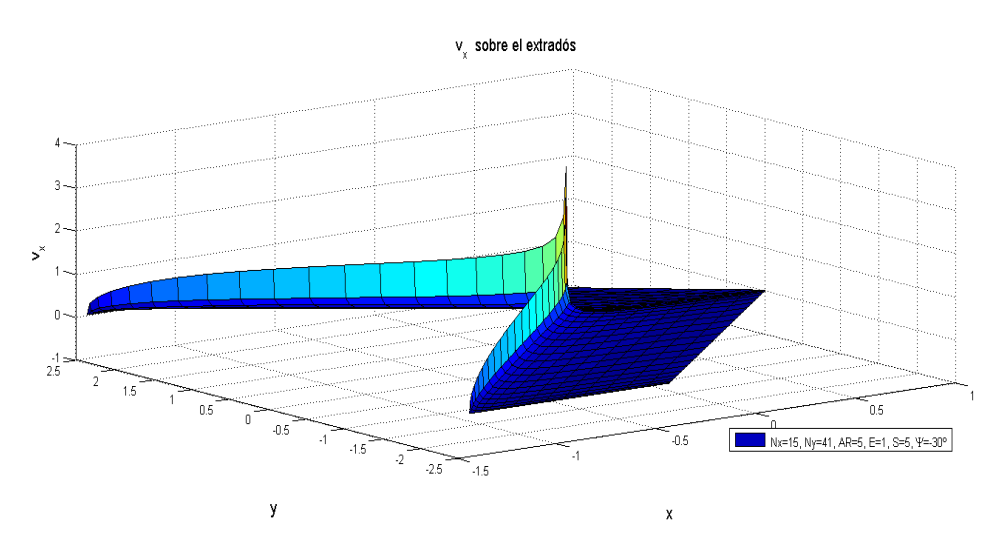

**FIGURA 31: VELOCIDAD PERTURBADA EN EL EJE X SOBRE EL EXTRADÓS DE ALAS CON FLECHA NEGATIVA**

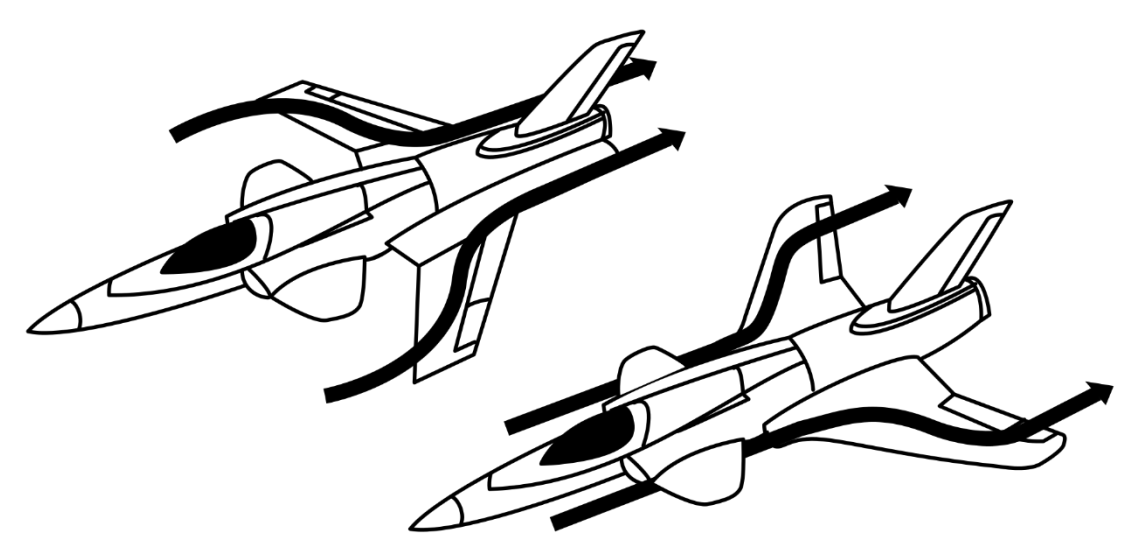

**FIGURA 30: MOVIMIENTO DEL FLUIDO SOBRE EL EXTRADÓS DE AERONAVES CON FLECHA**

Un ala con flecha negativa elevada tendería a encabritar. Si el ala encabrita, tendería a aumentar el ángulo de ataque, lo que haría que la sustentación aumentase de nuevo.

Si se hiciera un análisis aeroelástico-estático (por ejemplo) de este fenómeno permite observar que las velocidades de divergencia para las alas con flecha negativa es menor que las velocidades de divergencia para alas con flecha positiva. Este fenómeno, combinado con el hecho de que la rigidez del ala disminuye con la longitud de esta (cuando más larga sea el ala más se deformará la sección del extremo con respecto a la sección en la raíz) hace que los aviones comerciales no lleven nunca flecha negativa. Únicamente los cazas se pueden permitir llevar este tipo de alas y las ventas que poseen.

No se entrará más en detalle de los análisis aeroelásticos debido a que no es el objetivo de este trabajo pero el lector interesado puede encontrar más información acerca de este tipo de análisis en Dowell, E.H., 1995, [3].

El error obtenido entre el cálculo estacionario y el obtenido del gráfico se muestran a continuación:

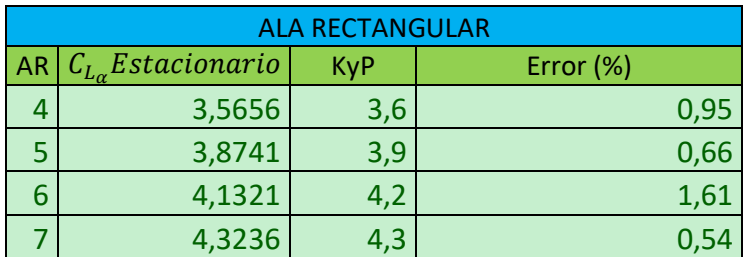

**TABLA 9: ERROR COMETIDO EN ALAS RECTANGULARES EN RÉGIMEN ESTACIONARIO**

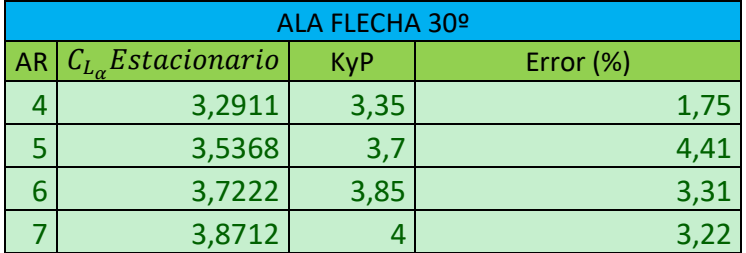

**TABLA 10: ERROR COMETIDO EN ALAS** CON = º **EN RÉGIMEN ESTACIONARIO**

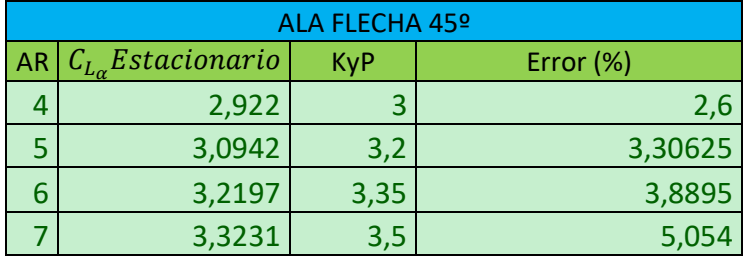

**TABLA 11: ERROR COMETIDO EN ALAS CON**  $\Psi = 45^{\circ}$  **en Régimen Estacionario** 

Por lo que se puede observar que el método desarrollado tiene un error máximo del 5% para el caso de alas con un alto valor del ángulo de flecha. Esto es debido a que el mallado para este tipo de alas debería de estar mejor adaptado y refinado. Pero hacer estos refinamientos aumenta el tiempo computacional.

## *11. CONCLUSIONES*

A la vista de los resultados se puede concluir que el método presentado en este trabajo supera ampliamente las expectativas iniciales. Se ha desarrollado un método que consigue una precisión de cálculo alta, que arroja valores similares a los obtenidos experimentalmente y a los que se pueden obtener con otros programas.

El método desarrollado presenta una gran robustez, permitiendo el análisis de alas de cualquier geometría y en ambos regímenes: estacionario y no estacionario.

También se han realizado pruebas cuando el ala se somete a distintos movimientos en pleno vuelo. Por ejemplo las siguientes situaciones físicas.

- Ala arranca y pasa de estar en reposo a un ángulo de ataque  $\alpha_0$ , a moverse con una velocidad  $U_{\infty}$ . En un instante t0, el ángulo de ataque pasa a ser instantáneamente el doble. (Comportamiento ante un escalón)
- Ala vuela a una velocidad  $U_{\infty}$ y tiene además un movimiento periódico en la dirección vertical Z(t). Angulo de ataque permanece nulo.

Para el caso de respuesta ante un escalón en un instante determinado, en el cual el ángulo de ataque pasa de valer  $\alpha = 5^{\circ}$  a un valor de  $\alpha = 10^{\circ}$ , se ha obtenido la siguiente evolución de la pendiente de la curva de sustentación.

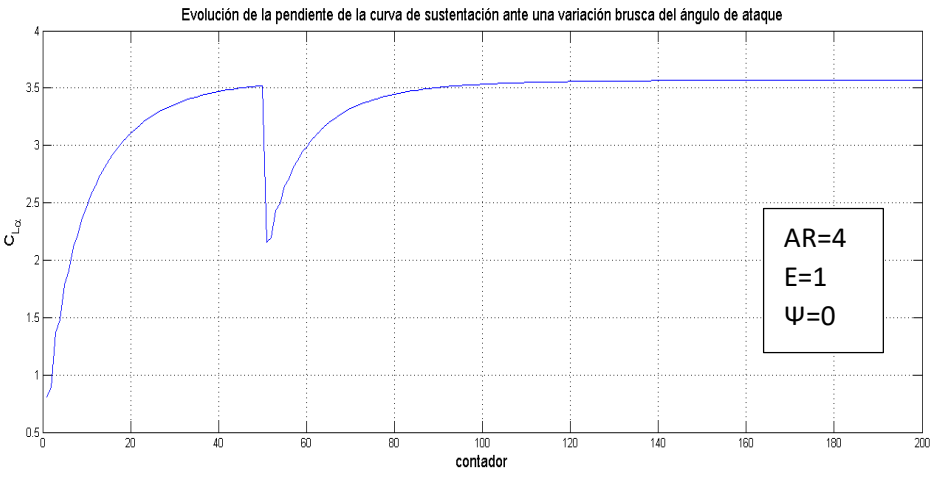

**FIGURA 32: RESPUESTA ANTE UN ESCALÓN**

Se observa que tras la perturbación se produce un descenso acusado del valor de la pendiente de la curva de sustentación. Esto es lógico debido a que el ángulo de ataque pasa a ser el doble de forma instantánea. La razón de que la pendiente de la curva de sustentación no sea exactamente la mitad del valor para el ala en flecha, es porque el coeficiente de sustentación aumenta, pero lo hace evidentemente de forma menos abrupta que el ángulo de ataque.

Tras la perturbación se puede ver como el valor de la pendiente de la curva de sustentación vuelve a tender al valor que tendría en régimen estacionario como era de esperar (se puede comprobar que el valor límite coincide con el de la tabla, ya que se recuerda que este valor es constante en régimen estacionario según la teoría potencial linealizada.

En cuanto a la evolución para el caso de movimiento oscilatorio a ángulo de ataque dado (5º) se ha obtenido la siguiente gráfica

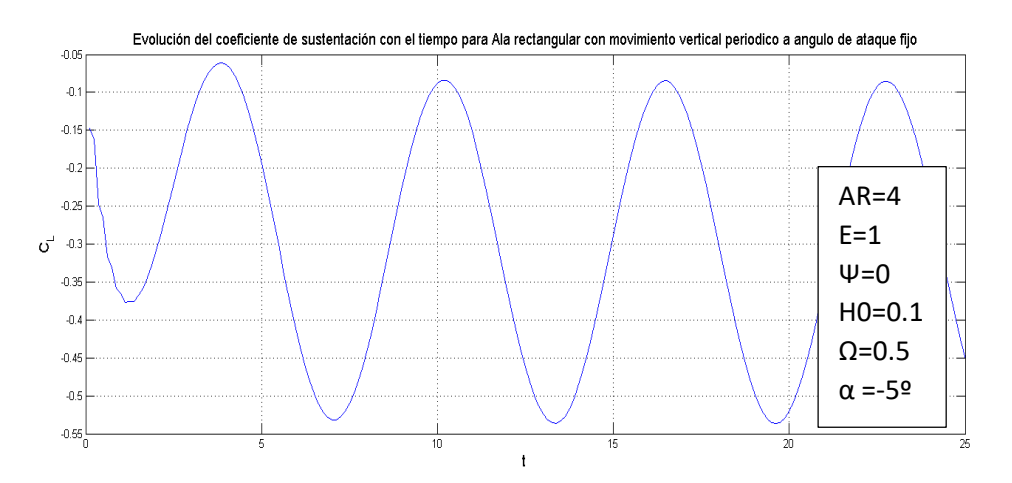

**FIGURA 33: EVOLUCIÓN DEL COEFICIENTE DE SUSTENTACIÓN EN UN MOVIMIENTO OSCILATORIO**

Donde:

$$
\Omega = \frac{wc}{2U_{\infty}}
$$

Es la frecuencia adimensional y  $w$  la frecuencia dimensional.

Estas pruebas ya no se han podido estudiar a fondo por falta de tiempo y porque quedaban fuera del objetivo principal del trabajo. Se deja para estudios posteriores la validación de estos resultados.

Las condiciones mostradas anteriormente son las que se muestran en la figura siguiente, la cual se puede encontrar en Katz y Plotkin, 1991 [2]

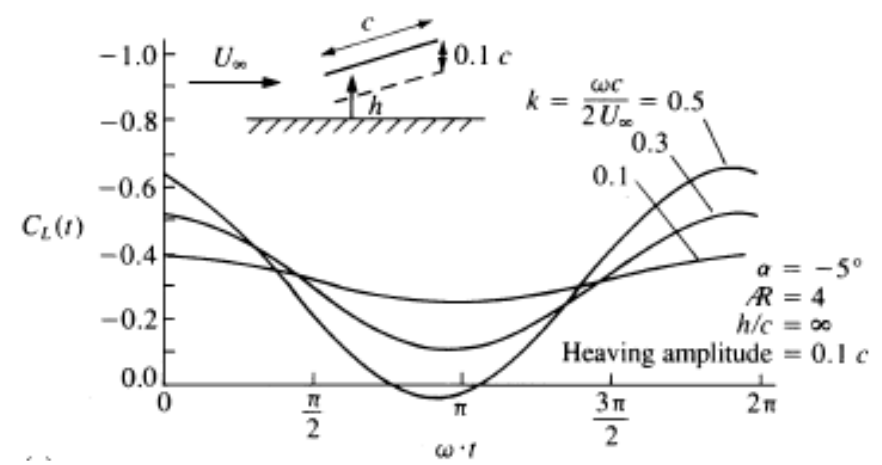

**FIGURA 34: EVOLUCIÓN DEL COEFICIENTE DE SUSTENTACIÓN EN UN MOVIMIENTO OSCILATORIO. (KYP) [2]**

# *12. DESARROLLOS FUTUROS*

Tras este proyecto se proponen los siguientes desarrollos:

- Validación del método con resultados obtenidos de la literatura para el caso de movimientos verticales Z(t) y de cabeceo  $\alpha_0$ (t) y estudio del caso de deflexión de superficies hipersustentadoras simples como flaps o slats
- Implementación de las ecuaciones de la elasticidad para resolver el problema aeroelástico para alas con distinta geometría y calcular velocidades de Flutter y de divergencia. Estudio del efecto de la flecha en dichas velocidades.
- Optimización de la posición de los alerones para obtener un momento de balance deseado dentro de los límites de la normativa para alas de distinta geometría.
- Implementación de las ecuaciones de la elasticidad para resolver el problema aeroelástico para alas con distinta geometría y calcular velocidades de inversión de mando.

## *REFERENCIAS*

- [1] José Manuel Gordillo Arias de Saavedra y Guillaume Riboux Acher, *"Introducción a la Aerodinámica Potencial"* Paraninfo,2012.
- [2] Joseph Katz y Allen Plotkin, "*Low-Speed Aerodynamics: From Wing Theory to Panel Methods*", McGraw-Hill, 1991.
- [3] Dowell, E. H., E. F. Crawley, H. C. Curtiss, Jr., D. A. Peters, R. H. Scanlan, and F. Sisto, *"A Modern Course in Aeroelasticity",* 3rd ed., Kluwer Academic Publishers, 1995.
- [4] Flores Caballero, Míguel Ángel, "*Aplicación de la Teoría Potencial Linealizada para el estudio de las fuerzas ejercidas por una corriente incidente sobre placas rectangulares oscilantes*", Sevilla 2016

### *ANEXOS*

### **1.** *CÓDIGO PRINCIPAL DE CÁLCULO PARA EL CASO NO ESTACIONARIO DE ALA EN FLECHA.*

%% %%%%%%%%%%%%%%%%%%%%%%%%%%%%%%%%%%%%%%%%%%%%%%%%%%% %% CÁLCULO DE COEFICIENTE DE SUSTENTACIÓN PARA ALAS EN FLECHA %%%%%%%%%%% %% %%%%%%%%% RÉGIMEN NO ESTACIONARIO %%%%%%%%%%%%%%%%%%%%%%%%% %%%%%%%%%%%%%%%%%%%%%%%%%%%%%%%%%%%%%%%%%%%%%%%%%%%%%% %% AUTOR: Fernando Moreno Pino %%%%%%%%%%%%%%%%%%%%%%%%%%%%%%% %% TUTOR : José Manuel Gordillo %%%%%%%%%%%%%%%%%%%%%%%%%%%%%%%%% %%%%%%%%%%%%%%%%%%%%%%%%%%%%%%%%%%%%%%%%%%%%%%%%%%%%

clear all; close all; clc

#### %% %%% INTRODUCCIÓN DE LOS PARÁMETROS

alpha $0 = 5$ \*pi/180;

vecx=[-0.238619186083197; -0.661209386466265; -0.932469514203152;0.238619186083197; 0.661209386466265; 0.932469514203152]; vecw=[0.467913934572691; 0.360761573048139; 0.171324492379170; 0.467913934572691; 0.360761573048139; 0.171324492379170]; dospi=1/2/pi;

for  $i=1:6$ vecthetak(i)=0.5\*pi\*(vecx(i)+1); end

#### %% GEOMETRÍA DEFINICION DE NUMERO DE PANELES Y DE INCOGNITAS

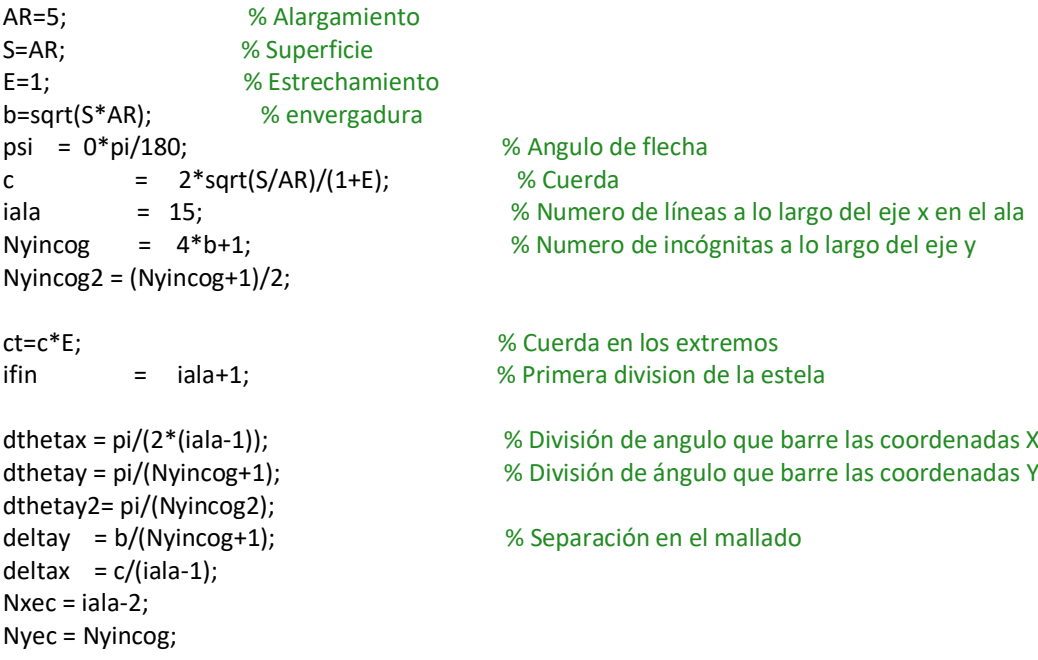

NTec = Nxec\*Nyec;

%%%%%%%%%%%%%%%%%%%%%%%%%%%%%%%%%%%%%%%%%%%%%%%%%%%%%%%%%%% %% GEOMETRÍA. DEFINICION DE LA FORMA EN PLANTA Y MALLADO %%%%%%%%%%%%%%%%%%%% %%%%%%%%%%%%%%%%%%%%%%%%%%%%%%%%%%%%%%%%%%%%%%%%%%%%%%%%%%%

#### %% MALLADO DOBLE EN Y

y(1:Nyincog2+1)=(0.25\*b+0.25\*b\*cos(((1:Nyincog2+1)-1)\*dthetay2)); y(Nyincog2+1:Nyincog+2)=(-0.25\*b+0.25\*b\*cos(((1:Nyincog2+1)-1)\*dthetay2));

```
xa = abs(y)<sup>*</sup>tan(psi);<br>xs = c+(b/2*tan(psi)+ct-c)/(b/2)*abs(v)': % borde de salida
xs = c+(b/2*tan(psi)+ct-c)/(b/2)*abs(y);
ifin = iala+1; % Final de la estela
Nxec = iala-2;
Nyec = Nyincog;
NTec = Nxec*Nyec; % El numero total de ecuaciones donde imponer la velocidad 
vertical
mx = zeros (Nyincog+2, iala+1); % Matriz que almacenará todas las componentes x de los puntos del 
mallado
my = zeros (Nyincog+2, iala+1); % Matriz que almacenará todas las componentes y de los puntos del 
mallado
UNSTEADY=1;
if UNSTEADY ==0
        iestela=1;
        finT=0;
        Dt=20*b/iestela;
else
        Dt=0.25;
        iestela=200; % longitud de la estela
        finT=iestela;
end
conT=0;
for j=1:iala
        my(:,j)=y';
end
for j= 1:Nyincog+2
        for i=1:iala
                mx(j,i) = xa(j)+(xs(j)-xa(j))*(1-cos((i-1)*dtheta(x));end
end
for j=1:Nyincog+2
        for i=1:iestela-1
                if UNSTEADY ==0;
                        vecy(j) = my(Nyincog+3-j, iala);
```

```
mx (j,iala+1)=mx(j,iala)+100*b;
                        my(j,iala+1) = (0.5 * b * cos((j-1) * dtheta);
               else
                        mx (j,iala+i)=mx(j,iala)+i*Dt;
                        my(j,iala+i) = my(j,iala);end
       end
end
mxS=mx(:,iala:iala+1); % Primera franja de estela en x
myS=my(:,iala:iala+1); % Primera franja de estela en y
mxE=mx(:,iala+1:end); %matrices de la estela en x
myE=my(:,iala+1:end); % matrices de la estela en y
Dxbs=mx(1,iala)-mx(1,iala-1);
%% PINTAR ALA %% 
figure (10)
for i = 1:iala % Este bucle se encarga de pintar las lineas en vertical de los paneles
        plot( mx(:,i), my(:, i),'r')
        hold on
end
for j = 1:Nyincog+2 % Este bucle pinta las lineas horizontales de los paneles
        plot(mx(j,1:iala), my(j,1:iala))
        hold on
end
%% PINTAR ESTELA %%
figure(11)
for i = iala: iestela+iala-1 % Este bucle se encarga de pintar las lineas en vertical de los paneles
       plot( mx(:,i), my(:, i),'r')
       hold on
end
for j = 1:Nyincog+2 % Este bucle pinta las lineas horizontales de los paneles
       plot(mx(j,iala:iestela+iala-1 ), my(j,iala:iestela+iala-1))
        hold on
end
%%%%%%%%%%%%%%%%%%%%%%%%%%%
%% CREACION DE MATRICES %%%%%%%%%%
%%%%%%%%%%%%%%%%%%%%%%%%%%%
sid = ((iala-2)*(Nyincog)+Nyincog); %Dimensiones de la matriz de coeficientes en ala
                                    %(en "sid" puntos se impone la condicion de contorno de 
                                     %impenetrabilidad)
sidE=((iala-2)*(Nyincog)); % Dimensión de la matriz de coeficientes en estela
wEIm1=zeros(sid,1); % Velocidad vertical creada por estela
                                   % debido a torbellinos inyectados en la estela hasta el instante t-1
```

```
for j=1:Nyincog
```
wEIm1(end+1-j)=0; % Kutta en el borde de salida. Potencial en el borde de salida en el instante %anterior luego estas componentes del vector son 0.

end

```
Mat=zeros(sid);
MatE=zeros(sidE,Nyincog*(iestela-1));
MatSOLAPE=zeros(sidE,Nyincog*(2));
```

```
for j=1:Nyincog+2
         for i=1:iestela
                  Phiestela(j,i)=0;
         end
```

```
end
```
%% INICIALIZACIÓN DE LAS VARIABLES QUE SE PUEDEN UTILIZAR EN RÉGIMEN NO ESTACIONARIO

```
for j=1:Nyincog+2
```

```
phibs(j)=0.;
phibstm1(j)=0.;
phibsm1(j)=0.;
phibsm1tm1(j)=0.;
intphiunsteadym1(j)=0.;
intphiunsteady(j)=0.;
intphitotal(j)=0.;
intphitotalm1(j)=0.;
ubsalidatm1(j)=0.;
```
#### end

```
for l=2:Nyincog+1
        for k=2:iala-1
                 Montaje_0 %Obtenemos el termino y la posición en la matriz para el caso 
                                  %de la singularidad
                 for j=2:Nyincog+2
                         for i=2:iala
                         if (j==l && i==k) || (j==l && i==k+1) || (j==l+1 && i==k) || (j==l+1 && i==k+1)
                                  done =1;
                         else
                                  Montaje 2 %Obtenemos la matriz con todos los terminos
                         end
                         end
                 end
        end
end
if <b>UNSTFADV</b> = 0for j=2:Nyincog+1
                 Mat(Nyec*Nxec+j-1, iala-1+(j-2)*(iala-1))=1;
                 Mat(Nyec*Nxec+j-1, iala-2+(j-2)*(iala-1))=-1;
        end
else
```
#### %% CONDICION DE KUTTA

```
for j=2:Nyincog+1
        Mat(Nyec*Nxec+j-1, iala-1+(j-2)*(iala-1))=1+Dt/Dxbs; % Borde de salida
        Mat(Nyec*Nxec+j-1, iala-2+(j-2)*(iala-1))=-Dt/Dxbs; % Punto anterior al borde de salida
end
```
end

```
%%%%%%%%%%%%%%%%%%%%%%%%%%%%%%%%%%%%%%%%%%%%%%%%%%%%%%
%% CREACIÓN DE LA MATRIZ PARA LA ESTELA %%%%%%%%%%%%%%%%%%%%%%%%%%%
%%%%%%%%%%%%%%%%%%%%%%%%%%%%%%%%%%%%%%%%%%%%%%%%%%%%%%
for l=2:Nyincog+1
       for k=2:iala-1
               for j=2:Nyincog+2
                      i=2:
                      Montaje_SOLAPE %Panel de la zona borde de salida-estela
               end
       end
end
for l=2:Nyincog+1
       for k=2:iala-1
               for j=2:Nyincog+2
                      for i=2:iestela-1
                              Montaje Estela 2 %Estela a partir del panel anterior y hasta el final
                      end
               end
       end
end
%% Cojemos los distintos terminos del solape
for j=1:Nyincog
       Ter\_bsalida(:,j) = MatSOLAPE(:,1+(j-1)*(2));Ter Estela(:,j) = MatSOLAPE(:,2*j);
end
MatE2=MatE;
Ter_Estela;
%% ACTUALIZAMOS MATRICES DE ALA Y ESTELA
for j=1:Nyincog
       Mate(:,1+(i-1)*(iestela-1))=MatE(:,1+(i-1)*(iestela-1))+Ter\_Estela(:,j);end
Mat2=Mat;
Ter_bsalida;
```

```
for j=1:Nyincog
```
Mat(1:Nyincog\*(iala-2),j\*(iala-1))= Mat(1:Nyincog\*(iala-2),j\*(iala-1))+Ter\_bsalida(:,j);

end

%%%%%%%%%%%%%%%%%%%%%%%%%%%%%%%%%%%%%%%%%%%%%%%%%%%%%%%%%%% %% MONTAJE DEL TERMINO INDEPENDIENTE DE LA ECUACIÓN %%%%%%%%%%%%%%%%%%%%%%% %%%%%%%%%%%%%%%%%%%%%%%%%%%%%%%%%%%%%%%%%%%%%%%%%%%%%%%%%%%

alpha=alpha0;

for cont=1:finT

%%%%%%%%% CASO ESTACIONARIO Y NO ESTACIONARIO. %%%%%%%%%%%

%% 1º TERMINO DEL TERMINO INDEPENDIENTE (w-wEIm1) %%%%

w(1:sid,1)=-alpha\*ones(sid,1);

%%%%%%%%%%%%%%%%%%%%%%%%%%%%%%%%%%%%%%%%%%%%%%%%%% % **IMPLEMENTACIÓN DEL ESCALON EN UN INSTANTE DADO**

% if cont<=50  $%$  w(1:sid.1)=-alpha\*ones(sid.1); % else %  $w(1:sid,1)=-2*alpha*ones(sid,1);$ % end %%%%%%%%%%%%%%%%%%%%%%%%%%%%%%%%%%%%%%%%%%%%%%%% %%%%%%%%%%%%%%%%%%%%%%%%%%%%%%%%%%%%%%%%%%%%%%%% % **IMPLEMENTACIÓN DE UNA OSCILACIÓN** % h0=0.1; % omega= 1; % alpha=(-alpha0-h0\*omega\*cos((cont-1)\*Dt\*omega));  $\frac{9}{6}$ %  $w(1:sid,1)=-alpha*ones(sid,1);$ %%%%%%%%%%%%%%%%%%%%%%%%%%%%%%%%%%%%%%

for j=1:Nyincog if cont==1 w(end+1-j)=0; else w(end+1-j)=phibstm1(j+1); % Kutta en el borde de salida. end end

%% RESOLUCIÓN DEL SISTEMA %%%%%%%%

phi=(Mat)\(w-wEIm1); % Obtencion de los pontenciales en el instante T

#### %% ACTUALIZACIÓN DE VARIABLES %%%%%%

for j=1:Nyincog

phibstm1(j+1)=phibs(j+1); phibsm1tm1(j+1)=phibsm1(j+1); phibs(j+1)=phi(j\*(iala-1)) ;  $%$ phibsm1(j+1)=phi((j)\*(iala-1)-1); intphitotalm1(j+1)=intphitotal(j+1);

```
intphiunsteadym1(j+1)=intphiunsteady(j+1);
ubsalidatm1(j+1)=(Phiestela(j+1,1)-phibs(j+1))/Dt;
```
end

intphitotal=2\*phibs;

```
%%%%%%%%%%%%%%%%%%%%%%%%%%%%%%%%%%%%%%%
%% EFECTO DE LA ESTELA EN EL INSTANTE SIGUIENTE %%%%%%%%
%%%%%%%%%%%%%%%%%%%%%%%%%%%%%%%%%%%%%%
```
% creamos una matriz de Phi estela mayor

```
Phiestela(:,2:end)=Phiestela(:,1:end-1);
```

```
Phiestela(:,1)=phibs; %Para el instante siguiente los puntos de la estela se han propagado 
MatrizT=zeros(Nyincog, iestela-1);
        for i=1:sidE
```

```
for instante=1:iestela-1
        for j=1:Nyincog
                  MatrizT(j,instante)=MatE(i,1+(j-1)*(iestela-1)+(instante-1));
        end
```
end

```
MatrizT;
Phiestela(2:Nyincog+1,1:end-1);
MatrizT.*Phiestela(2:Nyincog+1,1:end-1);
wEIm1(i)=sum(sum(MatrizT.*Phiestela(2:Nyincog+1,1:end-1))); % 2º termino del 
                                                 %termino independiente
```
end

```
for j=1:Nyincog
```
wEIm1(end+1-j)=0; % Kutta en el borde de salida. potencial en el borde de %salida en el instante anterior

#### end

%%%%%%%%%%%%%%%%%%%%%%%%%%%%%%%%%%%%%%%%%%%%%%%%%%%%%%%%%% %% COEFICIENTE DE SUSTENTACIÓN %%%%%%%%%%%%%%%%%%%%%%%%%%%%%%%%%%%% %%%%%%%%%%%%%%%%%%%%%%%%%%%%%%%%%%%%%%%%%%%%%%%%%%%%%%%%%%

for i=1:Nyincog phi\_mat(i,:)=phi((i-1)\*(iala-1)+1:i\*(iala-1)); end

phi\_mats=[zeros(1,iala);zeros(Nyincog,1), phi\_mat;zeros(1,iala)];

```
%% PINTAR POTENCIAL SOBRE EL ALA %%
```
% figure(2) % surf(mx(:,1:iala),my(:,1:iala),phi\_mats)

 $dy = abs(my(2:end, end)-my(1:end-1, end))$ ; % dy para diferencias finitas dx = abs(mx(end,2:end-1)-mx(end,1:end-2)); %dx para diferencias finitas

```
for j=1:Nyincog+2
              for i=1:iala-1
                            vx(j,i) = (phi \text{ max}(j,i+1)-phi \text{ max}(j,i))/dx(i); % Calculate the values of the function <math>y_i</math> and <math>y_j</math>.end
```
end

vx(:,iala)=vx(:,iala-1);

%% PINTAR VELOCIDADES %%

% figure(3)

% surf( $mx(:,1:iala), my(:,1:iala),vx)$ 

%% INTEGRACIÓN CON EL MÉTODO DE LOS TRAPECIOS PARA CALCULAR CL DE OTRA FORMA %%%

Area\_trapz=zeros(length(dy),1);

for i=1:length(phibs)-1 Area\_trapz(i)=(phibs(i+1)+phibs(i))\*dy(i)/2; end

Inphi=sum(Area\_trapz);

CL(cont)=4/S\*Inphi; Cl\_alpha (cont)= CL(cont)/alpha0;

end

Cl\_alpha(end)

%%%%%%%%%%%%%%%%%%%%%%%%%%%% %% PINTAR EVOLUCIÓN DEL CL\_\ALFA Y CL %% %%%%%%%%%%%%%%%%%%%%%%%%%%%%

figure(5) plot([1:cont],Cl\_alpha) grid title('Evolucion de C\_L\_\alpha con el tiempo','FontSize',13) ylabel('C\_L\_\alpha','FontSize',13) xlabel('t','FontSize',13)

figure(4) plot([1:cont],CL) grid ylabel('CL') xlabel('intervalo')

### **2.** *Montaje \_2*

%% FUNCION PARA COLOCAR EN CASO DE NO ESTAR EN LA SINGULARIDAD PARA EL CASO NO %%ESTACIONARIO.

```
x0=mx(l, k); y0=my(l,k); % Coordenadas de la singularidad 
f0 = k-1+(l-2)*(iala-2);
Nyincog2=(Nyincog-1)/2;
vfila=zeros(1,4);
vcolumna=zeros(1,4);
```
#### if j<Nyincog2+3

 $if \mod(i,2) == 0$  tiporectangulo=1;  $v$ fila $(1) = j$ ; vcolumna(1)=i; vfila(2)=j-1; vcolumna(2)=i;  $vfila(3)=i-1;$  vcolumna(3)=i-1;  $v$ fila $(4)=$ j; vcolumna(4)=i-1;

#### else

```
 tiporectangulo=2;
vfila(4) = j;
 vcolumna(4)=i;
 vfila(1)=j-1;
 vcolumna(1)=i;
 vfila(2)=j-1;
 vcolumna(2)=i-1;
 vfila(3)=j;
 vcolumna(3)=i-1;
```
#### end

else

```
if mod(i,2)=0 tiporectangulo=2;
  vfila(4) = j;
   vcolumna(4)=i;
   vfila(1)=j-1;
   vcolumna(1)=i;
  vfila(2)=j-1; vcolumna(2)=i-1;
   vfila(3)=j;
   vcolumna(3)=i-1;
```
#### else

tiporectangulo=1;

```
vfila(1) = j;
     vcolumna(1)=i;
     vfila(2)=j-1;
     vcolumna(2)=i;
    vfila(3)=j-1; vcolumna(3)=i-1;
    vfila(4)=i;
     vcolumna(4)=i-1;
   end
end
for triangulo=1:2
   x1=mx(vfila(1),vcolumna(1));
   y1=my(vfila(1),vcolumna(1));
   x2=mx(vfila(triangulo+1),vcolumna(triangulo+1));
   y2=my(vfila(triangulo+1),vcolumna(triangulo+1));
   x3=mx(vfila(triangulo+2),vcolumna(triangulo+2));
   y3=my(vfila(triangulo+2),vcolumna(triangulo+2));
   if i<=iala %No estoy en la estela
     columnaphi1=vcolumna(1)-1+(vfila(1)-2)*(iala-1);
     columnaphi2=vcolumna(triangulo+1)-1+(vfila(triangulo+1)-2)*(iala-1);
     columnaphi3=vcolumna(triangulo+2)-1+(vfila(triangulo+2)-2)*(iala-1);
   end
   D=(x2-x1)*(y3-y1)-(y2-y1)*(x3-x1);
  c1=(y2-y3)/D; d1=(x3-x2)/D;
   c2=(y3-y1)/D;
   d2=(x1-x3)/D;
   c3 =(y1-y2)/D;
  d3 = (x2-x1)/D; fs
   facphi1=dospi*(vI(1)+c1*vI(3)+d1*vI(2));
   facphi2=dospi*(c2*vI(3)+d2*vI(2));
   facphi3=dospi*(c3*vI(3)+d3*vI(2));
   if vfila(1)>1 && vfila(1)<Nyincog+2 && vcolumna(1)>1 
     Mat(f0,columnaphi1)=Mat(f0,columnaphi1)+facphi1;
   End
   if vfila(triangulo+1)>1 && vfila(triangulo+1)<Nyincog+2 && vcolumna(triangulo+1)>1 
     Mat(f0,columnaphi2)=Mat(f0,columnaphi2)+facphi2;
   End
   if vfila(triangulo+2)>1 && vfila(triangulo+2)<Nyincog+2 && vcolumna(triangulo+2)>1 
     Mat(f0,columnaphi3)=Mat(f0,columnaphi3)+facphi3;
   end
```

```
end
```
### **3.** *Montaje\_SOLAPE*

#### %% FUNCION el montaje en el borde de salida y comienzo de la estela

x0=mx(l, k); y0=my(l,k); % Coordenadas de la singularidad f0 =k-1+(l-2)\*(iala-2); Nyincog2=(Nyincog-1)/2; vfila=zeros(1,4); vcolumna=zeros(1,4);

#### if j<Nyincog2+3

 $if \mod(i,2) == 0$  tiporectangulo=1;  $v$ fila $(1) = j$ ; vcolumna(1)=i; vfila(2)=j-1; vcolumna(2)=i; vfila(3)=j-1; vcolumna(3)=i-1; vfila(4)=j; vcolumna(4)=i-1;

#### else

```
 tiporectangulo=2;
vfila(4) = j;
 vcolumna(4)=i;
vfila(1)=j-1; vcolumna(1)=i;
 vfila(2)=j-1;
 vcolumna(2)=i-1;
 vfila(3)=j;
 vcolumna(3)=i-1;
```
#### end

else

```
if \mod(i,2) == 0 tiporectangulo=2;
  vfila(4) = j;
   vcolumna(4)=i;
  vfile(1)=j-1; vcolumna(1)=i;
   vfila(2)=j-1;
   vcolumna(2)=i-1;
   vfila(3)=j;
   vcolumna(3)=i-1;
```
#### else

```
 tiporectangulo=1;
vfila(1) = j;
 vcolumna(1)=i;
```

```
 vfila(2)=j-1;
     vcolumna(2)=i;
     vfila(3)=j-1;
     vcolumna(3)=i-1;
     vfila(4)=j;
     vcolumna(4)=i-1;
   end
end
for triangulo=1:2
   x1=mxS(vfila(1),vcolumna(1));
   y1=myS(vfila(1),vcolumna(1));
   x2=mxS(vfila(triangulo+1),vcolumna(triangulo+1));
   y2=myS(vfila(triangulo+1),vcolumna(triangulo+1));
   x3=mxS(vfila(triangulo+2),vcolumna(triangulo+2));
   y3=myS(vfila(triangulo+2),vcolumna(triangulo+2));
   if i<=2 %No estoy en la estela
     columnaphi1=vcolumna(1)+(vfila(1)-2)*(2);
     columnaphi2=vcolumna(triangulo+1)+(vfila(triangulo+1)-2)*(2);
     columnaphi3=vcolumna(triangulo+2)+(vfila(triangulo+2)-2)*(2);
   end
   D=(x2-x1)*(y3-y1)-(y2-y1)*(x3-x1);
  c1=(v2-v3)/D; d1=(x3-x2)/D;
  c2=(y3-y1)/D; d2=(x1-x3)/D;
   c3 =(y1-y2)/D;
  d3 = (x2-x1)/D; fs
   facphi1=dospi*(vI(1)+c1*vI(3)+d1*vI(2));
   facphi2=dospi*(c2*vI(3)+d2*vI(2));
   facphi3=dospi*(c3*vI(3)+d3*vI(2));
   if vfila(1)>1 && vfila(1)<Nyincog+2 && vcolumna(1)>1 
     MatSOLAPE(f0,columnaphi1)=MatSOLAPE(f0,columnaphi1)+facphi1;
   End
   if vfila(triangulo+1)>1 && vfila(triangulo+1)<Nyincog+2 && vcolumna(triangulo+1)>0 
     MatSOLAPE(f0,columnaphi2)=MatSOLAPE(f0,columnaphi2)+facphi2;
   End
   if vfila(triangulo+2)>1 && vfila(triangulo+2)<Nyincog+2 && vcolumna(triangulo+2)>0 
     MatSOLAPE(f0,columnaphi3)=MatSOLAPE(f0,columnaphi3)+facphi3;
   end
```
end

### **4.** *Montaje\_Estela\_2*

#### %% FUNCION PARA COLOCAR EN LA MATRIZ DE LA ESTELA

x0=mx(l, k); y0=my(l,k); % Coordenadas de la singularidad f0 =k-1+(l-2)\*(iala-2); Nyincog2=(Nyincog-1)/2; vfila=zeros(1,4); vcolumna=zeros(1,4);

#### if j<Nyincog2+3

 $if \mod(i,2) == 0$  tiporectangulo=1;  $v$ fila $(1) = j$ ; vcolumna(1)=i; vfila(2)=j-1; vcolumna(2)=i; vfila(3)=j-1; vcolumna(3)=i-1; vfila(4)=j; vcolumna(4)=i-1;

#### else

```
 tiporectangulo=2;
vfila(4) = j;
 vcolumna(4)=i;
vfila(1)=j-1; vcolumna(1)=i;
 vfila(2)=j-1;
 vcolumna(2)=i-1;
 vfila(3)=j;
 vcolumna(3)=i-1;
```
#### end

else

```
if \mod(i,2) == 0 tiporectangulo=2;
  vfila(4) = j;
   vcolumna(4)=i;
  vfile(1)=j-1; vcolumna(1)=i;
   vfila(2)=j-1;
   vcolumna(2)=i-1;
   vfila(3)=j;
   vcolumna(3)=i-1;
```
#### else

```
 tiporectangulo=1;
vfila(1) = j;
 vcolumna(1)=i;
```

```
 vfila(2)=j-1;
     vcolumna(2)=i;
     vfila(3)=j-1;
     vcolumna(3)=i-1;
     vfila(4)=j;
     vcolumna(4)=i-1;
   end
end
for triangulo=1:2
   x1=mxE(vfila(1),vcolumna(1));
   y1=myE(vfila(1),vcolumna(1));
   x2=mxE(vfila(triangulo+1),vcolumna(triangulo+1));
   y2=myE(vfila(triangulo+1),vcolumna(triangulo+1));
   x3=mxE(vfila(triangulo+2),vcolumna(triangulo+2));
   y3=myE(vfila(triangulo+2),vcolumna(triangulo+2));
  if i<=iestela-1 %No estoy en la estela
     columnaphi1=vcolumna(1)+(vfila(1)-2)*(iestela-1);
     columnaphi2=vcolumna(triangulo+1)+(vfila(triangulo+1)-2)*(iestela-1);
     columnaphi3=vcolumna(triangulo+2)+(vfila(triangulo+2)-2)*(iestela-1);
   end
   D=(x2-x1)*(y3-y1)-(y2-y1)*(x3-x1);
  c1=(v2-v3)/D; d1=(x3-x2)/D;
  c2=(y3-y1)/D; d2=(x1-x3)/D;
   c3 =(y1-y2)/D;
  d3 = (x2-x1)/D; fs
   facphi1=dospi*(vI(1)+c1*vI(3)+d1*vI(2));
   facphi2=dospi*(c2*vI(3)+d2*vI(2));
   facphi3=dospi*(c3*vI(3)+d3*vI(2));
   if vfila(1)>1 && vfila(1)<Nyincog+2 && vcolumna(1)>1 
     MatE(f0,columnaphi1)=MatE(f0,columnaphi1)+facphi1;
   End
   if vfila(triangulo+1)>1 && vfila(triangulo+1)<Nyincog+2 && vcolumna(triangulo+1)>0 
MatE(f0,columnaphi2)=MatE(f0,columnaphi2)+facphi2;
   end
   if vfila(triangulo+2)>1 && vfila(triangulo+2)<Nyincog+2 && vcolumna(triangulo+2)>0 
MatE(f0,columnaphi3)=MatE(f0,columnaphi3)+facphi3;
   end
```
end

### **5.** *Montaje\_0*

%% FUNCION QUE COLOCA LOS VALORES DE LA MATRIZ CUANDO ANALIZAMOS LA SINGULARIDAD

 x0=mx(l,k); y0=my(l,k); x1=x0; y1=y0;  $v$ fila $(1)=$ l; vcolumna(1)=k; vfila(2)=l; vcolumna(2)=k+1; vfila(3)=l-1; vcolumna(3)=k+1;  $v$ fila $(4)$ =l-1; vcolumna(4)=k;  $v$ fila $(5)=$ l-1; vcolumna(5)=k-1; vfila(6)=l; vcolumna(6)=k-1; vfila(7)=l+1; vcolumna(7)=k-1; vfila(8)=l+1; vcolumna(8)=k;  $v$ fila(9)= $|+1$ : vcolumna(9)=k+1; vfila(10)=l; vcolumna(10)=k+1; fila0=k-1+(l-2)\*(iala-2); columna0=k-1+(l-2)\*(iala-1); for triangulo=1:8 x2=mx(vfila(triangulo+1),vcolumna(triangulo+1)); y2=my(vfila(triangulo+1),vcolumna(triangulo+1)); x3=mx(vfila(triangulo+2),vcolumna(triangulo+2)); y3=my(vfila(triangulo+2),vcolumna(triangulo+2)); columnaphi2=vcolumna(triangulo+1)-1+(vfila(triangulo+1)-2)\*(iala-1); columnaphi3=vcolumna(triangulo+2)-1+(vfila(triangulo+2)-2)\*(iala-1); D=(x2-x1)\*(y3-y1)-(y2-y1)\*(x3-x1); c1=(y2-y3)/D; d1=(x3-x2)/D; c2=(y3-y1)/D; d2=(x1-x3)/D; c3=(y1-y2)/D; d3=(x2-x1)/D;

 fs\_0 facphi1=dospi\*(vI(1)); Mat(fila0,columna0)=Mat(fila0,columna0)+facphi1;

end

### **6.** *FS*

```
%%SINGULARIDAD %%% 
 r1r0x=x1-x0;
 r1r0y=y1-y0;
 r2r1x=x2-x1;
 r2r1y=y2-y1;
 r3r1x=x3-x1;
 r3r1y=y3-y1;
 r3r2x=x3-x2;
 r3r2y=y3-y2;
 L12=sqrt(r2r1x*r2r1x+r2r1y*r2r1y);
 L10=sqrt(r1r0x*r1r0x+r1r0y*r1r0y);
 theta2=angulo(r2r1x,r2r1y);
  theta3=angulo(r3r1x,r3r1y);
  if(abs(theta3)<1e-12 && theta3<theta2)
    theta3=2*pi;
  end
 theta4=angulo(r3r2x,r3r2y);
if theta2<0||theta3<0||theta4<0
   disp('para')
   pause
end
 vI1k=0;
 vI2k=0;
 vI3k=0;
 for p=1:6
   vthetak=0.5*(theta3-theta2)*(vecx(p)+1)+theta2;
   vrk=sin(theta4-theta2)*L12/(sin(theta4)*cos(vthetak)-cos(theta4)*sin(vthetak));
   vx0k=cos(vthetak)*r1r0x+sin(vthetak)*r1r0y;
   vxk=vrk+vx0k;
   va2k=L10*L10-vx0k*vx0k;
   S0k=1/sqrt(vxk*vxk+va2k)-1/L10;
   if(abs(va2k)>1e-8)
     S3k=(1/va2k)*(vxk/sqrt(va2k+vxk*vxk)-vx0k/sqrt(va2k+vx0k*vx0k));
     S4k=log((sqrt(va2k+vxk*vxk)+vxk)/(sqrt(va2k+vx0k*vx0k)+vx0k));
       S1k=-S0k-vx0k*S3k;
       S2k=S4k-2*vx0k*(-S0k-vx0k*S3k)-L10*L10*S3k;
   else
     S3k=-0.5*(1/((vrk+L10)*(vrk+L10))-1/(L10*L10));
     S4k=log((L10+vrk)/L10);
     S1k=-S0k-vx0k*S3k;
     S2k=S4k-2*vx0k*(-S0k-vx0k*S3k)-L10*L10*S3k;
```
%% PROGRAMA QUE REALIZA LA INTEGRACIÓN EN CASO DE ESTAR EN UN PUNTO QUE NO ES LA

end

```
 vI1k=vI1k+S1k*vecw(p);
 vI2k=vI2k+S2k*sin(vthetak)*vecw(p);
 vI3k=vI3k+S2k*cos(vthetak)*vecw(p);
 end
```
 vI(1)=0.5\*(theta3-theta2)\*vI1k; vI(2)=0.5\*(theta3-theta2)\*vI2k; vI(3)=0.5\*(theta3-theta2)\*vI3k;

# **7.** *FS\_0*

#### %% INTEGRACION EN CASO DE SINGULARIDAD

```
r2r1x= x2-x1;
r2r1y= y2-y1;
r3r1x= x3-x1;
r3r1y=y3-y1;
r3r2x=x3-x2;
r3r2y=y3-y2;
```
L12 = sqrt(r2r1x\*r2r1x+r2r1y\*r2r1y);

```
 theta2=angulo(r2r1x,r2r1y);
 theta3=angulo(r3r1x,r3r1y);
 if(abs(theta3)<1e-12 && theta3<theta2)
   theta3=2*pi;
 end
```
theta4=angulo(r3r2x,r3r2y);

vI1k=0;

for p=1:6

```
 vthetak=0.5*(theta3-theta2)*(vecx(p)+1)+theta2;
  vrk=sin(theta4-theta2)*L12/(sin(theta4)*cos(vthetak)-cos(theta4)*sin(vthetak));
  vI1k=vI1k+(-1/vrk)*vecw(p);
 end
```
vI(1)=0.5\*(theta3-theta2)\*vI1k;

### **8.** *Ángulo*

%% FUNCION QUE COGE EL ÁNGULO CORRECTO PARA LA INTEGRACION %%

```
function [theta]=angulo(vx,vy)
```

```
theta0=atan(abs(vy)/abs(vx));
   if (abs(vx)>1e-15)
    theta0=atan(abs(vy)/abs(vx));
   else
   if(vy>0) 
     theta=pi/2.;
   else
      theta=3*pi/2.;
   end
   end
   if (abs(vy)<1e-15)
     if(vx>0) 
       theta=0.;
     else
       theta=pi;
     end
   else
     if(vy>1e-15 && vx>1e-15)
     theta=theta0;
     end
     if(vy>1e-15 && vx<-1e-15)
     theta=pi-theta0;
     end
     if(vy<1e-15 && vx<-1e-15)
     theta=pi+theta0;
     end
     if(vy<1e-15 && vx>1e-15)
     theta=2*pi-theta0;
     end
   end
end
```
### **9.** *CÓDIGO PRINCIPAL DE CÁLCULO PARA EL CASO ESTACIONARIO DE ALA EN FLECHA.*

**%% EN ESTE CÓDIGO NO SE ESPECIFICAN CADA VARIABLE PORQUE SE HIZO EN EL ANEXO 1, CÓDIGO NO ESTACIONARIO. LA UNICA DIFERENCIA ESTRIBA EN EL MONTAJE DE LA MATRIZ (COMO SE MUESTRA EN LA MEMORIA EN LA EXPLICACION DEL CODIGO NUMERICO, LA CONDICION DE CONTORNO DEL BORDE DE SALIDA %%**

clear all; close all; clc

#### %% %%% INTRODUCCIÓN DE LOS PARÁMETROS

alpha0 = -5\*pi/180; vecx=[-0.238619186083197; -0.661209386466265; -0.932469514203152;0.238619186083197; 0.661209386466265; 0.932469514203152]; vecw=[0.467913934572691; 0.360761573048139; 0.171324492379170; 0.467913934572691; 0.360761573048139; 0.171324492379170]; dospi=1/2/pi;

for  $i=1:6$ vecthetak(i)=0.5\*pi\*(vecx(i)+1);

end

#### %% GEOMETRÍA DEFINICION DE NUMERO DE PANELES Y DE INCOGNITAS

AR=5; S=AR;  $E=1$ ; b=sqrt(S\*AR); psi = - 30\*pi/180; c  $= 2*sqrt(S/AR)/(1+E);$  % Cuerda Nyincog2 = (Nyincog+1)/2;

iala = 15; % Numero de líneas a lo largo del eje x en el ala Nyincog = 8\*b+1; % Numero de incógnitas a lo largo del eje y (El

ct=c\*E;

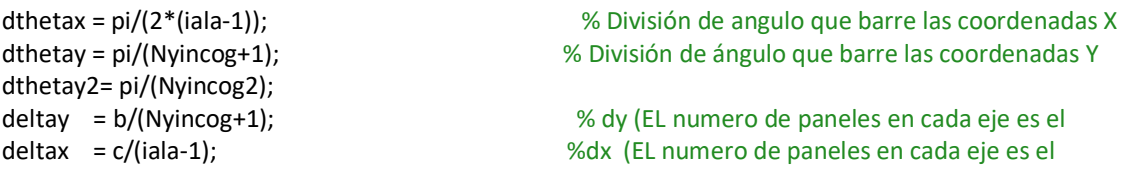

#### %% MALLADO DOBLE EN Y

y(1:Nyincog2+1)=(0.25\*b+0.25\*b\*cos(((1:Nyincog2+1)-1)\*dthetay2)); y(Nyincog2+1:Nyincog+2)=(-0.25\*b+0.25\*b\*cos(((1:Nyincog2+1)-1)\*dthetay2));

 $xa = abs(y)$ <sup>\*</sup>tan(psi);  $xs = c+(b/2*tan(psi)+ct-c)/(b/2)*abs(y)$ 

ifin = iala+1; % Final de la estela

Nxec =  $i$ ala-2; Nyec = Nyincog;

```
NTec = Nxec*Nyec;
%% GEOMETRÍA. DEFINICION DE LA FORMA EN PLANTA Y MALLADO 
mx = zeros (Nyincog+2, iala); 
my = zeros (Nyincog+2, iala); 
for j=1:iala
  my(:,j)=y';end
for j= 1:Nyincog+2
   for i=1:iala
    mx(j,i) = xa(j)+(xs(j)-xa(j))*(1-cos((i-1)*dthetaax)); end
end
iestela=1;
for j=1:Nyincog+2
   vecy(j) = my(Nyincog+3-j, iala);
   mx (j,iala+1)=mx(j,iala)+100*b; %El final de la estela está aguas 
abajo
  my(j,iala+1) = my(j,iala);end
% %% PINTAR ALA %% 
   for i = 1:iala % Este bucle se encarga de pintar las lineas en vertical de los paneles
     plot( mx(:,i), my(:, i),'r')
     hold on
   end
   for j = 1:Nyincog+2 % Este bucle pinta las lineas horizontales de los paneles
     plot(mx(j,1:iala), my(j,1:iala))
     hold on
   end
   ylabel('y','FontSize',13)
xlabel('x','FontSize',13)
title('Divisiones para el ala en flecha con Nx=15, Ny=41','FontSize',13)
axis([0,10,-2.5,2.5])
   % CREACION DE MATRICES 
   sid = ((iala-1)*(Nyincog)); % Dimension de la matriz
  Mat=zeros(sid);
  for j=1:Nyincog
    for i=1:iestela
     phi_estela(j,i)=0;
    end
  end
```

```
 for j=1:Nyincog+2
     phibs(j)=0.;
     phibstm1(j)=0.;
     phibsm1(j)=0.;
     phibsm1tm1(j)=0.;
     intphiunsteadym1(j)=0.;
     intphiunsteady(j)=0.;
     intphitotal(j)=0.;
     intphitotalm1(j)=0.;
     ubsalidatm1(j)=0.;
  end
  for l=2:Nyincog+1
    for k=2:iala-1
      Montaje 0
       for j=2:Nyincog+2
         for i=2:ifin
           if (j==l && i==k) || (j==l && i==k+1) || (j==l+1 && i==k) || (j==l+1 && i==k+1)
              done =1;
           else
              Montaje
           end
         end
       end
     end
  end
  for j=2:Nyincog+1
     Mat(Nyec*Nxec+j-1, iala-1+(j-2)*(iala-1))=1;
     Mat(Nyec*Nxec+j-1, iala-2+(j-2)*(iala-1))=-1;
  end
    w=alpha0*ones(sid,1); 
    for j=1:Nyincog
       w(end+1-j)=0;
     end
     phi=(Mat)\w;
 for i=1:Nyincog
  phis(i)=phi(i*(iala-1)) ; %
 end
intphitotal=2*phis;
 CL_1=0;
 CD_1=0;
 phis=[0,phis,0]';
 intphitotal=[0, intphitotal,0]';
 for j=1:Nyincog+1
   CL_1=CL_1-2*((0.5*(intphitotal(j+1)+intphitotal(j))*cos(alpha0))*(my(j+1,1)-my(j,1)))/b;
 end
```
```
 for i=1:Nyincog
   phi_mat(i,:)=phi((i-1)*(iala-1)+1:i*(iala-1));
 end
phi_mats=[zeros(1,iala);zeros(Nyincog,1), phi_mat;zeros(1,iala)];
```
## %% PINTAR POTENCIAL Y VELOCIDADES SOBRE EL EXTRADOS

```
 figure(2)
  surf(mx(:,1:iala),my(:,1:iala),phi_mats)
   ylabel('y','FontSize',13)
zlabel('\phi','FontSize',13)
xlabel('x','FontSize',13)
title('Potencial de velocidades perturbadas sobre el extradós','FontSize',13)
legend ( ' Nx=15, Ny=41, AR=5, E=1, S=5, \Psi=30º', 'northeast', 4)
```

```
dy = abs(my(2:end, end)-my(1:end-1, end));dx = abs(mx(end,2:end-1)-mx(end,1:end-2));
```

```
for j=1:Nyincog+2
   for i=1:iala-1
  vx(j,i) = (phi\text{ max}(j,i+1)-phi\text{ max}(j,i))/dx(i); end
end
vx(:,iala)=vx(:,iala-1);
  figure(3)
  surf(mx(:,1:iala),my(:,1:iala),vx)
ylabel('y','FontSize',13)
zlabel('v_x','FontSize',13)
xlabel('x','FontSize',13)
title('v x sobre el extradós','FontSize',13)
legend ( ' Nx=15, Ny=41, AR=5, E=1, S=5, \Psi=30º', 'northeast', 4)
```

```
 %% METODO DE LOS TRAPECIOS
```

```
Area_trapz=zeros(length(dy),1);
```

```
for i=1:length(phis)-1
   Area_trapz(i)=(phis(i+1)+phis(i))*dy(i)/2;
end
Inphi=sum(Area_trapz);
```

```
CL=4/S*Inphi
Cl alpha 1 = abs(CL_1/alpha0)Cl alpha = abs(CL/alpha()
```
# **10.** *Montaje*

#### %% FUNCION PARA COLOCAR EN CASO DE NO ESTAR EN LA SINGULARIDAD

```
x0=mx(l, k); y0=my(l,k); % Coordenadas de la singularidad 
f0 = k-1+(l-2)*(iala-2);Nyincog2=(Nyincog-1)/2;
vfila=zeros(1,4);
vcolumna=zeros(1,4);
```
## if j<Nyincog2+3

```
 if mod(i,2)==0
   tiporectangulo=1;
  vfila(1) = j;
   vcolumna(1)=i;
   vfila(2)=j-1;
   vcolumna(2)=i;
   vfila(3)=j-1;
   vcolumna(3)=i-1;
   vfila(4)=j;
   vcolumna(4)=i-1;
```
#### else

```
 tiporectangulo=2;
vfila(4) = j; vcolumna(4)=i;
vfila(1)=j-1; vcolumna(1)=i;
 vfila(2)=j-1;
 vcolumna(2)=i-1;
 vfila(3)=j;
 vcolumna(3)=i-1;
```
# end

else

```
 if mod(i,2)==0 
   tiporectangulo=2;
  vfila(4) = j;
   vcolumna(4)=i;
  vfila(1)=j-1; vcolumna(1)=i;
   vfila(2)=j-1;
   vcolumna(2)=i-1;
   vfila(3)=j;
   vcolumna(3)=i-1;
```
#### else

```
 tiporectangulo=1;
vfila(1) = j;
 vcolumna(1)=i;
```

```
 vfila(2)=j-1;
     vcolumna(2)=i;
     vfila(3)=j-1;
     vcolumna(3)=i-1;
     vfila(4)=j;
     vcolumna(4)=i-1;
   end
end
for triangulo=1:2
   x1=mx(vfila(1),vcolumna(1));
   y1=my(vfila(1),vcolumna(1));
   x2=mx(vfila(triangulo+1),vcolumna(triangulo+1));
   y2=my(vfila(triangulo+1),vcolumna(triangulo+1));
   x3=mx(vfila(triangulo+2),vcolumna(triangulo+2));
   y3=my(vfila(triangulo+2),vcolumna(triangulo+2));
  if i<ifin %No estoy en la estela
     columnaphi1=vcolumna(1)-1+(vfila(1)-2)*(iala-1);
     columnaphi2=vcolumna(triangulo+1)-1+(vfila(triangulo+1)-2)*(iala-1);
     columnaphi3=vcolumna(triangulo+2)-1+(vfila(triangulo+2)-2)*(iala-1);
else %Estela
     if triangulo==1 && tiporectangulo==1
       columnaphi1=vcolumna(4)-1+(vfila(4)-2)*(iala-1);
       columnaphi3=vcolumna(triangulo+2)-1+(vfila(triangulo+2)-2)*(iala-1);
       columnaphi2=columnaphi3;
     end
     if triangulo==2 && tiporectangulo==1
       columnaphi1=vcolumna(4)-1+(vfila(4)-2)*(iala-1);
       columnaphi2=vcolumna(triangulo+1)-1+(vfila(triangulo+1)-2)*(iala-1);
       columnaphi3=columnaphi1;
     end
     if triangulo==1 && tiporectangulo==2
       columnaphi2=vcolumna(triangulo+1)-1+(vfila(triangulo+1)-2)*(iala-1);
       columnaphi3=vcolumna(triangulo+2)-1+(vfila(triangulo+2)-2)*(iala-1);
       columnaphi1=columnaphi2;
     end
     if triangulo==2 && tiporectangulo==2
       columnaphi1=vcolumna(2)-1+(vfila(2)-2)*(iala-1);
       columnaphi2=vcolumna(triangulo+1)-1+(vfila(triangulo+1)-2)*(iala-1);
       columnaphi3=columnaphi2;
     end 
   end
   D=(x2-x1)*(y3-y1)-(y2-y1)*(x3-x1);
   c1=(y2-y3)/D;
   d1=(x3-x2)/D;
```

```
 c2=(y3-y1)/D;
d2=(x1-x3)/D;c3 = (y1-y2)/D;d3 = (x2-x1)/D;
```
#### fs

```
 facphi1=dospi*(vI(1)+c1*vI(3)+d1*vI(2));
```

```
 facphi2=dospi*(c2*vI(3)+d2*vI(2));
 facphi3=dospi*(c3*vI(3)+d3*vI(2));
```

```
 if vfila(1)>1 && vfila(1)<Nyincog+2 && vcolumna(1)>1 
   Mat(f0,columnaphi1)=Mat(f0,columnaphi1)+facphi1;
 End
```

```
 if vfila(triangulo+1)>1 && vfila(triangulo+1)<Nyincog+2 && vcolumna(triangulo+1)>1 
   Mat(f0,columnaphi2)=Mat(f0,columnaphi2)+facphi2;
```
End

```
 if vfila(triangulo+2)>1 && vfila(triangulo+2)<Nyincog+2 && vcolumna(triangulo+2)>1
   Mat(f0,columnaphi3)=Mat(f0,columnaphi3)+facphi3;
 end
```
end